# Tema 1 Resumen de herramientas matemáticas conocidas

Versión: 22 de septiembre de 2019

Este Tema se dedica a recordar, de forma breve y esquemática y con ayuda de ejercicios, los conceptos y resultados fundamentales estudiados en los programas de bachillerato, y constituyen la base del resto del programa de la asignatura. También incluye algunos conceptos no vistos anteriormente (o vistos con poca profundidad): los números complejos y los polinomios de Taylor.

Resultan, por lo tanto, imprescindibles su conocimiento y su manejo con soltura.

# 1.1 Números, aritmética y resolución de ecuaciones

Repasamos aquí algunas reglas básicas de las operaciones aritméticas con números, y los tipos de éstos.

 $\blacksquare$  Números enteros, suma y resta. Los números naturales  $(0, 1, 2, ...)$  son los que empleamos para contar, y con ellos podemos sumar sin salirnos de los propios números naturales. Si pretendemos restar, es necesario pasar a los números enteros  $(\ldots, -2, -1, 0, 1, 2, \ldots)$ : La diferencia de dos números enteros es siempre un número entero, y no siempre es así con los números naturales.

La solución de ecuaciones de la forma

$$
a + x = b,
$$

siendo *a* y *b* números enteros, siempre es un número entero  $x = b - a$ .

Números racionales, producto y división. Podemos multiplicar números enteros y el resultado será siempre un número entero. Sin embargo, no siempre el cociente de dos números enteros es un número entero. Esta propiedad sí es cierta, sin embargo, en los números racionales ó fraccionarios: El cociente de dos números racionales siempre es un número racional. Para un científico es de enorme importancia realizar con soltura las cuatro operaciones básicas con números racionales: Suma, resta, producto y cociente.

La solución ecuaciones de la forma

$$
a+cx=b,
$$

siendo *a*, *b* y  $c \neq 0$  números racionales, siempre es un número racional,  $x = b - \frac{a}{c}$ . Estas ecuaciones se llaman *lineales*, porque su gráfica es una línea recta.

Esta propiedad también es cierta cuando se trata de varias ecuaciones lineales simultáneas con coeficientes racionales: Por ejemplo, la solución (si existe) (*x, y, z*) del sistema lineal

$$
2x + 3y - 4z = 9
$$
  

$$
-3x + 2y + 3z = 8
$$
  

$$
7x - 3y + 8z = -4
$$

pertenece a los números racionales, según la regla de Cramer.

Números reales, completitud. Podemos representar los números racionales sobre una recta como segmentos (a cada número le asignamos un segmento de origen el cero, cuya longitud es el número). A pesar de existir una infinidad de números racionales entre dos números racionales cualesquiera (por ejemplo, calculando el promedio, repetido sucesivamente), la recta así construída está trufada de "agujeros". O sea, que hay "muchos" segmentos cuya longitud no es un número racional. Uno de tales agujeros es  $\sqrt{2}$ , un número del que ya en la Grecia clásica se demostró que no es racional<sup>[1](#page-1-0)</sup>.

Una forma intuitiva de construir los números reales es mediante una representación decimal infinita:  $\sqrt{2}$ 1*.*4142135623730950488 *...* Este número se puede construir de forma aproximada mediante la sucesión de números  $r_1 = 1.4$ ,  $r_2 = 1.41$ ,  $r_3 = 1.414$ ,  $r_4 = 1.4142$ , ... Se demuestra que esta sucesión *converge* a  $\sqrt{2}$ , ó que <sup>p</sup><sup>2</sup> es el *límite* de esta sucesión. Esto significa que todos los términos de la sucesión a partir de uno dado están tan cerca de <sup>p</sup><sup>2</sup> como queramos. Se demuestra que la recta así construída es *completa* en el sentido de que no tiene agujeros, o, dicho de otro modo, en el sentido de que el límite de una sucesión de números reales siempre es un número real.

Los números reales se pueden sumar, restar, multiplicar y dividir, obteniéndose siempre un número real. Por ello, al igual que con los números racionales, la solución ecuaciones de la forma

$$
a+cx=b,
$$

siendo *a*, *b* y  $c \neq 0$  números reales, siempre es un número real,  $x = b - \frac{a}{c}$ .

El cálculo diferencial e integral, que son dos de los instrumentos fundamentales de la matemática aplicada, se basan de forma extensiva en el concepto de límite, por lo que el conjunto de números adecuado para construir estos dos tipos de cálculo es el de los reales.

Números complejos, solución de ecuaciones polinómicas. Dentro de los números reales no siempre tienen solución ecuaciones de la forma  $a + cx^2 = b$ , siendo *a*, *b* y *c* números reales. Por ejemplo, la ecuación

 $1 + x^2 = 0$ 

no tiene solución, ya que  $1 + x^2 \ge 1$  cualquiera que sea  $x \in \mathbb{R}$ .

Podemos, sin embargo, definir la unidad imaginaria *i* como la solución de esta ecuación 1+*x*<sup>2</sup> = 0. A partir de aquí construimos los números complejos en la forma *a* + *ib*, siendo *a* y *b* números reales cualesquiera.

Los números complejos se representan en el plano como el par de números reales (*a, b*). Es una extensión de la representación de los números reales como segmentos en la recta.

Los números complejos se pueden sumar, restar, multiplicar y dividir. Para ello basta considerar que  $i^2 = -1$ , y que por tanto  $i^{-1} = i$ . Usando estas propiedades, podemos multiplicar por ejemplo  $2 + 3i$  y  $5 - 4i$  como sigue:

$$
(2+3i)(5-4i) = 10 - 12i2 + 15i - 8i = 22 + 7i,
$$

y también podemos dividir  $2+3i$  entre  $5-4i$  racionalizando como sigue:

$$
\frac{2+3i}{5-4i} = \frac{(2+3i)(5+4i)}{(5-4i)(5+4i)} = \frac{-2+23i}{36} = -\frac{2}{36} + \frac{23}{36}i.
$$

La representación de un número complejo como *z* = *a* + *ib*, siendo *a* y *b* números reales, es llamada *forma binómica* del número. Existe una forma alternativa, llamada *forma polar*. Para construirla, escribimos

$$
z = a + ib = r(\frac{a}{r} + i\frac{b}{r}) = r(\operatorname{sen} \alpha + i\, \cos \alpha),
$$

donde

$$
r = \sqrt{a^2 + b^2}
$$

es el *módulo* de *z*, también denotado *|z|* y

$$
\alpha = \arctan(b/a)
$$

es el *argumento* de *z*, también denotado arg(*z*). El argumento es el ángulo entre la parte positiva del eje *OX* y el segmento que une el origen con el número *z*. El argumento no está definido de forma única, ya que todos los ángulos de la forma

$$
\arg(z) + 2k\pi, \quad k \in \mathbb{Z}
$$

<span id="page-1-0"></span> ${}^{1}$ La demostración de la irracionalidad de la raíz cuadrada de 2 está atribuida a Hipaso de Metaponto, un discípulo de Pitágoras que nació en torno al año 500 a.C.

poseen el mismo seno y el mismo coseno.

Es acostumbrado representar *z* como  $z = r_\alpha$  (forma polar del número *z*). Por ejemplo, la forma polar del número 1 es $1=1_0 = 1_{2\pi}$ , y la de la unidad imaginaria es $i=1_{\pi/2}$ .

El producto y cociente de números complejos en forma polar es muy simple: Si las formas polares de los números complejos *z* y *z'* son  $z = r_\alpha$  y  $z' = r'_{\alpha'}$ , entonces las formas polares de su producto y su cociente son:

$$
zz' = (rr')_{\alpha+\alpha'}, \quad \frac{z}{z'} = (\frac{r}{r'})_{\alpha-\alpha'}.
$$

O sea,

$$
|zz'| = |z||z'|
$$
,  $\arg(zz') = \arg(z) + \arg(z')$ ,  $\left|\frac{z}{z'}\right| = \frac{|z|}{|z'|}$ ,  $\arg(\frac{z}{z'}) = \arg(z) - \arg(z')$ .

De aquí se puede calcular con comodidad la potencia n-ésima de un número complejo:

$$
z^n = r_{n\alpha}^n.
$$

También se pueden calcular las n raíces n-simas de un número complejo:

$$
\sqrt[n]{z} = (\sqrt[n]{r})_{(\alpha+2k\pi)/n}, \quad k = 0, 1, \cdots, n-1.
$$

Por ejemplo, las raíces cuartas de  $-1=1^{\circ}$  son

$$
\sqrt[4]{-1} = 1_{\pi/4 + k\pi/2}, \quad k = 0, 1, 2, 3.
$$

Un relevante número complejo asociado a  $z = a + ib$  es su *conjugado*:  $\overline{z} = a - ib$ . Cumple algunas propiedades interesantes:

$$
\overline{z_1 + z_2} = \overline{z_1} + \overline{z_2}, \quad \overline{z_1 z_2} = \overline{z_1} \quad \overline{z_2}, \quad z\overline{z} = |z|^2.
$$

Además, la forma polar del conjugado viene dada por

$$
\bar{z}=r_{-\alpha}.
$$

Un gran interés de los numéros complejos es que toda ecuación polinómica (de la forma  $a_0 + a_1x + a_2x^2 +$  $... + a_n x^n = 0$ ) tiene exactamente *n* raíces (contando la multiplicidad) en los números complejos.

Hay, sin embargo, una propiedad de los demás tipos de números (sean naturales, enteros, racionales o reales) que no poseen los números complejos: La ordenación. No se puede decidir de forma coherente cuál es el mayor de dos números complejos distintos.

En general, si estamos interesados en resolver ecuaciones de la forma  $f(x) = 0$  (algo que ocurre con cierta frecuencia en las ciencias aplicadas y también en bioquímica) será necesario utilizar números complejos, aunque en muchas situaciones podemos usar solamente números reales.

## 1.2 Útiles matemáticos elementales

## 1.2.1 Operaciones elementales

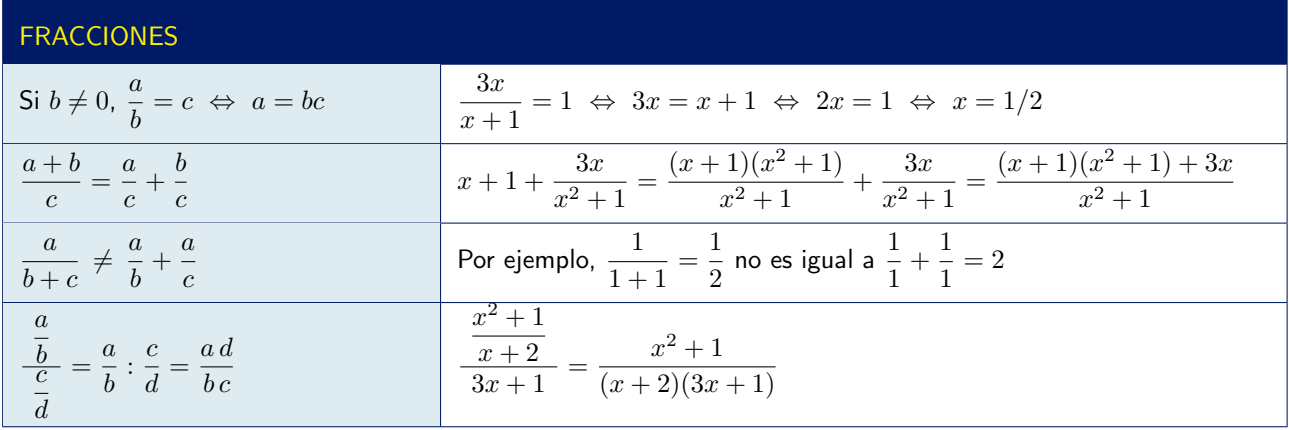

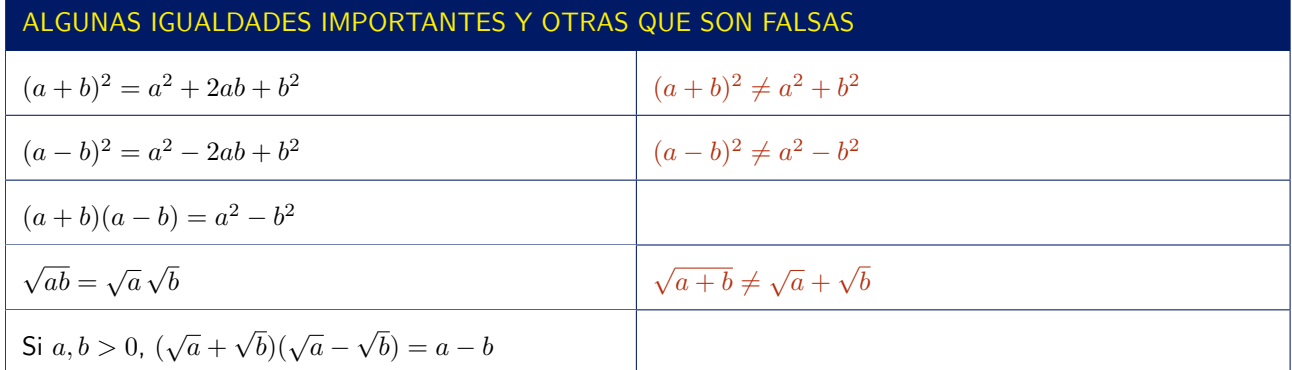

## POTENCIAS Y EXPONENCIALES

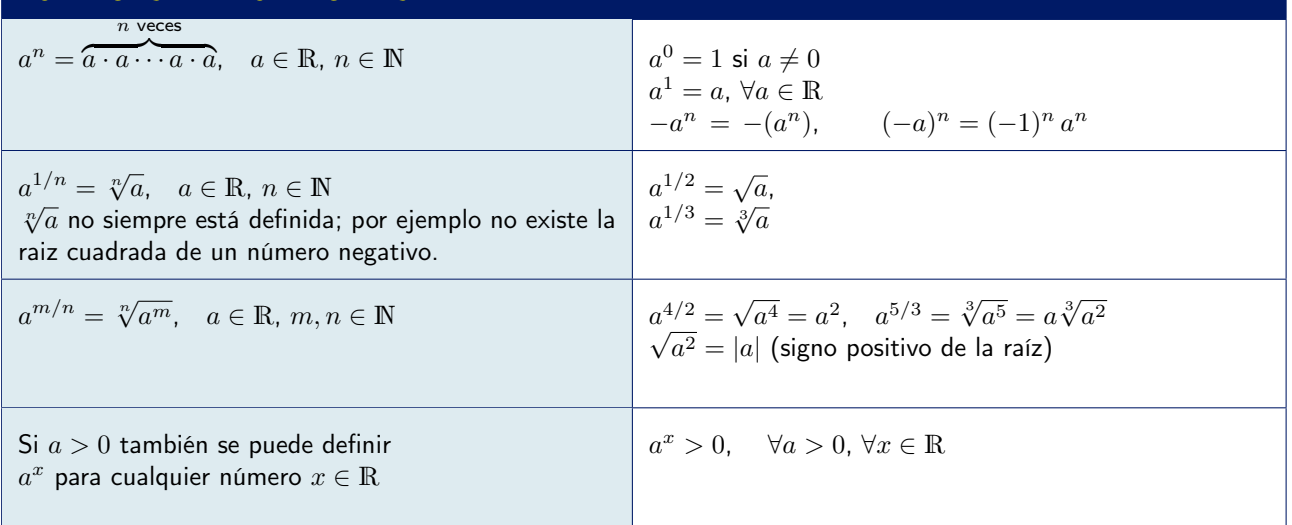

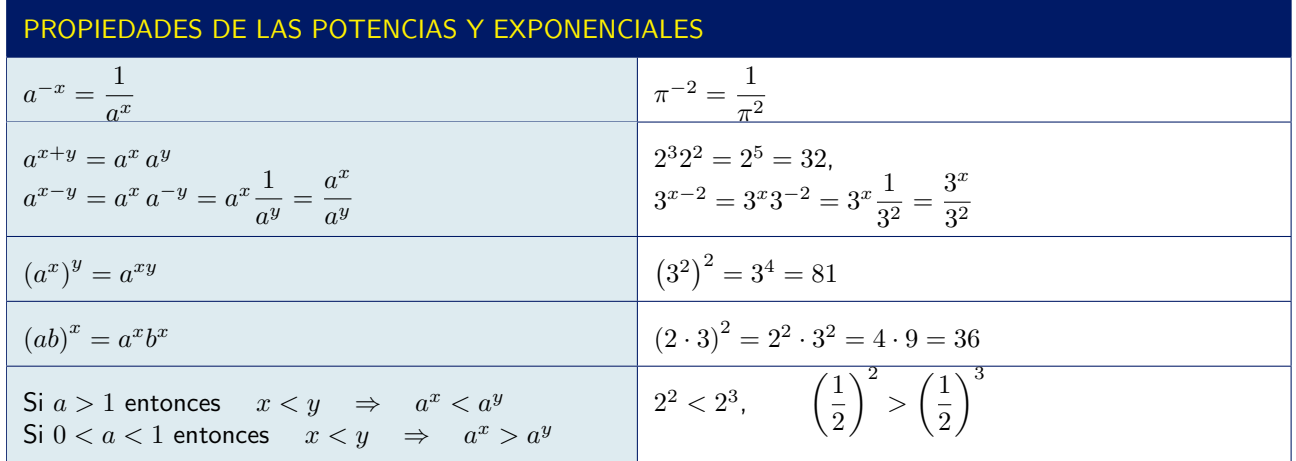

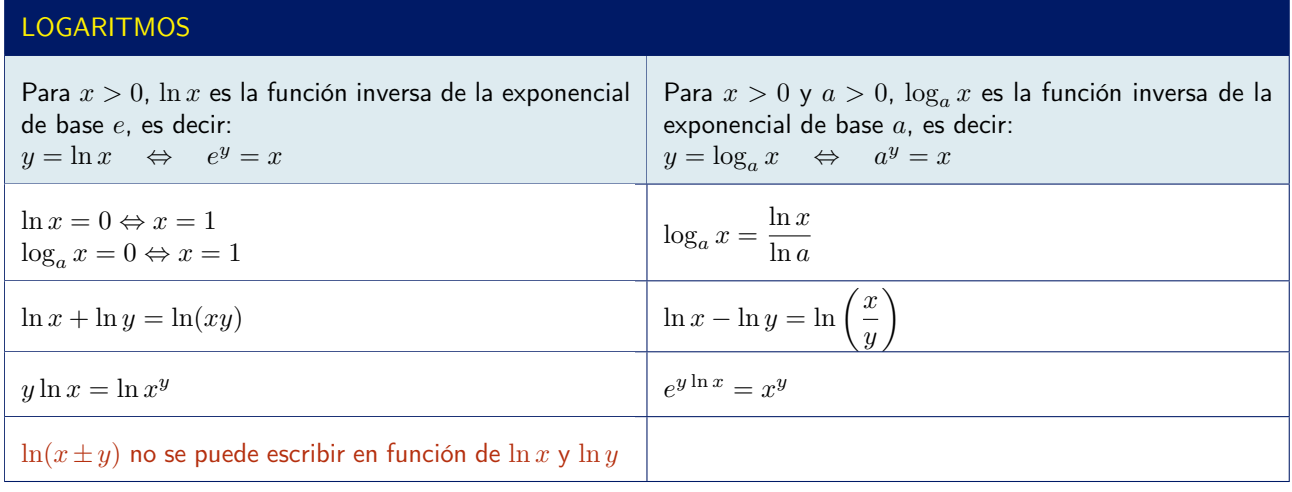

# 1.2.2 Igualdades y desigualdades

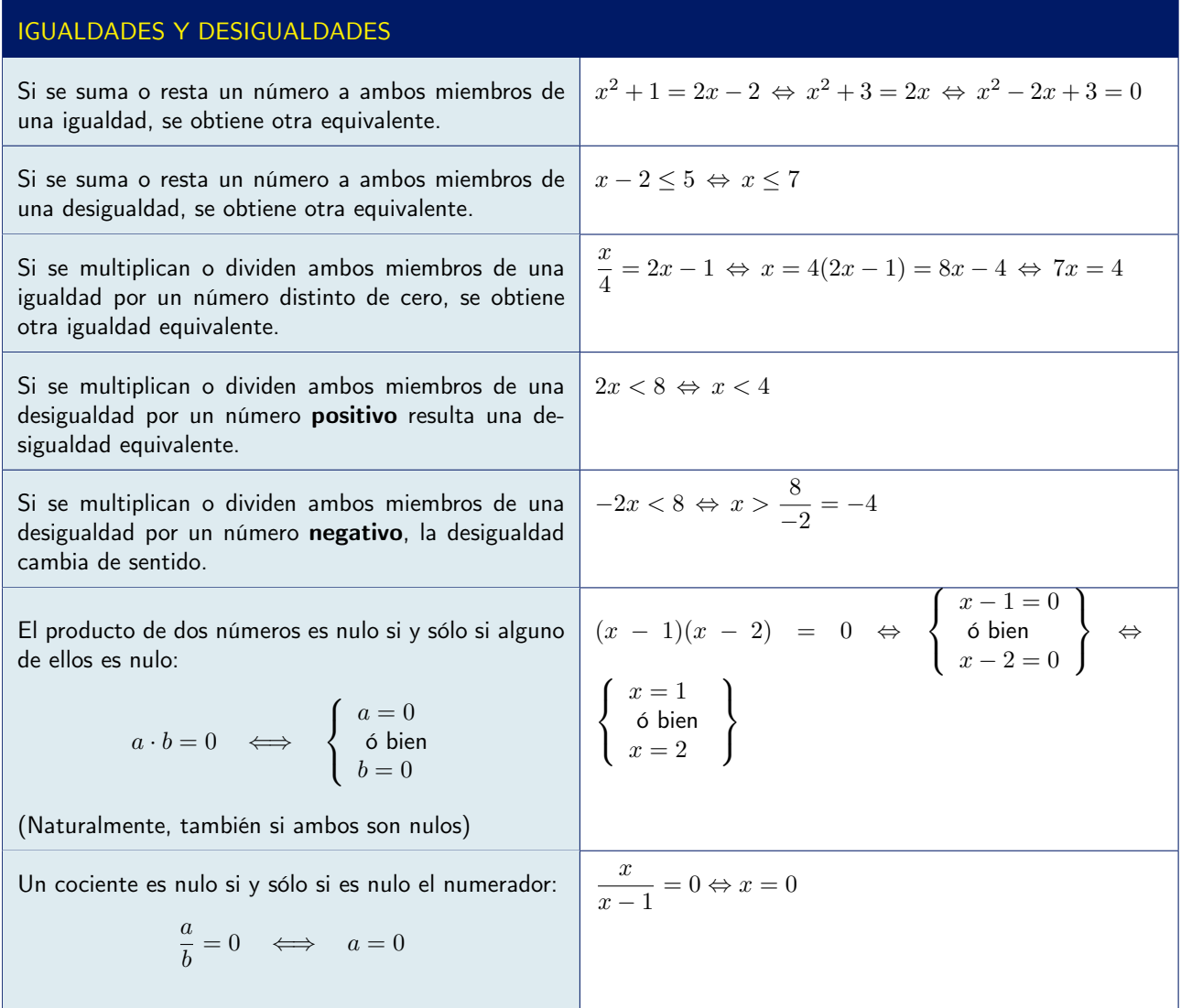

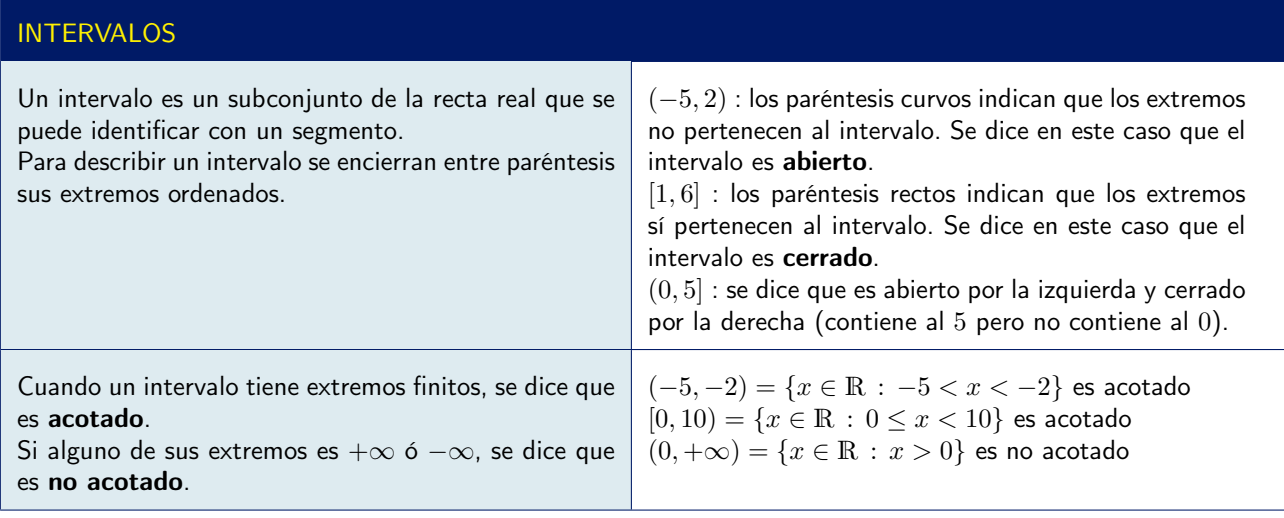

## VALOR ABSOLUTO

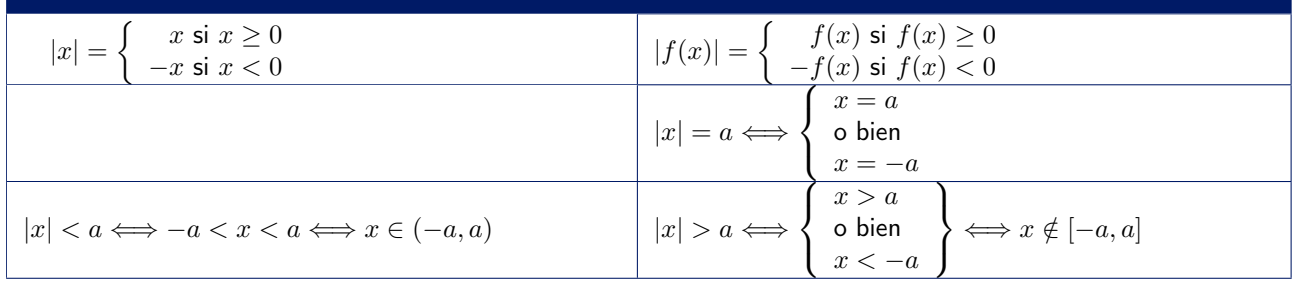

## Ejemplo 1.1

Resolver la ecuación  $\frac{x}{x+1} - \frac{x}{x-2} = 1$ 

Lo primero que hay que hacer es transformar la ecuación en algebraica (que no contenga la incógnita en ningún denominador). Para ello se multiplican ambos miembros de la igualdad por  $(x + 1)(x - 2)$  (m.c.m. de los denominadores):

$$
\frac{x}{x+1} - \frac{x}{x-2} = 1 \quad \Leftrightarrow \quad x(x-2) - x(x+1) = (x+1)(x-2) \quad \Leftrightarrow \quad x^2 - 2x - x^2 - x = x^2 - x - 2
$$

Simplificando y reagrupando todos los términos se obtiene una ecuación de segundo grado:

$$
\Leftrightarrow x^2 + 2x - 2 = 0 \Leftrightarrow x = \frac{-2 \pm \sqrt{12}}{2} = \frac{-2 \pm 2\sqrt{3}}{2} = -1 \pm \sqrt{3} \Leftrightarrow \begin{cases} x \approx -2.7321 \\ 6 \text{ bien} \\ x \approx 0.7321 \end{cases}
$$

Ejemplo 1.2 Resolver la ecuación  $\frac{2x}{x+2} - \frac{x+2}{2x} = 2$ 

Igual que en el ejemplo anterior, se eliminan los denominadores multiplicando por su m.c.m.  $2x(x + 2)$ :

$$
\frac{2x}{x+2} - \frac{x+2}{2x} = 2 \quad \Leftrightarrow \quad 2x \cdot 2x - (x+2) \cdot (x+2) = 2 \cdot 2x \cdot (x+2)
$$

Simplificando y reagrupando los términos se tiene:

$$
x^{2} + 12x + 4 = 0 \quad \Leftrightarrow \quad x = \frac{-12 \pm \sqrt{128}}{2} = \frac{-12 \pm 2\sqrt{32}}{2} = -6 \pm \sqrt{32} \quad \Leftrightarrow \quad \begin{cases} x \approx -11.6569 \\ 6 \text{ bien} \\ x \approx -0.3431 \end{cases}
$$

Ejemplo 1.3

**Resolver la ecuación**  $(x^2 - 4x + 3)(x^2 - x) = 0$ 

Hay que tener en cuenta que un producto sólo es nulo si es nulo alguno de sus factores. Por lo tanto:

$$
(x^{2} - 4x + 3)(x^{2} - x) = 0 \Leftrightarrow \begin{cases} x^{2} - 4x + 3 = 0 \Leftrightarrow x = \frac{4 \pm \sqrt{4}}{2} \Leftrightarrow \begin{cases} x = 3 \\ 6 \text{ bien} \\ x = 1 \end{cases} \\ x^{2} - x = 0 \Leftrightarrow x(x - 1) = 0 \Leftrightarrow \begin{cases} x = 0 \\ 6 \text{ bien} \\ x = 1 \end{cases}
$$

En resumen, la ecuación tiene tres soluciones:  $x = 0$ ,  $x = 1$  y  $x = 3$ .

## Ejemplo 1.4 Resolver la ecuación  $x^4 - 10x^2 + 9$

Las ecuaciones de cuarto grado son, en general, difíciles de resolver. Sin embargo, se puede observar que, en este caso particular, la ecuación sólo tiene términos de grado par. Ello permite, denotando por ejemplo  $z = x^2$ , escribir la ecuación (de segundo grado en la variable *z*):

$$
z^2-10z+9=0
$$
  $\Leftrightarrow$   $z = \frac{10 \pm \sqrt{100 - 36}}{2} = \frac{10 \pm \sqrt{64}}{2} = 5 \pm 4 \Leftrightarrow \begin{Bmatrix} z = 9 \\ 6 \text{ bien} \\ z = 1 \end{Bmatrix}$   $\Leftrightarrow$   $\begin{Bmatrix} x = 3 & 6 & x = -3 \\ 6 \text{ bien} \\ x = 1 & 6 & x = -1 \end{Bmatrix}$ 

Luego la ecuación tiene cuatro soluciones:  $x = -3$ ,  $x = -1$ ,  $x = 1$  y  $x = 3$ .

Resolver la ecuación  $x - \sqrt{25 - x^2} = 1$ 

Para eliminar la raíz cuadrada, en este caso basta con agrupar todos los demás términos a un lado del signo igual y posteriormente elevar al cuadrado ambos miembros:

$$
x - \sqrt{25 - x^2} = 1 \quad \Leftrightarrow \quad x - 1 = \sqrt{25 - x^2}
$$

Elevando al cuadrado ambos miembros resulta

 $(x-1)^2 = 25 - x^2$   $\Leftrightarrow$   $x^2 - 2x + 1 = 25 - x^2$ 

Cuando se hace esto hay que ser cauteloso porque esta última ecuación contiene las soluciones de la original, **pero puede tener más**(\*), es decir puede haber soluciones de  $x^2 - 2x + 1 = 25 - x^2$  que no lo sean de  $x - \sqrt{25 - x^2} = 1$ . Una vez calculadas es preciso comprobar que de verdad son soluciones.

$$
\Leftrightarrow x^2 - x - 12 = 0 \Leftrightarrow x = \frac{1 \pm \sqrt{1 + 48}}{2} = \frac{1 \pm 7}{2} \Leftrightarrow \begin{cases} x = 4 \\ 6 \text{ bien} \\ x = -3 \end{cases}
$$

 $x = 4$  es solución, ya que  $4 - \sqrt{25 - 4^2} = 1$  $x = -3$  no es solución ya que  $-3 - \sqrt{25 - (-3)^2} = -3 - \sqrt{16} = -7 \neq 1$ 

(\*) Ello se debe a que, al elevar al cuadrado en  $x-1 = \sqrt{25 - x^2}$ , estamos en realidad añadiendo las soluciones de la ecuación correspondiente al signo menos de la raíz cuadrada:  $x - 1 = -\sqrt{25 - x^2}$ . Es decir, es cierto que

$$
x - 1 = \sqrt{25 - x^2}
$$
  $\Rightarrow$   $(x - 1)^2 = 25 - x^2$ 

pero no es cierto que:

$$
x - 1 = \sqrt{25 - x^2} \quad \Leftarrow \quad (x - 1)^2 = 25 - x^2
$$

Ejemplo 1.6 Resolver la ecuación  $\sqrt{x+36} - \sqrt{x} = 2$ 

Lo más fácil aquí es separar las raíces y elevar al cuadrado ambos miembros. Con ello quedará una expresión en la que sólo hay una raíz, como en el ejemplo anterior, que se resuelve de nuevo aislando la raíz y elevando al cuadrado:

$$
\sqrt{x+36} - \sqrt{x} = 2 \quad \Leftrightarrow \quad \sqrt{x+36} = 2 + \sqrt{x} \quad \Rightarrow \quad x+36 = (2+\sqrt{x})^2 = 4 + x + 4\sqrt{x}
$$

$$
\Leftrightarrow \quad 32 = 4\sqrt{x} \quad \Leftrightarrow \quad \sqrt{x} = 8 \quad \Leftrightarrow \quad x = 64
$$

 $x = 64$  es, efectivamente, solución, ya que  $\sqrt{64 + 36} - \sqrt{64} = 10 - 8 = 2$ ,

Ejemplo 1.7

Resolver la ecuación  $\ln x + \ln 50 = \ln 1000$ 

Haciendo uso de las propiedades de los logaritmos, se tiene que  $\ln x + \ln 50 = \ln(50x)$ . Luego

 $\ln x + \ln 50 = \ln 1000 \implies \ln(50x) = \ln 1000$ 

Para transformar esta igualdad en una algebraica basta ahora tomar exponenciales, es decir, hacer uso de la definición del logaritmo (ln  $x = b \Leftrightarrow x = e^b$ )

 $\ln(50x) = \ln 1000 \implies 50x = e^{\ln 1000} = 1000 \implies x = 20$ 

Resolver la ecuación  $\ln x = 1 + \ln(22 - x)$ 

$$
\ln x = 1 + \ln(22 - x) \quad \Leftrightarrow \quad \ln x - \ln(22 - x) = 1 \quad \Leftrightarrow \quad \ln\left(\frac{x}{22 - x}\right) = 1
$$

Por definición del logaritmo, lo anterior significa que:

$$
\frac{x}{22-x} = e^1 = e \quad \Leftrightarrow \quad x = (22-x) \cdot e \quad \Leftrightarrow \quad x + e \cdot x = 22 \cdot e \quad \Leftrightarrow \quad x = \frac{22 \cdot e}{1+e}
$$

Ejemplo 1.9

Resolver la ecuación  $\ln x^3 = \ln 6 + 2 \ln x$ 

Recordando que  $2 \ln x = \ln x^2$  y que  $\ln 6 + \ln x^2 = \ln(6 x^2)$ , se tiene que la ecuación es equivalente a

$$
\ln x^3 = \ln(6x^2) \quad \Leftrightarrow \quad x^3 = 6x^2 \quad \Leftrightarrow \quad x^3 - 6x^2 = x^2(x - 6) = 0 \quad \Leftrightarrow \quad \begin{cases} x = 0 \\ 6 \text{ bien} \\ x = 6 \end{cases}
$$

Ahora bien, la opción *x* = 0 no interesa, ya que el logaritmo no está definido en *x* = 0. En consecuencia la (única) solución es  $x = 6$ .

Ejemplo 1.10 Resolver la ecuación  $e^{3x+1} = 7$ 

Para resolver esta ecuación basta tomar logaritmos en ambos miembros, es decir, hacer uso de la propiedad  $\ln(e^x) = x$ 

$$
e^{3x+1} = 7
$$
  $\Leftrightarrow$   $\ln e^{3x+1} = \ln 7$   $\Leftrightarrow$   $3x + 1 = \ln 7$   $\Leftrightarrow$   $x = \frac{\ln(7) - 1}{3} \approx 0.3153$ 

Ejemplo 1.11

**Resolver la ecuación**  $e^{x-1} + e^x + e^{x+1} = 2$ 

En primer lugar, utilizando la propiedad  $e^{a+b} = e^a e^b$ , se tiene:

$$
e^{x-1} + e^x + e^{x+1} = 2 \quad \Leftrightarrow \quad e^x e^{-1} + e^x + e^x e = 2 \quad \Leftrightarrow \quad e^x \left(\frac{1}{e} + 1 + e\right) = 2 \quad \Leftrightarrow \quad e^x \frac{1 + e + e^2}{e} = 2
$$
\n
$$
\Leftrightarrow \quad e^x = 2 \frac{e}{1 + e + e^2} \quad \Leftrightarrow \quad x = \ln\left(\frac{2e}{1 + e + e^2}\right)
$$

Resolver la ecuación  $5^{2x} - 30 \cdot 5^x + 125 = 0$ 

Utilizando la propiedad  $a^{nm} = (a^n)^m$  la ecuación se puede escribir

 $(5<sup>x</sup>)<sup>2</sup> - 30 \cdot 5<sup>x</sup> + 125 = 0$ 

y denotando *z* = 5*<sup>x</sup>* se tiene la siguiente ecuación de segundo grado en la variable *z*:

$$
z^2 - 30z + 125 = 0
$$
  $\Leftrightarrow$   $z = \frac{30 \pm \sqrt{400}}{2} = \frac{30 \pm 20}{2} = 15 \pm 10$   $\Leftrightarrow$  
$$
\begin{cases} z = 25 = 5^2 = 5^x \Leftrightarrow x = 2\\ 6 \text{ bien} \\ z = 5 = 5^x \Leftrightarrow x = 1 \end{cases}
$$

Luego las soluciones de la ecuación son  $x = 1$  y  $x = 2$ .

Ejemplo 1.13 Resolver la ecuación  $5 = 1 + 2.5 \cdot e^{3x}$ 

Se trata de «aislar»la exponencial para después tomar logaritmos:

$$
5 = 1 + 2.5 \cdot e^{3x}
$$
  $\Leftrightarrow$   $4 = 2.5 e^{3x}$   $\Leftrightarrow$   $\frac{4}{2.5} = e^{3x}$   $\Leftrightarrow$   $3x = \ln\left(\frac{4}{2.5}\right)$   $\Leftrightarrow$   $x = \frac{1}{3}\ln\left(\frac{4}{2.5}\right) \approx 0.1567$ 

Ejemplo 1.14

Resolver la ecuación  $30 = \frac{40}{1 + 39e^{-2x}}$ 

Hay que «aislar»la exponencial en un lado del signo igual, para poder así tomar logaritmos en ambos miembros:

$$
30 = \frac{40}{1 + 39e^{-2x}} \quad \Leftrightarrow \quad 30 \left( 1 + 39e^{-2x} \right) = 30 + 1170e^{-2x} = 40 \quad \Leftrightarrow \quad 1170e^{-2x} = 10 \quad \Leftrightarrow \quad e^{-2x} = \frac{10}{1170}
$$

Tomando ahora logaritmos:

$$
-2x = \ln\left(\frac{10}{1170}\right) \quad \Leftrightarrow \quad x = -\frac{1}{2}\,\ln\left(\frac{10}{1170}\right) \approx 2.3811
$$

Ejemplo 1.15 Obtener explícitamente la expresión de *y* en función de *t*:

 $-\ln(34 - y) = 2t + 5$ 

Puesto que la variable *y* forma parte del argumento del logaritmo, lo primero que hay que hacer es tomar exponenciales en ambos miembros. Para más claridad, cambiamos previamente el signo a todo:

 $-\ln(34 - y) = 2t + 5$   $\Leftrightarrow \ln(34 - y) = -(2t + 5)$   $\Leftrightarrow 34 - y = e^{-(2t + 5)}$   $\Leftrightarrow y = 34 - e^{-(2t + 5)}$ 

Obtener explícitamente la expresión de *y* en función de *t*:

$$
-20 = t \left( 1 - e^{-5y} \right)
$$

Comenzamos por aislar la exponencial para poder tomar logaritmos:

$$
-20 = t \left(1 - e^{-5y}\right) \quad \Leftrightarrow \quad -\frac{20}{t} = 1 - e^{-5y} \quad \Leftrightarrow \quad -\frac{20}{t} - 1 = -e^{-5y} \quad \Leftrightarrow \quad \frac{20}{t} + 1 = e^{-5y}
$$
\n
$$
\Leftrightarrow \quad -5y = \ln\left(\frac{20}{t} + 1\right) \quad \Leftrightarrow \quad y = -\frac{1}{5} \ln\left(\frac{20}{t} + 1\right)
$$

Ejemplo 1.17

Obtener explícitamente la expresión de *y* en función de *t*:

$$
\ln\left(\frac{y}{1-y}\right) = 2t + 1
$$
  

$$
\ln\left(\frac{y}{1-y}\right) = 2t + 1 \Leftrightarrow \frac{y}{1-y} = e^{2t+1} \Leftrightarrow y = e^{2t+1}(1-y) = e^{2t+1} - ye^{2t+1}
$$
  

$$
\Leftrightarrow y + ye^{2t+1} = y\left(1 + e^{2t+1}\right) = e^{2t+1} \Leftrightarrow y = \frac{e^{2t+1}}{1 + e^{2t+1}}
$$

#### Ejemplo 1.18

Determinar el/los intervalo/s de la recta real en el/los que se verifica la inecuación:

 $|x-1| < 3$ 

Se tiene:

$$
|x-1| < 3 \iff -3 < x-1 < 3 \iff -2 < x < 4
$$

Es decir, la inecuación se verifica para todos los valores de  $x$  en el intervalo  $(-2, 4)$ .

#### Ejemplo 1.19

Determinar el/los intervalo/s de la recta real en el/los que se verifica la inecuación:

$$
|x+1| \ge 7
$$

En este caso se tiene:

$$
|x+1| \ge 7 \iff \begin{cases} x+1 \ge 7 & \Leftrightarrow x \ge 6 \\ 0 \text{ bien} \\ x+1 \le -7 & \Leftrightarrow x \le -8 \end{cases}
$$

Es decir, la inecuación se verifica para todos los valores de *x* que pertenezcan a alguno de los intervalos  $(-\infty, -8]$  (cerrado por la derecha) o  $[6, +\infty)$  (cerrado por la izquierda).

Analizar el signo de la expresión  $(x-2)(x-3)(x+1)$ :

Analizar el signo de una expresión con una variable consiste en determinar los intervalos en los que la expresión toma valores positivos y aquéllos en los que toma valores negativos.

En este caso se trata de un producto de tres factores. El signo del producto viene determinado por el signo de cada uno de los factores. Tenemos que determinar los puntos en los que el producto anterior puede cambiar de signo (cuando alguno de los factores pasa de positivo a negativo o viceversa) y estudiar el signo de cada uno de los factores en los intervalos determinados por dichos puntos.

Puesto que todos los factores son funciones continuas, el producto también es continuo, y en consecuencia sólo puede cambiar de signo en los puntos en los que alguno de factores se anule, que son:

 $x = 2, \quad x = 3 \quad y \quad x = -1$ 

Estos puntos dividen la recta real en cuatro subintervalos, que son los que hay que analizar:

 $(-\infty, -1), \quad (-1, 2), \quad (2, 3) \quad y \quad (3, +\infty)$ 

La tabla siguiente resume los signos de cada uno de los factores y del producto de los tres en cada uno de los intervalos

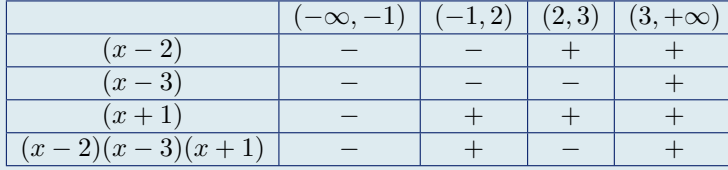

Resumiendo,

 $\int (x-2)(x-3)(x+1) < 0$  en  $(-\infty, -1)$  y en  $(2, 3)$  $(x-2)(x-3)(x+1) > 0$  en  $(-1,2)$  y en  $(3, +\infty)$ 

## Ejemplo 1.21

Analizar el signo de la expresión:

$$
\frac{-x(x+2)}{(x+1)^2}
$$

Analizar el signo de una expresión con una variable consiste en determinar los intervalos en los que la expresión toma valores positivos y aquéllos en los que toma valores negativos.

Comenzamos por determinar los puntos en los que puede cambiar de signo esta expresión, que son los puntos en los que se anula y los puntos en los que es discontinua.

Por una parte, la expresión anterior no es continua en  $x = -1$ , que es donde se anula el denominador.

Por otra parte, la expresión dada se anula para *x* = 0 y para *x* = 2 (los puntos donde se anula el denominador). La tabla siguiente muestra los intervalos a estudiar y los signos de los distintos factores y del producto/división de ellos

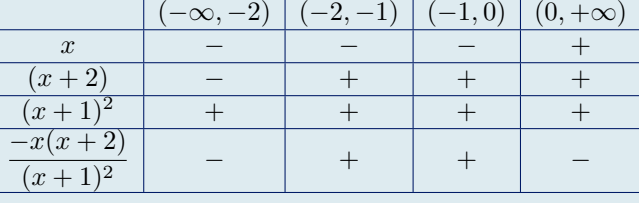

# 1.2.3 Polinomios

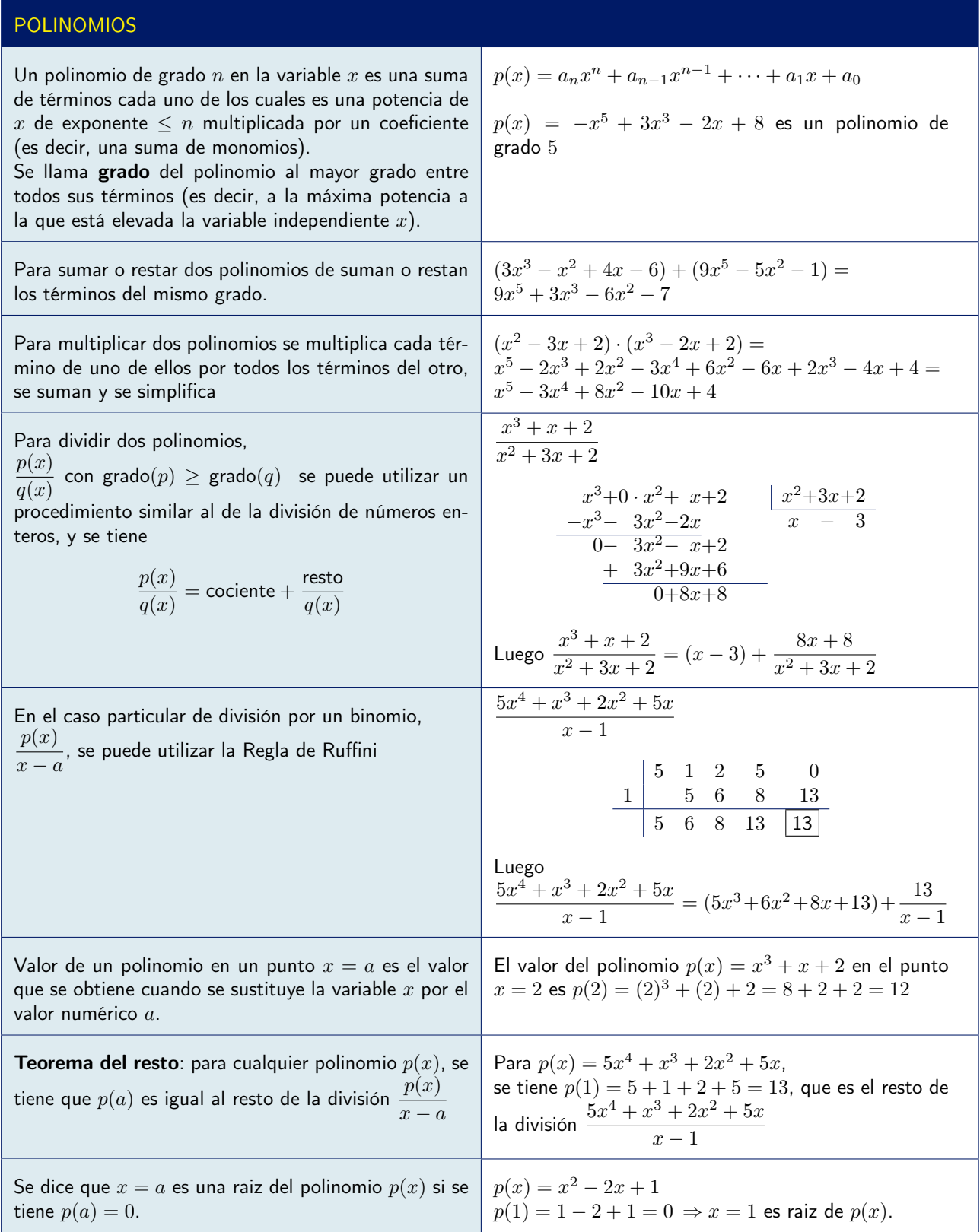

# 1.2.4 Expresiones racionales

# EXPRESIONES RACIONALES

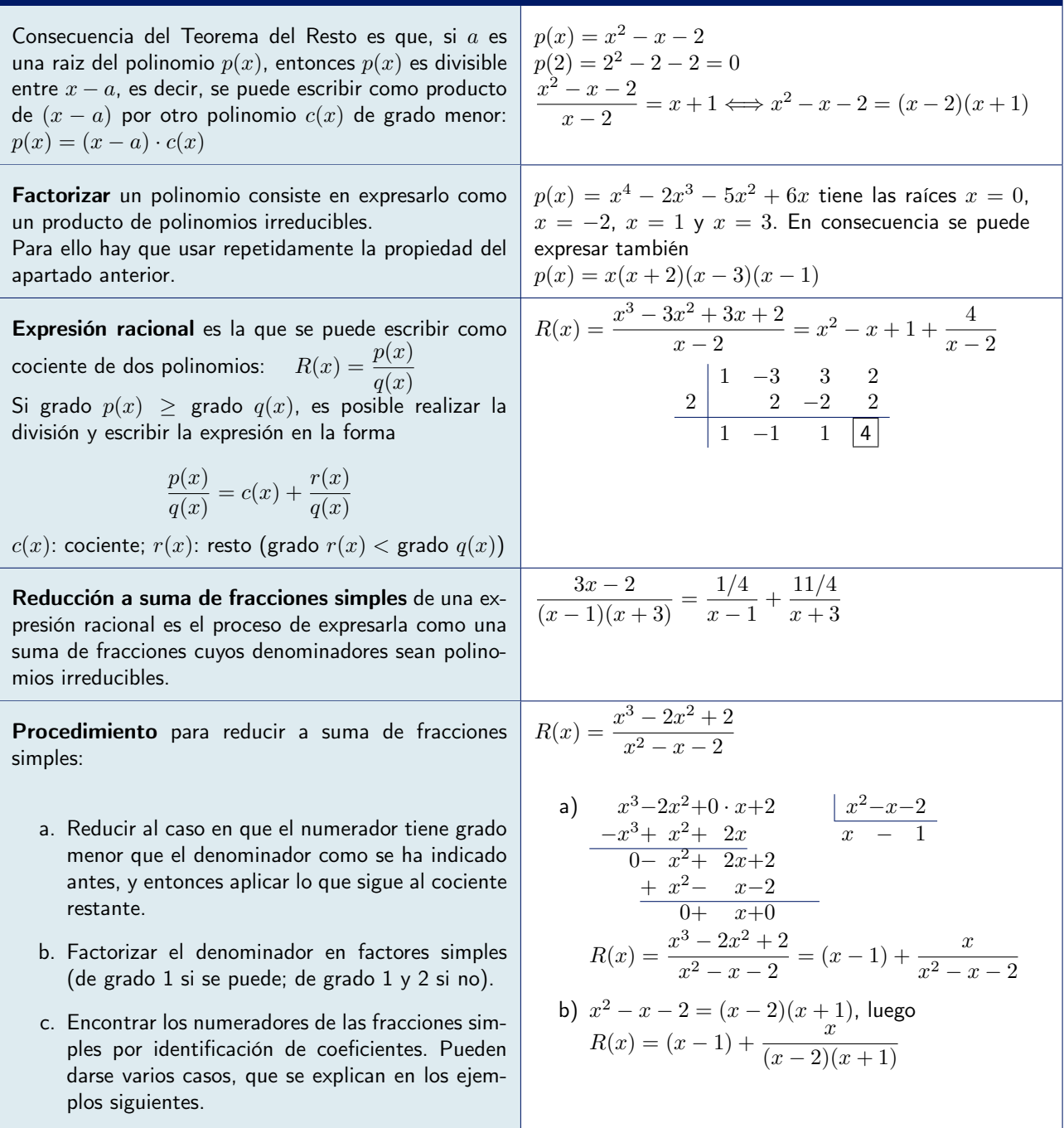

**Case on que** 
$$
q(x)
$$
 tiene solo raíces simples:  $R(x) = (x - 1) + \frac{x}{(x - 2)(x + 1)}$ 

La descomposición en suma de fracciones simples, en este caso será de la forma:

$$
\frac{x}{(x-2)(x+1)} = \frac{A}{x-2} + \frac{B}{x+1}
$$

Se trata ahora de encontrar los valores de *A* y de *B* que hacen que la anterior igualdad sea cierta  $\forall x \in \mathbb{R}$ . Multiplicando ambos miembros por  $(x - 2)(x + 1)$ , queda  $x = A(x + 1) + B(x - 2)$ . Ahora se dan valores a *x*, para encontrar condiciones sobre *A* y *B*:

$$
\begin{cases}\nx = 2 \Rightarrow 2 = 3A \Rightarrow A = 2/3 \\
x = -1 \Rightarrow -1 = -3B \Rightarrow B = 1/3\n\end{cases}
$$

Así pues

$$
\frac{x}{(x-2)(x+1)} = \frac{2/3}{x-2} + \frac{1/3}{x+1} = \frac{1}{3} \left( \frac{2}{x-2} + \frac{1}{x+1} \right)
$$

y finalmente

$$
R(x) = (x - 1) + \frac{x}{(x - 2)(x + 1)} = (x - 1) + \left(\frac{2/3}{x - 2} + \frac{1/3}{x + 1}\right) = (x - 1) + \frac{1}{3}\left(\frac{2}{x - 2} + \frac{1}{x + 1}\right)
$$

#### Ejemplo 1.23

Caso en que  $q(x)$  tiene sólo raíces simples:  $R(x) = \frac{7x-3}{2}$  $x^2 - 1$ El grado del numerador ya es menor que el denominador.

El polinomio  $x^2 - 1$  tiene las raíces  $x = 1$  y  $x = -1$ , luego la descomposición en suma de fracciones simples, en este caso será de la forma:

$$
\frac{7x-3}{(x+1)(x-1)} = \frac{A}{x+1} + \frac{B}{x-1}
$$

Se trata ahora de encontrar los valores de *A* y de *B* que hacen que la anterior igualdad sea cierta  $\forall x \in \mathbb{R}$ . Multiplicando ambos miembros por  $(x + 1)(x - 1)$ , queda  $7x - 3 = A(x - 1) + B(x + 1)$ . Ahora se dan valores a *x*, para encontrar condiciones sobre *A* y *B*:

$$
\left\{\begin{array}{ccc} x=1 & \Rightarrow & 4=2B & \Rightarrow & B=2\\ x=-1 & \Rightarrow & -10=-2A & \Rightarrow & A=5 \end{array}\right.
$$

Luego, finalmente:

$$
\frac{7x-3}{(x+1)(x-1)} = \frac{5}{x+1} + \frac{2}{x-1}
$$

Caso en que  $q(x)$  tiene alguna raíz doble:  $\frac{x+1}{x^2-4x}$  $x^2 - 4x + 4$ El denominador tiene la raiz doble  $x = 2$ , luego se factoriza:  $x^2 - 4x + 4 = (x - 2)^2$ La descomposición en suma de fracciones simples será pues de la forma:

$$
\frac{x+1}{x^2 - 4x + 4} = \frac{x+1}{(x-2)^2} = \frac{A}{x-2} + \frac{B}{(x-2)^2}
$$

Multiplicando ambos miembros por  $(x - 2)^2$ , queda  $x + 1 = A(x - 2) + B$ . Ahora se dan valores a *x*, para encontrar condiciones sobre *A*, *B* y *C*:

$$
\begin{cases}\n x = 2 & \Rightarrow \quad 3 = B \\
 x = 0 & \Rightarrow \quad 1 = -2A + 3 & \Rightarrow \quad A = 1\n\end{cases}
$$

Se tiene, pues, la igualdad

$$
\frac{x+1}{(x-2)^2} = \frac{1}{x-2} + \frac{3}{(x-2)^2}
$$

#### Ejemplo 1.25

Caso en que  $q(x)$  tiene alguna raíz doble:  $\frac{3}{4}$  $x(x-1)^2$ 

El denominador ya está factorizado.

La descomposición en suma de fracciones simples en este caso será de la forma:

$$
\frac{3}{x(x-1)^2} = \frac{A}{x} + \frac{B}{x-1} + \frac{C}{(x-1)^2}
$$

Multiplicando ambos miembros por  $x(x-1)^2$ , queda  $3 = A(x-1)^2 + Bx(x-1) + Cx$ . Ahora se dan valores a *x*, para encontrar condiciones sobre *A*, *B* y *C*:

$$
\begin{cases}\n x = 0 & \Rightarrow & 3 = A \\
 x = 1 & \Rightarrow & 3 = C \\
 x = 2 & \Rightarrow & 3 = A + 2B + 2C = 3 + 2B + 6 \Rightarrow B = -3\n\end{cases}
$$

Así pues

$$
\frac{3}{x(x-1)^2} = \frac{3}{x} - \frac{3}{x-1} + \frac{3}{(x-1)^2}
$$

Caso en que  $q(x)$  tiene alguna raíz doble:  $\frac{2x}{(3+2x)^2}$ 

El denominador ya está factorizado: tiene la raíz doble  $x = -\frac{3}{2}$ . La descomposición en suma de fracciones simples en este caso será de la forma:

$$
\frac{2x}{(3+2x)^2} = \frac{A}{3+2x} + \frac{B}{(3+2x)^2}
$$

Multiplicando ambos miembros por  $(3 + 2x)^2$ , queda  $2x = A(3 + 2x) + B$ . Ahora se dan valores a *x*, para encontrar condiciones sobre *A* y *B*:

$$
\begin{cases}\n x = -\frac{3}{2} \Rightarrow -3 = B \\
 x = 0 \Rightarrow 0 = 3A + B = 3A - 3 \Rightarrow A = 1\n\end{cases}
$$

La descomposición buscada es:

$$
\frac{2x}{(3+2x)^2} = \frac{1}{3+2x} - \frac{3}{(3+2x)^2}
$$

# 1.3 Funciones

Función real de variable real es una correspondencia del tipo

 $f: A \subseteq \mathbb{R} \longrightarrow \mathbb{R}$ 

que a cada valor *x* del conjunto de números reales *A* le asocia un **único** número real  $y = f(x)$ 

 $f: x \in A \longrightarrow y = f(x) \in \mathbb{R}$ 

Expresa en términos matemáticos la dependencia de la magnitud *y* con respecto a la magnitud *x*.

## 1.3.1 Dominio e imagen de una función

Dominio de una función es el conjunto *A* en el que está definida.

Ejemplo 1.27  $f(x) = x^2 + 3$ El dominio de esta función es toda la recta real R, ya que la expresión  $x^2 + 3$  está bien definida para cualquier valor de *x*.

Ejemplo 1.28  $f(x) = \frac{1}{x}$ 

El dominio de esta función es  $\mathbb{R} \setminus \{0\}$ , es decir, toda la recta real excepto el origen, ya que  $\frac{1}{x}$  está definida para cualquier valor excepto para *x* = 0.

Ejemplo 1.29

 $f(x) = +\sqrt{x}$ 

La raíz cuadrada de un número negativo no está definida, en consecuencia el dominio de esta función es el conjunto  $\mathbb{R}^+ = \{x \in \mathbb{R} : x \geq 0\}$ , es decir, la semi-recta formada por los números reales no negativos.

## Ejemplo 1.30

 $f(x) = +\sqrt{x-2}$ 

Esta función sólo está definida para los valores de x que hagan no negativo el radicando, es decir, para  $x-2 \geq 0$ o, lo que es lo mismo, para  $x \geq 2$ . Luego el dominio de la función es  $\{x \in \mathbb{R} : x \geq 2\}$ .

 ${\rm Ejemplo}\,\,{\bf 1.31}_{+\sqrt{x}}\,$ <br> $f(x) = \frac{1.31}{(1+4x)(x)}$  $(1+4x)(x-2)$ 

El numerador sólo está definido para  $x \geq 0$ . El denominador está definido para cualquier valor de *x*, pero el cociente no está definido cuando el denominador sea nulo:

$$
(1+4x)(x-2) = 0 \Leftrightarrow \begin{cases} 1+4x = 0 \Leftrightarrow x = -1/4 \\ 0 \text{ bien} \\ x-2 = 0 \Leftrightarrow x = 2 \end{cases}
$$

El valor  $x = -1/4$  ya está excluído por la condición anterior. Por lo tanto el dominio de definición de la función será:

$$
\{x\in{\mathbb R}\,:\,x\ge 0\}\setminus\{2\}=[0,2)\cup(2,+\infty)
$$

Ejemplo  $\frac{1.32}{x+3}$  ln  $\left(\frac{1}{x+2}\right)$ 

En primer lugar, el logaritmo sólo está definido para valores positivos de su argumento. Debe ser por tanto

$$
\frac{1}{x+2} > 0 \Leftrightarrow x+2 > 0 \Leftrightarrow x > -2
$$

Además el denominador de la otra fracción debe ser no nulo:  $x + 3 \neq 0 \Leftrightarrow x \neq -3$ . Pero este valor  $x = -3$ ya está excluído, porque no verifica  $x > -2$ . El dominio es, pues,

$$
\{x \in \mathbb{R} \, : \, x > -2\} = (-2, +\infty)
$$

Ejemplo 1.33  $f(x) = \sqrt{e^x - 3}$ 

La raíz cuadrada sólo está definida para números no negativos. En consecuencia, debe ser

 $e^x - 3 > 0 \Longleftrightarrow e^x > 3$ 

Haciendo uso de que el logaritmo es una función monótona. es decir, que si  $a \leq b$  entonces  $\ln(a) \leq \ln(b)$ , se tiene:

 $e^x > 3 \Longleftrightarrow \ln(e^x) = x > \ln(3)$ 

El dominio es, pues,

$$
\{x \in \mathbb{R} : x \ge \ln(3)\} = [\ln(3), +\infty)
$$

Ejemplo 1.34  $f(x) = \frac{1}{\ln(x)}$ 

En primer lugar se observa que la función logaritmo sólo está definida para valores positivos, luego debe ser  $x > 0$ .

Pero además, puesto que se trata de un cociente, hay que excluir del dominio los puntos en los que se anule el denominador: la función  $ln(x)$  sólo se anula en  $x = 1$ . El dominio es, pues,

$$
D = (0,1) \cup (1,+\infty)
$$

## Ejemplo 1.35 $_{x}$  $f(x) = \frac{x}{2x+1}$

 $e^{2x} + e^x - 2$ <br>wroneder

Tanto el numerador como el denominador son funciones definidas para cualquier valor de *x*. Los únicos puntos que hay que excluir del dominio son los puntos en que se anule el denominador.

Hay que calcular, pues, las soluciones de  $e^{2x} + e^x - 2 = 0$ . Para ello basta observar que, si llamamos  $z = e^x$ , lo que nos queda es una ecuación de segundo grado en *z*:

$$
e^{2x} + e^x - 2 = (e^x)^2 + e^x - 2 = z^2 + z - 2 = 0
$$

$$
z = \frac{-1 \pm \sqrt{1+8}}{2} = \frac{-1 \pm 3}{2} = \begin{cases} 1 \\ -2 \end{cases}
$$

Puesto que  $e^x$  es siempre positivo, sólo nos interesa la raíz positiva,  $z = 1$ , de donde  $e^x = 1 \Leftrightarrow x = 0$ . El dominio de la función es, por lo tanto:

$$
D=\mathbb{R}\setminus\{0\}=(-\infty,0)\cup(0,\infty)
$$

Además de por las condiciones matemáticas, el dominio de una función puede venir determinado por el significado físico de las magnitudes que representa.

#### Ejemplo 1.36

La dosis *d* (en mg) de un cierto medicamento que hay que suministrar a niños menores de 14 años viene dada, en función de su edad *t* (en años), por la fórmula siguiente

$$
d = f(t) = \frac{t+1}{24}
$$

La función  $\frac{t+1}{24}$  tiene perfecto sentido para cualquier valor de *t*. Sin embargo, puesto que la variable independiente *t* representa la edad del niño, no tiene sentido que sea  $t \leq 0$ . Por otra parte, la fórmula sólo es aplicable hasta los 14 años, luego deber ser  $t \leq 14$ . El dominio de la función es, pues,

$$
\{t\in\mathbb{R}\,:\,0
$$

Imagen o recorrido de una función es el conjunto de valores que toma la función.

Ejemplo 1.37  $y = f(x) = x^2 + 3$  $x^2$  es siempre  $> 0$ , luego  $x^2 + 3 > 3$ . La imagen de la función es, pues,  $\{y \in \mathbb{R} : y \geq 3\}$ .

Ejemplo 1.38  $y = f(x) = +\sqrt{x+4}$ La imagen de esta función es

$$
\{y\in\mathbb{R}\,:\,y\geq 0\}
$$

## 1.3.2 Gráficas de las funciones elementales

Existen varias formas de representar una función: mediante su fórmula matemática, mediante una tabla de valores, ...

Una de las más frecuentes es mediante su gráfica, ya que este medio permite hacerse una idea del comportamiento de la función con un sólo golpe de vista.

Conocer la gráfica (el comportamiento cualitativo) de las funciones matemáticas elementales ayuda mucho en el análisis y la comprensión de otras funciones más complejas (construidas normalmente a partir de aquéllas) y de los fenómenos representables mediante funciones.

Se recuerdan a continuación las principales de ellas.

#### GRÁFICAS DE ALGUNAS FUNCIONES ELEMENTALES La gráfica de una función lineal  $y = mx + b$  es una línea recta. (*m* y *b* son datos) Su dominio es toda la recta real R. *m* es la pendiente de la recta.  $\sqrt{2}$  $\left| \right|$  $\left\{ \right.$ Si *m >* 0*,* la recta es creciente. Si *m <* 0 la recta es decreciente. La recta corta al eje  $OY$  en  $y = b$  y, si  $m \neq 0$ , corta al eje  $OX$  en el punto  $x = -\frac{b}{m}$ . X Y y=4x+1  $y=-x+2$ x=2 x= −1/4 La gráfica de una función cuadrática,  $y = ax^2 + bx + c$ , es una parábola (*a*, *b* y *c* son datos). Su dominio es toda la recta real 8 R.  $\Big\}$  $\left\vert \right\vert$ Si *a >* 0 la parábola es convexa Si *a <* 0 la parábola es cóncava Los puntos de corte con el eje *OX* son las raíces de la ecuación  $ax^2 + bx + c = 0$ , si existen. El punto de corte con el eje  $OY$  es  $y = c$ . Las parábolas  $y = ax^2 + bx + c$  tienen una rama creciente y otra decreciente. X  $y=x^2+x+1$ +x+1  $y = -x^2 - 10x - 16$  $y = x^2$  $-10x+25$ La gráfica de la función  $y=\frac{1}{x}$  es una hipérbola. Su dominio es toda la recta real exceptuando el origen,  $\mathbb{R} \setminus \{0\} = \{x \in \mathbb{R} : x \neq 0\}.$ Los límites laterales en  $x = 0$  son  $-\infty$  (por la izquierda) y  $+\infty$  (por la derecha). Es decreciente y no tiene puntos de corte con el eje *OX*. Tiene una asíntota vertical en  $x = 0$  y una asíntota horizontal en  $y = 0$ . La gráfica de la función  $y = \frac{-1}{-1}$  $\frac{1}{x-a}$  es la misma hipérbola "desplazada" al punto  $x = a$ . X **Y<sup>1</sup>** y=<mark>1</mark>/× y=1/(x−2) y=1/x  $x=0$   $x=2$

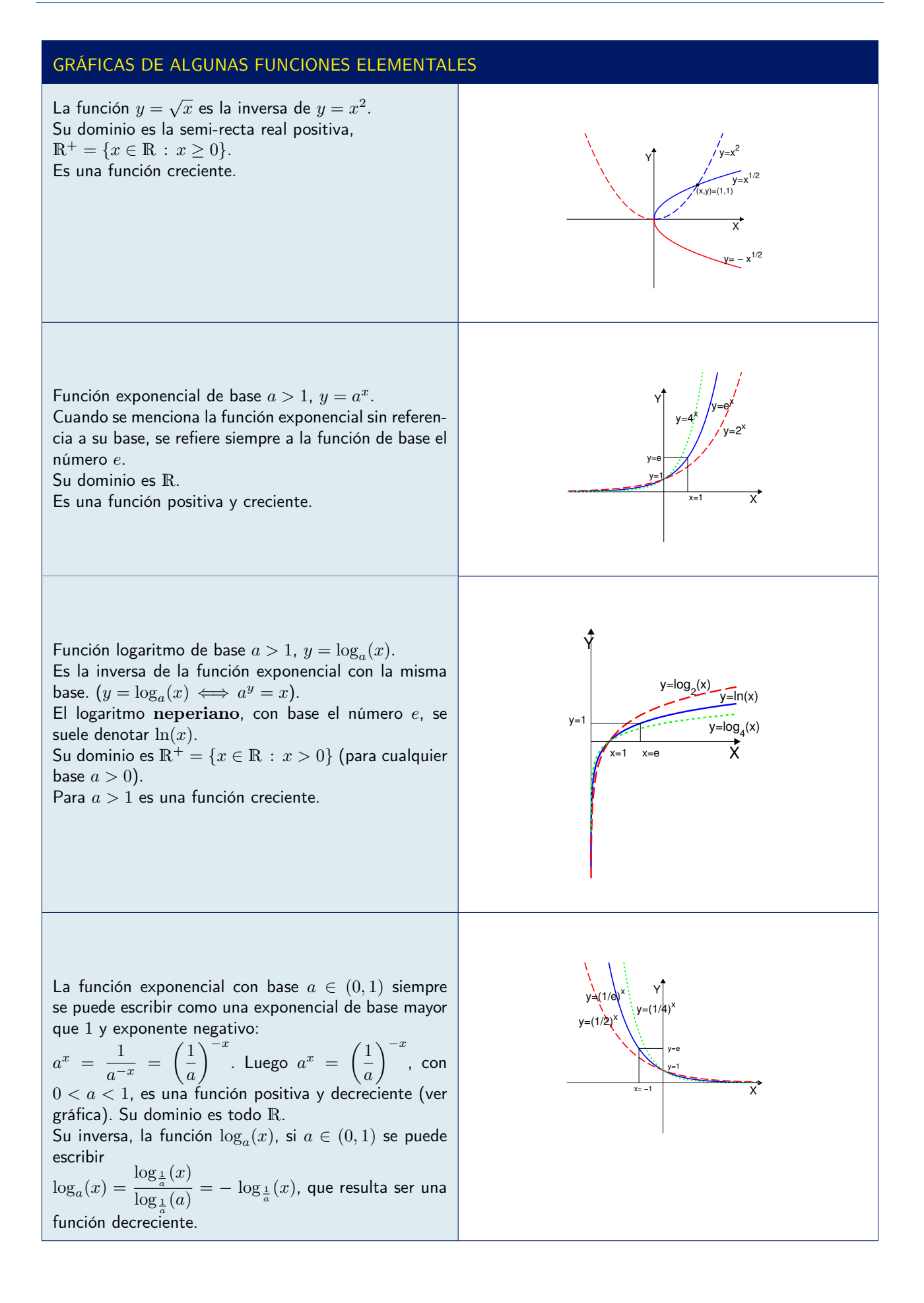

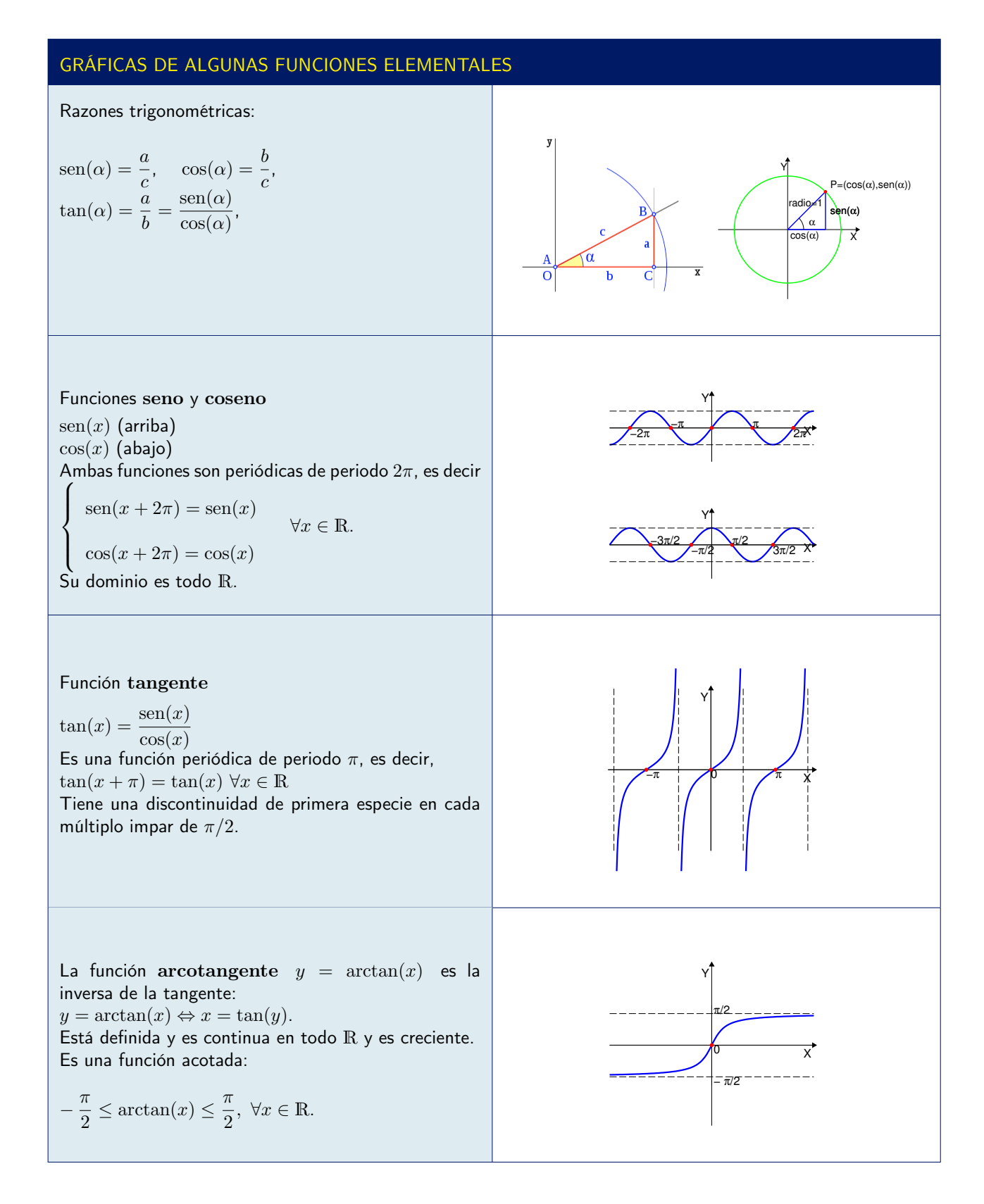

## 1.3.3 Límites y continuidad

En la base del concepto de derivada está un concepto abstracto, que nos será absolutamente necesario: El concepto de límite de una función en un punto. La idea es que los valores de la función se acercan al valor límite cuando la variable independiente se acerca al punto.

#### Límite de una función en un punto

Sea una función  $f(x)$  definida en un intervalo  $(a, b)$ , y consideremos un punto  $c \in (a, b)$ . Se dice que el límite de  $f(x)$  en el punto  $x = c$  es  $L \in \mathbb{R}$  si:

*Dado un intervalo arbitrariamente pequeño*  $(L - \varepsilon, L + \varepsilon)$ *, podemos encontrar un intervalo en torno al punto*  $c, (c - \delta, c + \delta)$ , tal que toda la imagen del intervalo  $(c - \delta, c + \delta)$  *(salvo el punto c) está incluida en el intervalo*  $(L - \varepsilon, L + \varepsilon)$ *. O sea,* 

 $si \ 0 < |x - c| < \delta,$  *entonces*  $|f(x) - L| < \varepsilon.$ 

En este caso, se escribe

$$
\lim_{x \to c} f(x) = L.
$$

El concepto anterior de límite se extiende de forma natural a límites por la derecha (cuando *x>c*) y por la izquierda (cuando  $x < c$ ): Basta pedir que la imagen de  $(c, c + \delta)$  (en el primer caso) o de  $(c - \delta, c)$  (en el segundo caso) esté incluida en el intervalo  $(L - \varepsilon, L + \varepsilon)$ . Se denota

$$
\lim_{x \to c^{+}} f(x) = L \quad \text{6} \quad \lim_{x \to c^{-}} f(x) = L.
$$

El siguiente cuadro resume los distintos conceptos relacionados con el límite de una función en un punto, e incluye sus definiciones formales.

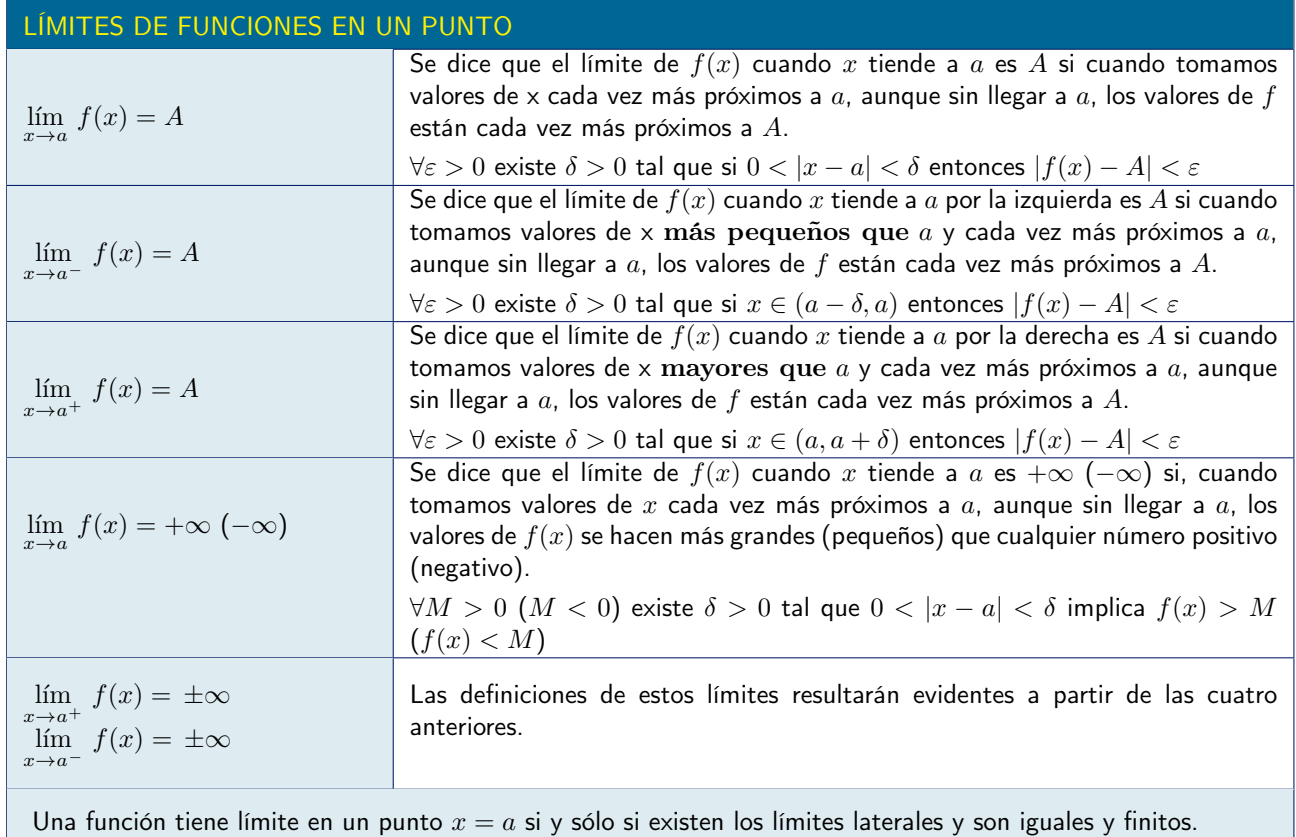

Además del límite de una función en un punto, en muchas ocasiones interesa considerar el comportamiento de una función cuando la variable independiente se hace infinitamente grande  $(+\infty \circ -\infty)$ .

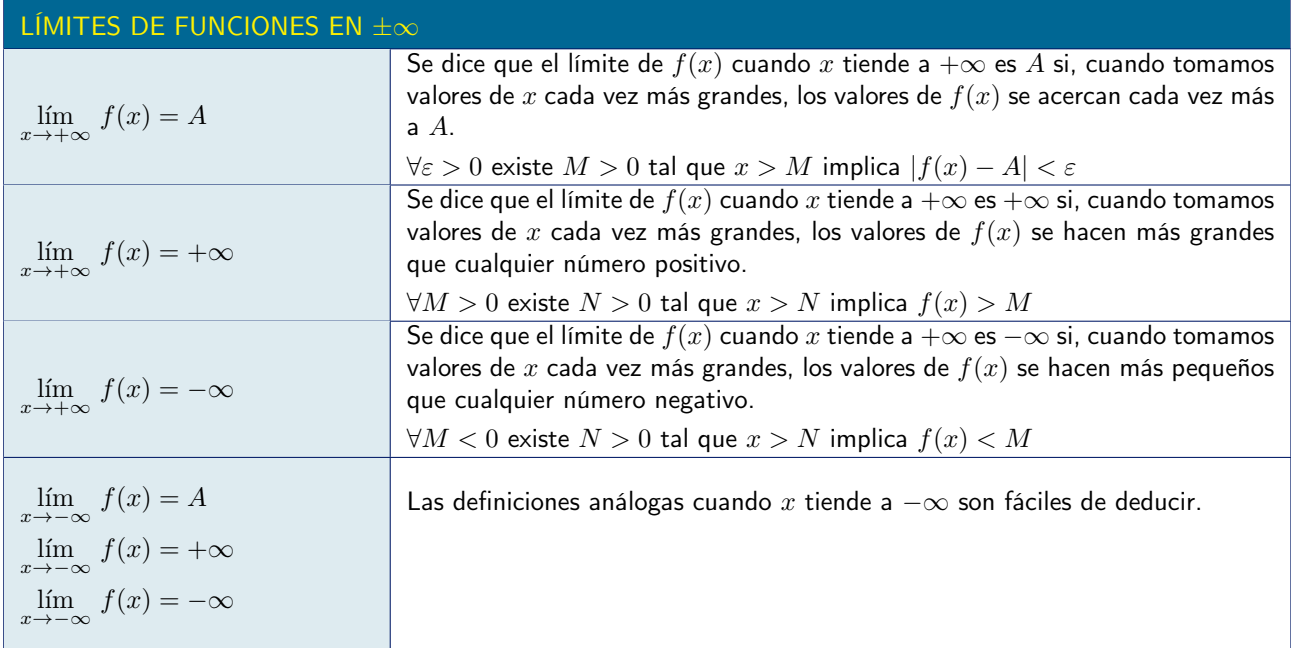

Los límites verifican una serie de propiedades que permiten calcular nuevos límites a partir de los ya conocidos.

El cálculo de límites sencillos se supone, en este curso, materia conocida del bachillerato. Para aquellos que necesiten repasarlos se incluye, en el Apéndice ??, un resumen de métodos de cálculo de límites y numerosas ejemplos ilustrativos.

La mayoría de los límites de funciones sencillas se pueden calcular por estos métodos. En algunos casos es preciso recurrir directamente a la definición formal de límite, como en los dos siguientes ejemplos.

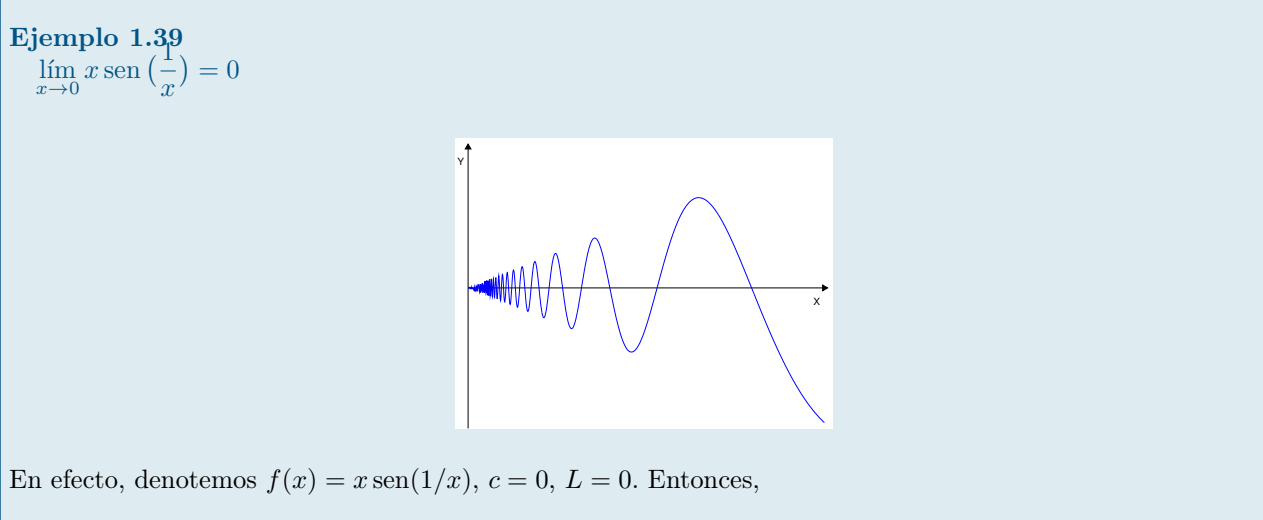

 $|f(x) - L| = |f(x)| = |x \operatorname{sen}(1/x)| \le |x|$ .

Si queremos que  $|f(x)| < \varepsilon$  cuando  $|x| < \delta$ , basta elegir  $\delta = \varepsilon$ . La imagen por *f* del intervalo  $(c - \varepsilon, c + \varepsilon)$ (excepto  $x = 0$ ) está contenida en el intervalo  $(L - \varepsilon, L + \varepsilon)$ .

Y

 $\textbf{Ejemplo 1.40}_{1} \ \textbf{f}(x) = \text{sen}\left(\frac{1}{x}\right) \ \textbf{no} \ \textbf{tiene} \ \textbf{limite en} \ x = 0$ 

Podemos encontrar valores de *x* arbitrariamente cercanos a cero tales que sen $(1/x)$  toma cualquier valor *a* entre 0 y 1.

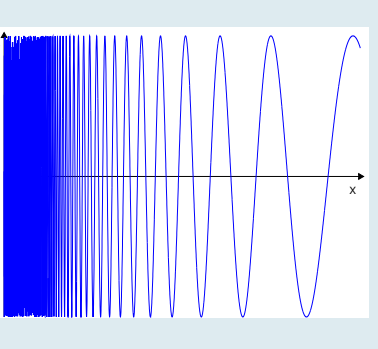

En efecto,

$$
\mathrm{sen}(1/x) = a \quad \mathrm{si} \quad 1/x = \mathrm{arc\,sen}(a) + 2k\pi, \quad \forall k \in \mathbb{Z}.
$$

Entonces, si se eligen  $x_k = \frac{1}{\arcsin(a) + 2k\pi}$ se tiene sen $(1/x_k) = a$ . Por tanto, los valores de sen $(1/x)$  no pueden acercarse a ningún límite L concreto cuando  $x \to 0$ .

#### Función continua

En lenguaje impreciso, se dice que una función es continua si se puede dibujar sin levantar el lápiz del papel.

Si en algún punto hay que levantar el lápiz del papel para dibujar la gráfica de una función se dice que la función es discontinua en dicho punto.

Matemáticamente esto se formaliza pidiendo que el límite de la función en cada punto *x* del dominio de la función coincida con el valor de la función *f*(*x*):

*Supongamos que una función f está definida en un intervalo* (*a, b*) *y sea c un punto del intervalo. Diremos que f es continua en c si*

$$
\lim_{x \to c} f(x) = f(c).
$$

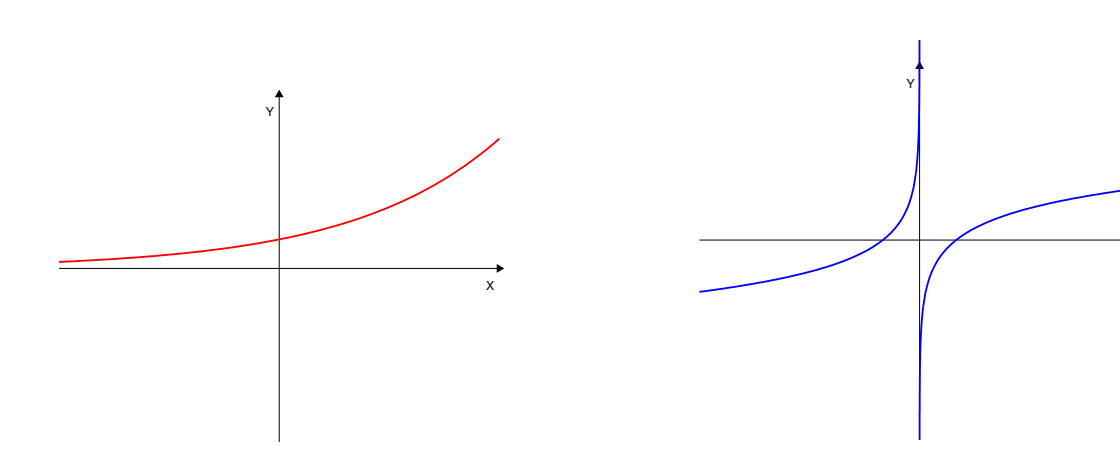

Figura 1.1: En el intervalo en que está representada, la gráfica de la función se puede trazar sin levantar el lápiz del papel: la función es continua en dicho intervalo.

Figura 1.2: La gráfica de esta función está formada por dos ramas. Para dibujarlas es preciso levantar el lápiz del papel: la función es discontinua en *x* = 0.

X

Es muy importante saber detectar los puntos de discontinuidad de una función, ya que, cuando los valores de esa función representan una magnitud «real», dichos puntos siempre indican fenómenos relevantes (una explosión, un choque, un modelo matemático que deja de ser válido, ...)

Las funciones definidas por expresiones elementales<sup>[2](#page-26-0)</sup> son continuas en todos los puntos en los que están definidas.

Para describir y analizar de forma precisa estos fenómenos en otros casos es necesario recurrir al concepto de límite, ya conocido del bachillerato.

Para el desarrollo de esta asignatura es necesario tener cierta soltura en el manejo de los métodos de cálculo de límites sencillos de funciones de una variable. Para repasarlos, se puede recurrir a los manuales de matemáticas del bachillerato. En el Apéndice ?? de estos apuntes se puede encontrar un resumen y algunos ejercicios de repaso.

## 1.3.4 Estudio asintótico

Con frecuencia interesa conocer el comportamiento de una función en las proximidades de los puntos en los que no está definida, o bien en los extremos de su dominio de definición o cuando  $x \to \pm \infty$  si la función está definida en un dominio no acotado. Para ello son necesarios los límites.

## Asíntotas horizontales

Si, cuando x tiende a  $+\infty$ , los valores de una función tienden a acercarse a un valor b sin nunca llegar a él, se dice que la función tiene una asíntota horizontal  $y = b$  para  $x \to +\infty$ . Gráficamente, esto significa que la curva  $y = f(x)$  se comporta, por la derecha, de forma "parecida" a la recta horizontal  $y = b$ .

Análogamente, si, cuando x tiende a  $-\infty$ , los valores de una función tienden a acercarse a un valor b sin nunca llegar a él, se dice que la función tiene una asíntota horizontal  $y = b$  para  $x \to -\infty$ .

#### Asíntota horizontal

Una recta horizontal  $y = b$  es una asíntota horizontal de la función  $f(x)$  si

$$
\lim_{x \to +\infty} f(x) = b
$$
 o bien 
$$
\lim_{x \to -\infty} f(x) = b
$$

# Ejemplo 1.41

empio 1.41<br>Estudiar las asíntotas horizontales de la función  $f(x) = \frac{e^x - 2}{x-1}$  $e^x-1$ 

Esta función está bien definida excepto cuando  $e^x - 1 = 0$ , es decir, cuando  $x = 0$ . Luego su dominio de definición,  $D = \mathbb{R} \setminus \{0\} = (-\infty, 0) \cup (0, +\infty)$ , es no acotado y tiene sentido estudiar la posible existencia de asíntotas horizontales.

Se tiene, cuando *x* tiende a  $+\infty$ :

$$
\lim_{x \to +\infty} \frac{e^x - 2}{e^x - 1} = \frac{\infty}{\infty} = \lim_{x \to +\infty} \frac{1 - \frac{2}{e^x}}{1 - \frac{1}{e^x}} = \frac{1 - 0}{1 - 0} = 1
$$

Esto significa que la recta  $y = 1$  es asíntota horizontal de  $f(x)$  para  $x \to +\infty$ .

Por el otro lado, cuando x tiende a  $-\infty$ :

métricas, exponenciales, etc.) y su composición.

$$
\lim_{x \to -\infty} \frac{e^x - 2}{e^x - 1} = \frac{0 - 2}{0 - 1} = \frac{-2}{-1} = 2
$$

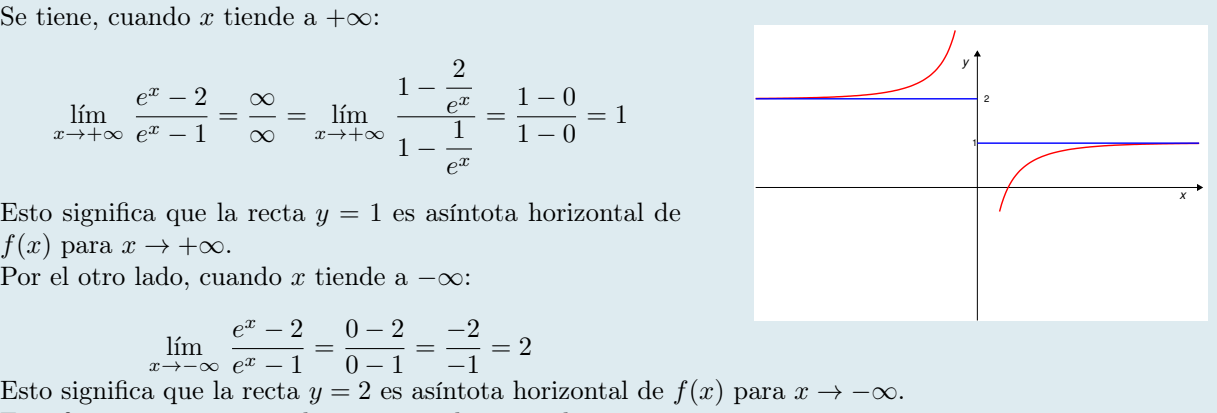

<span id="page-26-0"></span><sup>2</sup>Expresiones construidas con las operaciones aritméticas aplicadas a las funciones elementales (polinómicas, racionales, trigono-

Esta función, pues, tiene dos asíntotas horizontales:  $y = 2$  para  $x \to -\infty$  e  $y = 1$  para  $x \to +\infty$ .

## Asíntotas verticales

Si, cuando *x* se "acerca" a un valor *a* (por su derecha o por su izquierda), los valores de una función se hacen cada vez más grandes (en valor absoluto; pueden ser positivos o negativos), se dice que tiene una asíntota vertical en *x* = *a*. Obviamente, para que esto pase, tiene que ocurrir que *f* no esté definida en *x* = *a*, pero sí en puntos muy cercanos a *a*.

Asíntota vertical Una recta vertical  $x = a$  es una asíntota vertical de la función  $f(x)$  si

$$
\lim_{x \to a^{+}} f(x) = +\infty, \quad \text{6} \quad \lim_{x \to a^{+}} f(x) = -\infty, \quad \text{6} \quad \lim_{x \to a^{-}} f(x) = +\infty, \quad \text{6} \quad \lim_{x \to a^{-}} f(x) = -\infty,
$$

Ejemplo 1.42 Estudiar las asíntotas verticales de la función  $f(x) = \frac{-x^2}{x+1}$ 

Esta función está bien definida excepto cuando  $x + 1 = 0$ , es decir, cuando  $x = -1$ . Luego, la única candidata a ser asíntota vertical es  $x = -1$ .

Hay que analizar los límites de  $f(x)$  cuando x tiende a -1 por la izquierda y por la derecha, ya que *f* está definida a ambos lados de este valor.

$$
\lim_{x \to (-1)^+} \frac{-x^2}{x+1} = \frac{-(-1)^2}{-1+1} = \frac{-1}{0^+} = -\infty
$$

$$
\lim_{x \to (-1)^-} \frac{-x^2}{x+1} = \frac{-(-1)^2}{-1+1} = \frac{-1}{0^-} = +\infty
$$

Está claro, pues, que  $x = -1$  es una asíntota vertical y que, cuando  $x$  tiende a  $-1$  por la izquierda, los valores de la función crecen indefinidamente hacia  $+\infty$  y, cuando x tiende a -1 por la derecha, los valores de la función decrecen indefinidamente hacia  $-\infty$ .

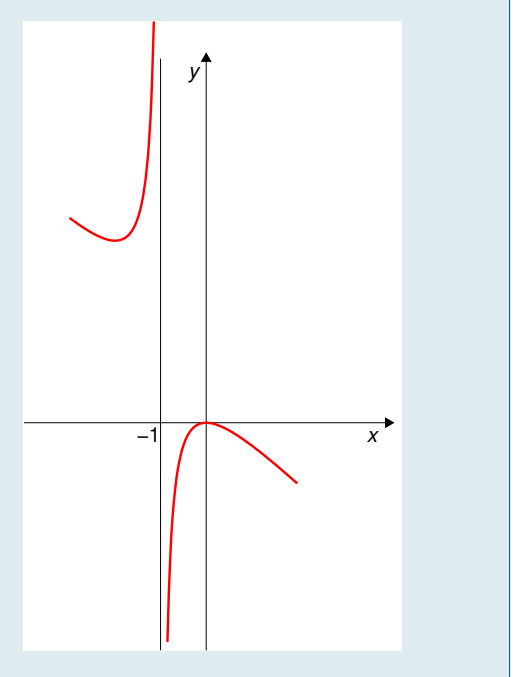

## Asíntotas oblicuas

Si, cuando *x* tiende a  $+\infty$ , una función tiende a "parecerse" a la recta  $y = mx + n$  (para algún valor de *m* y *n*), se dice que  $y = mx + n$  es una asíntota oblicua de *f*.

Análogamente cuando  $x \to -\infty$ .

#### Asíntota oblicua

Una recta  $y = mx + n$  es una asíntota oblicua de la función  $f(x)$  si

$$
\lim_{x \to +\infty} \left[ f(x) - (mx + n) \right] = 0, \quad \text{6 bien} \quad \lim_{x \to -\infty} \left[ f(x) - (mx + n) \right] = 0,
$$

Se observa que si se tiene, por ejemplo

$$
\lim_{x \to +\infty} \left[ f(x) - (mx + n) \right] = 0,
$$

entonces también se tiene:

$$
\lim_{x \to +\infty} \frac{f(x)}{x} = m \quad \text{y} \quad \lim_{x \to +\infty} \left[ f(x) - mx \right] = n
$$

Estas igualdades permiten calcular los valores *m* y *n*.

#### Ejemplo 1.43

Estudiar las asíntotas oblicuas de la función  $f(x) = \frac{-x^2}{x+1}$ 

Esta función está bien definida en  $(-\infty, -1) \cup (-1, +\infty)$ , luego tiene sentido estudiar la posible existencia de asíntotas oblicuas.

En primer lugar cuando x tiende a  $+\infty$ ; hay que ver si existe el límite

$$
\lim_{x \to +\infty} \frac{-x^2}{x+1} = \lim_{x \to +\infty} \frac{-x^2}{x(x+1)} = \lim_{x \to +\infty} \frac{-x}{x+1}
$$

$$
= \lim_{x \to +\infty} \frac{-x}{x} = -1 = m
$$

Para confirmar la existencia de una asíntota oblicua, hay que ver ahora si existe el límite

$$
\lim_{x \to +\infty} \left[ \frac{-x^2}{x+1} - mx \right] = \lim_{x \to +\infty} \left[ \frac{-x^2}{x+1} + x \right] = \lim_{x \to +\infty} \frac{-x^2 + x^2 + x}{x+1}
$$

$$
= \lim_{x \to +\infty} \frac{x}{x+1} = 1 = n
$$

En consecuencia,  $y = mx + n = -x + 1$  es asíntota oblicua de *f* para  $x \to +\infty$ .

Los mismos resultados se obtienen para  $x \to -\infty$ .

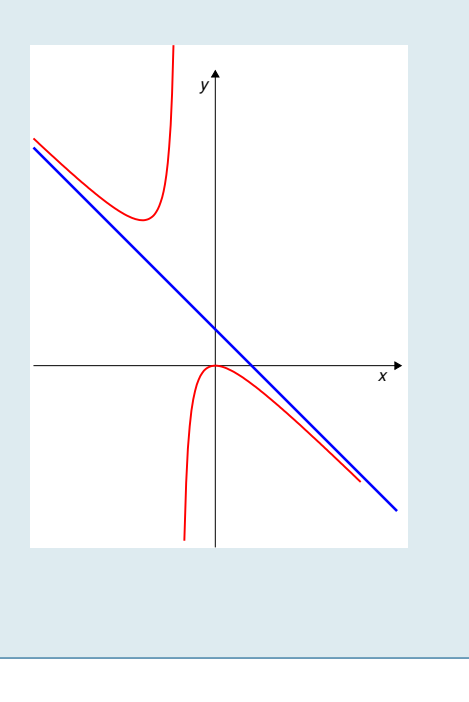

Estudiar las asíntotas de la función  $f(x) = \frac{x^2}{x^2}$  $x^2 - 1$ 

La función está bien definida excepto cuando  $x^2-1=0$ , es decir, cuando *x* = ±1. Luego el dominio es  $D = (-\infty, -1) \cup (-1, 1) \cup (1, +\infty)$ En consecuencia:

- 1. Tiene sentido estudiar el comportamiento cuando  $x \to \pm \infty$ , ya que *f* está definida para esos valores.
- 2. Los dos puntos de discontinuidad de  $f(x = -1 y x = 1)$  proporcionan sendas candidatas a asíntotas verticales.

Asíntotas horizontales (comportamiento de *f* cuando  $x \to \pm \infty$ ):

$$
\lim_{x \to +\infty} \frac{x^2}{x^2 - 1} = \lim_{x \to +\infty} \frac{x^2}{x^2} = 1 \qquad \text{y} \qquad \lim_{x \to -\infty} \frac{x^2}{x^2 - 1} = \lim_{x \to -\infty} \frac{x^2}{x^2} = 1
$$

Es decir,  $y = 1$  es asíntota horizontal de f para  $x \to +\infty$  y para  $x \to -\infty$ .

Asíntotas verticales: comportamiento de f cuando x se acerca  $a - 1$  y a 1:

$$
\lim_{x \to (-1)^{-}} \frac{x^2}{x^2 - 1} = +\infty, \qquad \lim_{x \to (-1)^{+}} \frac{x^2}{x^2 - 1} = -\infty
$$
  

$$
\lim_{x \to (1)^{-}} \frac{x^2}{x^2 - 1} = -\infty, \qquad \lim_{x \to (1)^{+}} \frac{x^2}{x^2 - 1} = +\infty
$$

Luego  $x = -1$  y  $x = 1$  son asíntotas verticales de  $f$ . **Asíntotas oblicuas:** no hay, ya que hay horizontales, tanto para  $x \to +\infty$  como para  $x \to -\infty$ .

## 1.3.5 Concepto de derivada

El concepto de derivada es uno de los más importantes de la matemática actual. En su forma moderna fue introducido por Newton y Leibnitz a finales del siglo XVII. Newton lo usó, por ejemplo, para calcular la órbita de la Luna y de los planetas a partir de su famosa Ley de Gravitación Universal.

La derivada expresa básicamente la rapidez con la que una función varía en cada punto. Consideremos una función *f* definida en un intervalo  $(a, b)$ , y un punto  $c \in (a, b)$ . La variación de *f* entre *c* y otro punto *x* de  $(a, b)$ es  $f(x) - f(c)$ , y su variación promedio,  $\frac{f(x) - f(c)}{x - c}$ .

*La derivada de f en x* = *c se define como el límite de la variación promedio:*

$$
f'(c) = \lim_{x \to c} \frac{f(x) - f(c)}{x - c}.
$$
 (1.1)

Derivada de una función en un punto. Se llama derivada de  $f$  en  $c$  y se denota  $f'(c)$  al límite, si existe

$$
f'(c) = \lim_{x \to c} \frac{f(x) - f(c)}{x - c} = \lim_{h \to 0} \frac{f(c+h) - f(c)}{h}
$$

Si existe dicho límite, se dice que *f* es derivable en *c*. Si la derivada de *f* existe en todos los puntos de un intervalo *I*, entonces se dice que *f* es derivable en el intervalo *I*.

Si la función es continua en  $x = c$ , el numerador de este cociente se anula en  $x = c$ , por lo que cabe esperar que este límite exista. Obviamente, no existirá si *f* no es continua en *x* = *c*. De hecho, se demuestra fácilmente que si *f* es derivable en *c*, entonces es continua en *c*.

 $\lambda$ 

y

−1 1

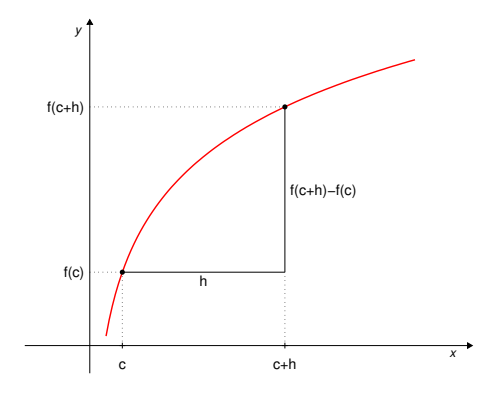

Figura 1.3: La derivada de *f* en *a* «mide» el crecimiento de la función en el punto *a*.

#### Teorema

Si *f* es derivable en *a*, entonces *f* es continua en *a*. Demostración Puesto que *f* es derivable en *a* se tiene

$$
f'(a) = \lim_{h \to 0} \frac{f(a+h) - f(a)}{h} = \lim_{x \to a} \frac{f(x) - f(a)}{x - a}
$$

Para demostrar que *f* es continua en *a* hay que probar que lím  $f(x) = f(a)$  o, lo que es lo mismo, que  $\lim (f(x) - f(a)) = 0$ . Ahora bien,

$$
\lim_{x \to a} (f(x) - f(a)) = \lim_{x \to a} \frac{f(x) - f(a)}{x - a} (x - a) = \left( \lim_{x \to a} \frac{f(x) - f(a)}{x - a} \right) \left( \lim_{x \to a} (x - a) \right) = f'(a) \cdot 0 = 0
$$

Lo cual termina la demostración.

El Teorema anterior implica además que, si *f* no es continua en *a*, entonces *f* no puede ser derivable en *a*.

Lo contrario no es cierto: una función puede ser continua en un punto y no ser derivable en dicho punto, como se puede comprobar en el siguiente ejemplo.

Ejemplo 1.45

La función  $f(x) = |x|$  es continua en  $x = 0$  y no es derivable en dicho punto Para comprobar que *f* es derivable habría que verificar que existe y es finito el límite

$$
\lim_{h \to 0} \frac{f(0+h) - f(0)}{h} = \lim_{h \to 0} \frac{|0+h| - |0|}{h} = \lim_{h \to 0} \frac{|h|}{h}
$$

La función  $f(x) = |x|$  está definida por

$$
|x| = \begin{cases} x & \text{si } x \ge 0 \\ -x & \text{si } x < 0 \end{cases}
$$
 en consecuencia 
$$
\frac{|h|}{h} = \begin{cases} 1 & \text{si } h \ge 0 \\ -1 & \text{si } h < 0 \end{cases}
$$

lo que pone de manifiesto que no existe el límite por no coincidir los límites por la derecha y por la izquierda de lím  $h \rightarrow 0$  $\frac{f(0+h)-f(0)}{h}$  y por tanto que la función no es derivable en 0.

Observando la gráfica de la función *|x|* en la Figura [\(1.4\)](#page-31-0) se comprende de forma intuitiva que esto era de esperar, ya que en el punto *x* = 0 el crecimiento de la función cambia de forma radical: pasa de tener pendiente

1 a tener pendiente 1. En general, las funciones cuyas gráficas presenten "picos" no van a ser derivables en esos puntos (véase Figura [\(1.5\)](#page-31-1)).

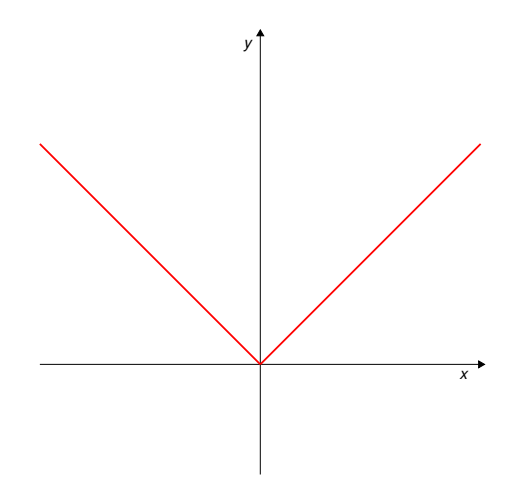

<span id="page-31-0"></span>Figura 1.4: La función  $f(x) = |x|$  no es derivable en  $x = 0$ , ya que los límites por la derecha y por la izquierda del cociente incremental son distintos.

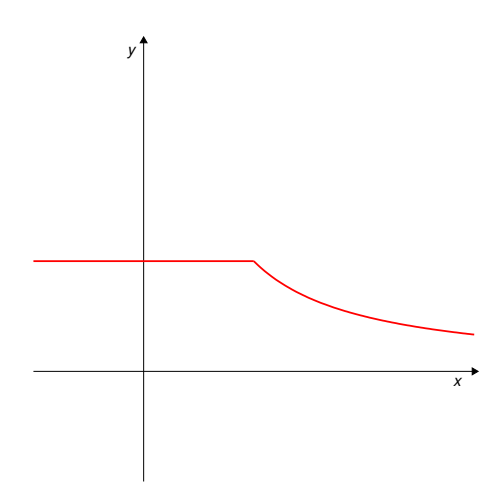

<span id="page-31-1"></span>Figura 1.5: Las funciones que, como la de la figura, aún siendo continuas, presentan "picos" en determinados puntos no son derivables en dichos puntos, por la misma razón que la función *|x|*.

Podemos caracterizar la derivada como sigue: La recta secante a la curva  $y = f(x)$  en dos puntos  $(c, f(c))$  y  $(d, f(d))$  es

$$
y = p(x - c) + f(c)
$$
, con  $p = \frac{f(d) - f(c)}{d - c}$ ,

de modo que la pendiente a esta recta secante es justamente la variación promedio de *f* entre *c* y *d*. Si acercamos *d* a *c*, la recta secante se acercará progresivamente a una ideal "recta tangente" cuya pendiente será lógicamente  $f'(c)$ . La ecuación de esta recta será, pues,

$$
y = f'(c)(x - c) + f(c).
$$

Esto ocurrirá solamente si existe esta derivada, y entenderemos que la curva  $y = f(x)$  admite una recta tangente en el punto  $(c, f(c))$  si  $f$  es derivable en  $x = c$ .

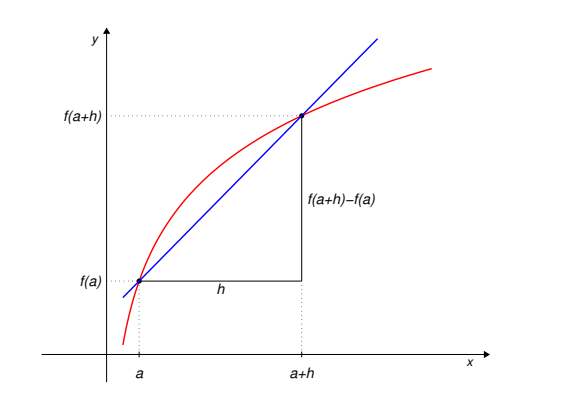

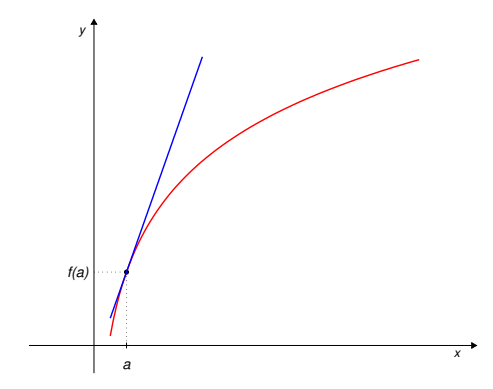

Figura 1.6: La recta secante a la curva en los puntos  $(c, f(c))$  y  $(c+h, f(c+h))$  tiene la ecuación  $y = f(c) + \frac{f(c+h) - f(c)}{h}(x-c)$ 

Figura 1.7: Cuando *h* tiende a 0 el punto  $c + h$  se confunde con el punto *c* y la recta secante se convierte en la tangente a la curva en el punto (*c, f*(*c*)), de ecuación  $y = f(c) + f'(c)(x - c)$ .

Si una función es derivable en un conjunto *D*, se puede definir la *función derivada*:  $f': D \to \mathbb{R}$  que transforma cada punto  $x \in D$  en la derivada de  $f$  en ese punto,  $f'(x)$ . Es un concepto práctico, que permite denotar las derivadas de funciones habituales con comodidad.

La notación  $f'$  que estamos usando se debe a Lagrange. Existen otras notaciones para las derivadas. Por ejemplo,  $\frac{df}{dx}$  (debida a Leibnitz) ó *f* (debida a Newton). Esta última es más utilizada en Física.

El cálculo de derivadas será fundamental y de uso continuo en este curso. Las reglas para el cálculo de derivadas se suponen bien conocidas de bachillerato, y se asume que los estudiantes están suficientemente familiarizados con ellas. Aquéllos que necesiten repasar estos conceptos pueden acudir a sus textos de bachillerato o bien al Apéndice ?? de estos apuntes, donde encontrarán un resumen de los mismos y un buen número de ejercicios.

## 1.3.6 Crecimiento y decrecimiento

Funciones crecientes y decrecientes Una función, *f*, definida en un intervalo *I*, se dice que es creciente en *I* si  $f(x_1) \le f(x_2)$  siempre que  $x_1 < x_2$ en *I*.

Análogamente, se dice que *f* es decreciente en *I* si  $f(x_1) \ge f(x_2)$  siempre que  $x_1 < x_2$  en *I*.

Las funciones que son crecientes o decrecientes en todo su dominio de definición se denominan **monótonas**. Por ejemplo, *e<sup>x</sup>* es una función monótona creciente.

La derivada proporciona un criterio simple para saber cuándo una función es creciente o decreciente:

Criterio de crecimiento/decrecimiento Sea *f* derivable en (*a, b*). a) Si  $f'(x) \ge 0 \quad \forall x \in (a, b)$ , entonces  $f$  es creciente en  $(a, b)$ 

b) Si  $f'(x) \leq 0 \quad \forall x \in (a, b)$ , entonces  $f$  es decreciente en  $(a, b)$ 

El conocimiento de los intervalos donde una función es creciente y decreciente proporciona, a su vez, información sobre sus mínimos y máximos locales, como se verá más adelante.

## Ejemplo 1.46

empio 1.40<br>Estudiar los intervalos de crecimiento/decrecimiento de la función  $f(x) = \frac{x^2}{2}$  $x^2 - 1$ 

Esta función no está definida para *x* = *±*1. Su derivada es

$$
f'(x) = \frac{2x(x^2 - 1) - x^2 2x}{(x^2 - 1)^2} = \frac{-2x}{(x^2 - 1)^2}
$$

que se anula para  $x = 0$ . En consecuencia, los puntos en los que  $f'$  puede cambiar de signo son  $x = -1$ ,  $x = 0$  $y x = 1.$ 

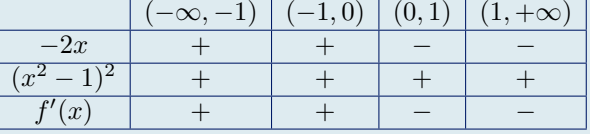

Así,

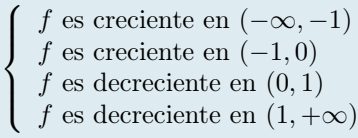

# Ejemplo 1.47 Estudiar los intervalos de crecimiento/decrecimiento de la función  $f(x) = \frac{\ln x}{\sqrt{x}}$

Esta función sólo está definida para *x >* 0. Su derivada es

$$
f'(x) = \frac{\frac{1}{x}\sqrt{x} - \ln(x)\frac{1}{2\sqrt{x}}}{(\sqrt{x})^2} = \frac{1}{x^2}\sqrt{x} - \frac{\ln x}{2x\sqrt{x}} = \frac{1}{x\sqrt{x}} - \frac{\ln x}{2x\sqrt{x}} = \frac{2 - \ln x}{2x\sqrt{x}}
$$

que se anula para  $2 - \ln x = 0$ , es decir, para  $x = e^2$ . En consecuencia,  $f'$  sólo puede cambiar de signo en  $x = e^2$ .  $x = e^2.$  (0*, e*<sup>2</sup>)  $(e^2, +\infty)$ 

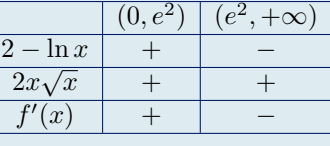

Así,

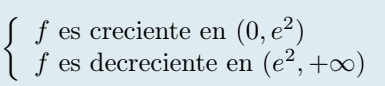

## 1.3.7 Máximos y mínimos relativos

Hablando sin precisión, se dice que una función tiene un mínimo (respectivamente máximo) relativo en un punto  $x = c$  si el valor que toma en dicho punto  $f(c)$  es menor o igual (resp. mayor o igual) que los valores que toma en los puntos del entorno de *c*.

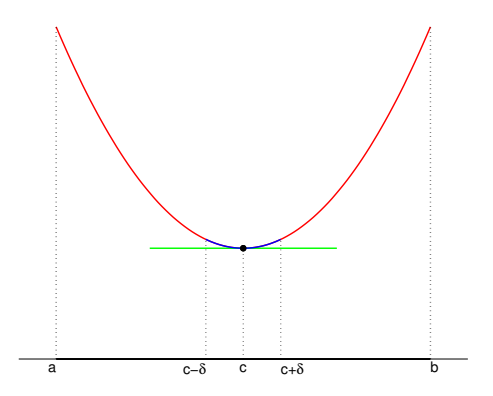

Figura 1.8: Mínimo local o relativo. Si *f* está definida en  $(a, b)$  (abierto) y  $c \in (a, b)$ , se dice que f tiene un mínimo relativo en *c* si, para algún valor  $\delta > 0$  se tiene

 $f(c) \leq f(x) \ \forall x \in (c - \delta, c + \delta) \subset (a, b).$ 

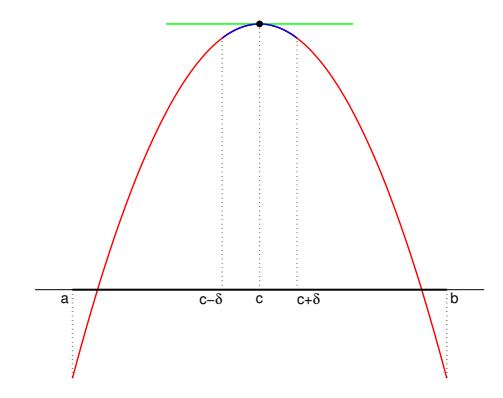

Figura 1.9: Máximo local o relativo. Si *f* está definida en  $(a, b)$  (abierto) y  $c \in (a, b)$ , se dice que  $f$  tiene un máximo relativo en *c* si, para algún valor  $\delta > 0$  se tiene

$$
f(c) \ge f(x) \,\forall x \in (c - \delta, c + \delta) \subset (a, b).
$$

Criterio de mínimo / máximo local Sea *f* una función continua en (*a, b*) y sea *c* un punto de (*a, b*). a) Si *f* es decreciente en  $(a, c)$  y creciente en  $(c, b)$ , entonces *f* tiene un mínimo relativo en  $x = c$ . b) Si *f* es creciente en  $(a, c)$  y decreciente en  $(c, b)$ , entonces *f* tiene un máximo relativo en  $x = c$ .

Si *f* es derivable y su derivada es continua en (*a, b*), los resultados anteriores se pueden expresar en función del signo de la derivada.

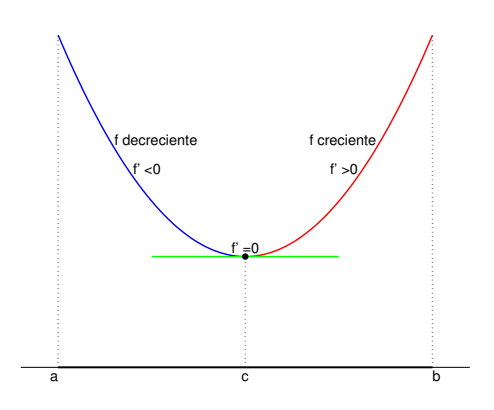

Figura 1.10: Si *f* es decreciente a la izquierda de  $c \in (a, b)$  y creciente a su derecha, es claro que *f* tiene un mínimo relativo en el punto  $x = c$ .

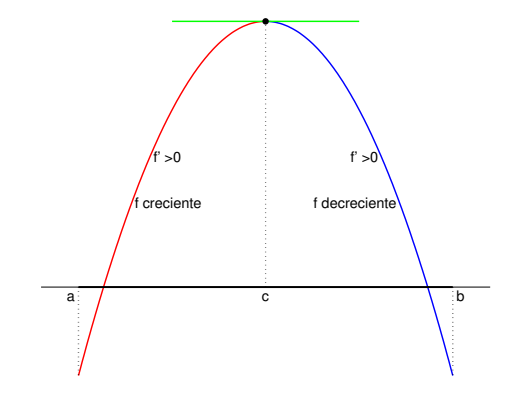

Figura 1.11: Si *f* es creciente a la izquierda de  $c \in (a, b)$  y decreciente a su derecha, es claro que *f* tiene un máximo relativo en el punto  $x = c$ .

Criterio de mínimo / máximo local utilizando la derivada Sea  $f : (a, b) \to \mathbb{R}$  derivable y con derivada continua en  $(a, b)$ , y sea  $c \in (a, b)$  un punto interior al intervalo.

- a) Si  $f' \leq 0$  en  $(a, c)$  y  $f' \geq 0$  en  $(c, b)$ , entonces *f* tiene un mínimo relativo en  $x = c$  y se tiene  $f'(c) = 0$ (tangente horizontal en (*c, f*(*c*))).
- b) Si  $f' \ge 0$  en  $(a, c)$  y  $f' \le 0$  en  $(c, b)$ , entonces f tiene un máximo relativo en  $x = c$  y se tiene  $f'(c) = 0$ (tangente horizontal en  $(c, f(c))$ ).

Como consecuencia de lo anterior, se tiene que los puntos donde se anule la derivada,  $f'(x) = 0$ , son candidatos a ser máximos ó mínimos relativos de la función.

Pero, tras identificarlos, es necesario cerciorarse de que son efectivamente máximos o mínimos, ya que no todos lo son, como se muestra en el ejemplo de la Figura [\(1.12\)](#page-34-0).

#### Puntos críticos

Los puntos en los que se anula la derivada de una función se llaman puntos críticos de dicha función.

Los puntos críticos pueden ser, además de máximos y mínimos relativos, puntos de inflexión.

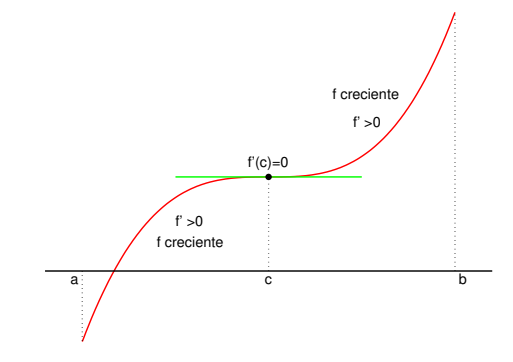

<span id="page-34-0"></span>Figura 1.12: Esta función tiene tangente horizontal en el punto  $x = c$ , aunque no tiene en dicho punto ni un mínimo ni un máximo relativos. Lo que tiene es un punto de inflexión, es decir un punto donde cambia su concavidad (en este caso, cambia de cóncava a convexa).

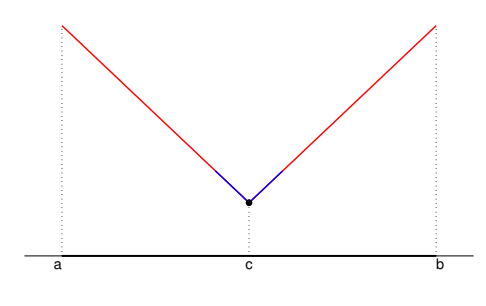

<span id="page-35-0"></span>Figura 1.13: Esta función tiene un mínimo relativo en el punto  $x = c$  aunque no se verifica  $f'(c) = 0$ : de hecho no se puede hablar de  $f'(c)$ , ya que  $f$  no es derivable en *c*.

No hay que olvidar, no obstante, que una función continua puede tener un extremo relativo (mínimo o máximo) en un punto en el que no se anule la derivada.

Esto puede suceder en un punto en que la función continua no sea derivable, como es el caso de la función de la Figura [\(1.13\)](#page-35-0).

En la búsqueda de máximos y mínimos relativos de una función hay que analizar, además de los puntos críticos, los puntos en los que la función no es derivable, si los hay.

## Ejemplo 1.48 Encontrar los extremos relativos de la función  $f(x) = x^3 - 12x - 3$ .

Para determinar los extremos locales se analizan los intervalos de crecimiento y decrecimiento de *f*(*x*). Para ello se comienza por determinar los puntos críticos (los puntos en que se anula la derivada)

$$
f'(x) = 3x^2 - 12 = 3(x^2 - 4) = 3(x - 2)(x + 2) = 0 \iff \begin{cases} x = -2 \\ x = 2 \end{cases}
$$

Estudiando el signo de  $f'$  se tiene que

$$
\left\{\begin{array}{l} f'(x)>0 \text{ en }(-\infty,-2)\\ f'(x)<0 \text{ en }(-2,2)\\ f'(x)>0 \text{ en } (2,+\infty)\end{array}\right. \Longrightarrow \left\{\begin{array}{l} f \text{ es creciente en }(-\infty,-2)\\ f \text{ es decreciente en }(-2,2)\\ f \text{ es creciente en } (2,+\infty)\end{array}\right.
$$

Está claro de lo anterior que  $f$  tiene un máximo relativo en  $x = -2$ y un mínimo relativo en  $x = 2$ .

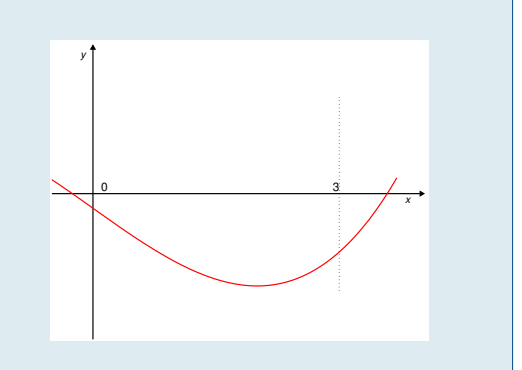
Encontrar los extremos relativos de la función  $f(x) = x^4 - 2x^3 + 2x + 1$ .

Se trata de una función polinómica, en consecuencia está bien definida y es continua y derivable en todo R. Hay que estudiar los intervalos de crecimiento y decrecimiento de  $f(x)$ , es decir, puesto que f es derivable en R, el signo de su derivada:

$$
f'(x) = 4x^3 - 6x^2 + 2 = 4(x - 1)^2 \left(x + \frac{1}{2}\right) = 0 \Leftrightarrow \begin{cases} x = 1 \\ x = -\frac{1}{2} \end{cases}
$$

Analizamos el signo de  $f'$ :

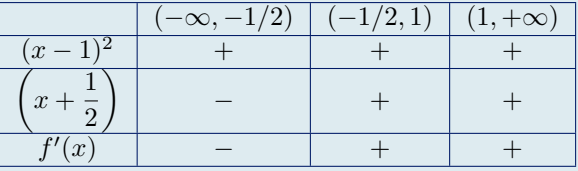

y

Se tiene, pues

$$
\begin{cases}\nf' < 0 \text{ en } \left(-\infty, -\frac{1}{2}\right) \\
f' > 0 \text{ en } \left(-\frac{1}{2}, +\infty\right)\n\end{cases}\n\implies\n\begin{cases}\nf \text{ es } \text{decreciente en } \left(-\infty, -\frac{1}{2}\right) \\
f \text{ es } \text{creciente en } \left(-\frac{1}{2}, +\infty\right)\n\end{cases}
$$

de modo que

f tiene un mínimo relativo en 
$$
x = -\frac{1}{2}
$$

# 1.3.8 Concavidad y convexidad

Aunque se puede dar una definición de función convexa o concáva más general que la que sigue, ésta es suficiente a los efectos de este curso.

#### Funciones convexas y cóncavas

Una función  $f(x)$  derivable es **convexa** en  $(a, b)$  si su derivada,  $f'(x)$ , es creciente en  $(a, b)$ .

Si la derivada,  $f'(x)$ , es decreciente en  $(a, b)$ , entonces la función es **cóncava**.

Observación: en ocasiones se genera cierta confusión porque en algunos ámbitos las denominaciones cóncava y convexa están intercambiadas. En caso de duda, conviene especificar cuál es la que se está usando.

Como se ha visto con anterioridad, el signo de la derivada de una función indica si ésta es creciente o decreciente. En consecuencia se puede utilizar el signo de «la derivada de la derivada» para determinar la convexidad o concavidad de una función.

### Derivada segunda

Si la derivada de una función  $f(x)$  es, a su vez, derivable, se dice que  $f(x)$  es dos veces derivable, a la derivada de la derivada se le llama derivada segunda y se denota  $f''(x)$ .

Utilizando la derivada segunda de *f*, se tiene el siguiente criterio de convexidad/concavidad:

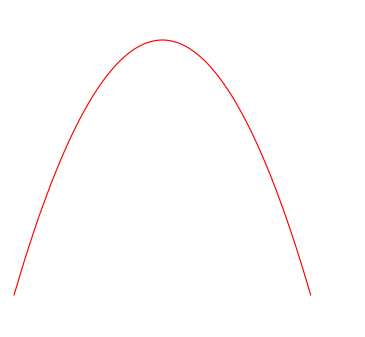

Figura 1.14: Función cóncava: su derivada es decreciente. Tiene forma de gorra o de monte.

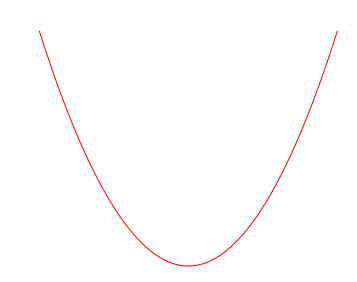

Figura 1.15: Función convexa: su derivada es creciente. Tiene forma de copa o de valle.

Criterio de convexidad / concavidad Si  $f(x)$  es dos veces derivable en  $(a, b)$ , se tiene:

- a) Si  $f''(x) \geq 0$   $\forall x \in (a, b)$ , entonces  $f(x)$  es convexa en  $(a, b)$ .
- b) Si  $f''(x) \leq 0 \ \forall x \in (a, b)$ , entonces  $f(x)$  es cóncava en  $(a, b)$ .

#### Puntos de inflexión

Los puntos en los que una función pasa de cóncava a convexa o viceversa se denominan **puntos de inflexión**. Utilizando el criterio anterior se tiene:

- a) Si  $f''(x) \geq 0 \ \forall x \in (a, c) \ y \ f''(x) \leq 0 \ \forall x \in (c, b)$ , entonces  $f(x)$  tiene un punto de inflexión en  $x = c$ , en el que pasa de convexa a cóncava.
- b) Si  $f''(x) \leq 0 \ \forall x \in (a, c) \ y \ f''(x) \geq 0 \ \forall x \in (c, b)$ , entonces  $f(x)$  tiene un punto de inflexión en  $x = c$ , en el que pasa de cóncava a convexa.

## Ejemplo 1.50  $f(x) = x^2$

Esta función es polinómica, luego está bien definida y es continua y derivable en todo R. Derivadas de  $f: f'(x) = 2x$  y  $f''(x) = 2$ . Por lo tanto se tiene  $f''(x) > 0$  para todo  $x \in \mathbb{R}$  y en consecuencia que  $f'$  es creciente y que  $f$  es convexa en R.

*f* no tiene puntos de inflexión.

## Ejemplo 1.51  $f(x) = x^3$

*f* está bien definida y es continua y derivable en todo R. Derivadas de *f*:  $f'(x) = 3x^2$  y  $f''(x) = 6x$ . Intervalos de convexidad:  $f''$  sólo se anula para  $x = 0$  y es  $\int f''(0) \cdot \cos(\theta) \cdot f(x) \cdot d\theta$  es cóncava en  $(-\infty, 0)$  $f'' > 0$  en  $(0, +\infty) \Rightarrow f$  es convexa en  $(0, +\infty) \Rightarrow f$  tiene un punto de inflexión en  $x = 0$ 

# 1.3.9 Representación gráfica de funciones

Los elementos básicos descritos en el Tema 1 (dominio, ceros, signo, asíntotas), junto con la información proporcionada por la derivadas primera y segunda sobre el crecimiento o decrecimiento de la función, sus extremos relativos, su convexidad o concavidad y sus puntos de inflexión, permiten esbozar con mucho detalle la gráfica de la función.

Los aspectos a analizar para ello se resumen en el cuadro siguiente:

# PROCEDIMIENTO PARA LA REPRESENTACIÓN DE FUNCIONES

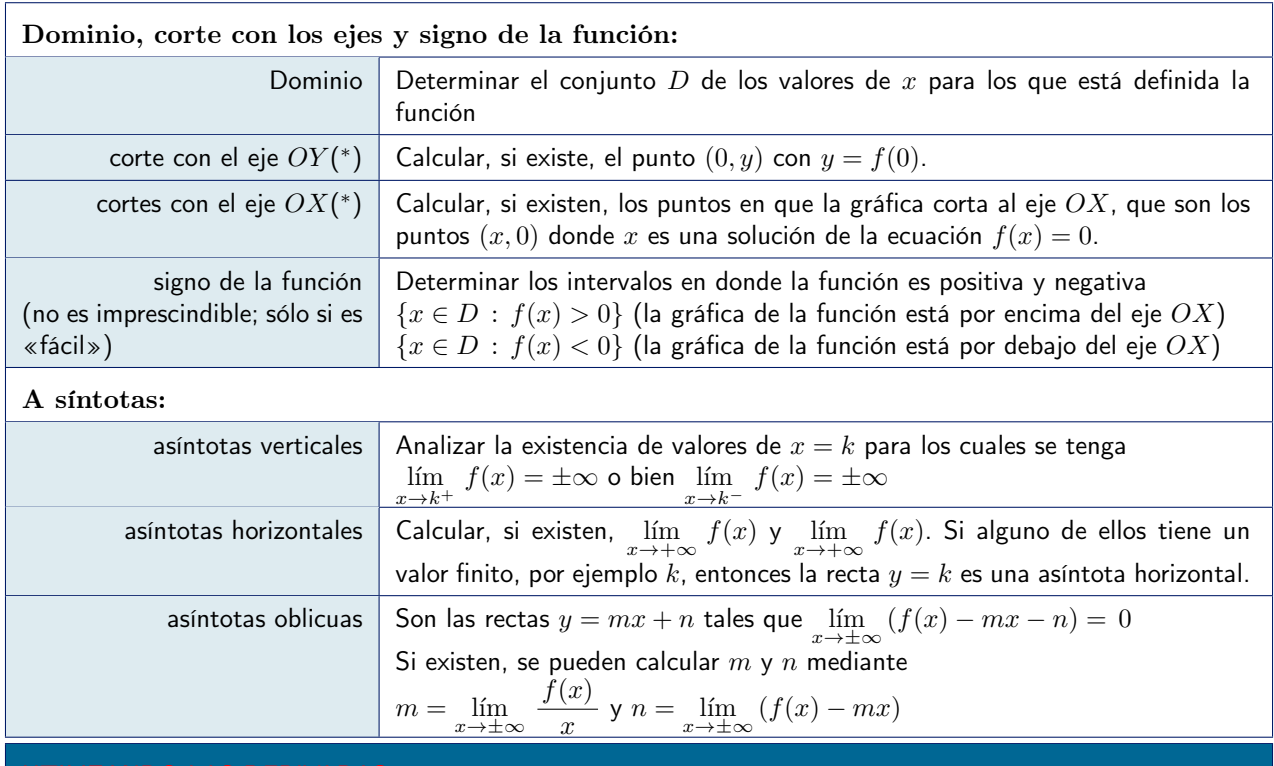

# Monotonía:

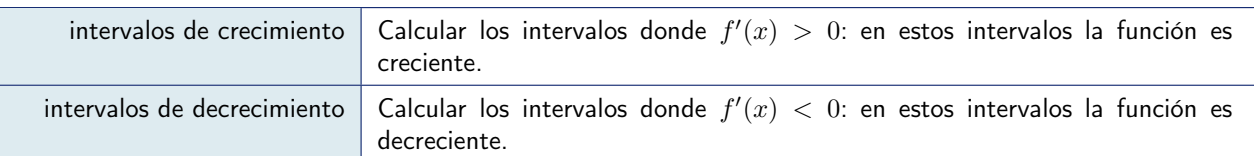

Conociendo los intervalos de crecimiento y decrecimiento de la función es posible determinar los máximos y mínimos locales de *f*.

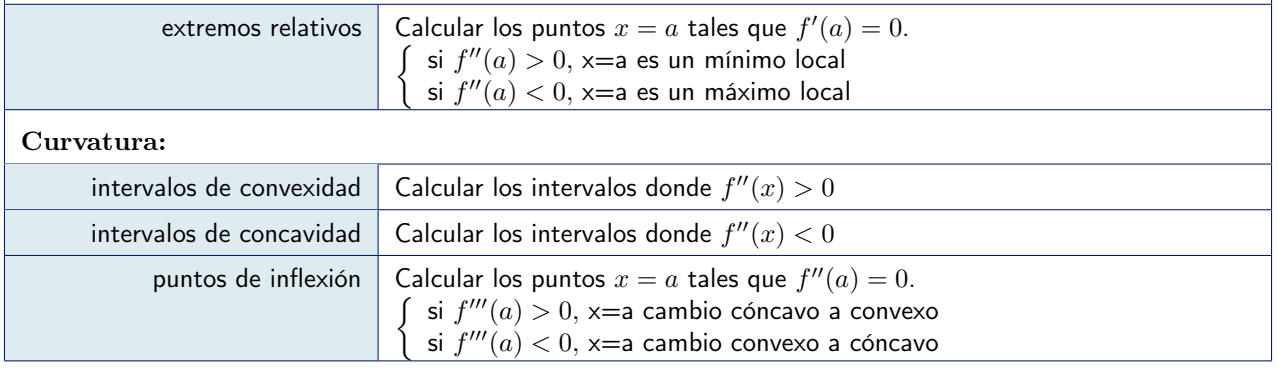

Representar gráficamente la función  $f(x) = \frac{\ln x}{\sqrt{x}}$ 

Dominio de definición:  $(0, +\infty)$ 

Corte con el eje  $OY$ : no hay, ya que el punto  $x = 0$  no pertenece al dominio de definición. Corte con el eje  $OX:$  la ecuación  $\ln x = 0$  sólo tiene la solución  $x = 1$ . Luego el único punto de corte es  $(1, 0)$ .

Signo de la función: claramente se tiene que  $f(x) < 0$  para  $x \in (0,1)$  y que  $f(x) > 0$  para  $x \in (1,+\infty)$ . Esto nos permite ya determinar las regiones del plano donde está la gráfica (ver Figuras) Asíntotas horizontales:

$$
\lim_{x \to +\infty} \frac{\ln x}{\sqrt{x}} = \lim_{x \to +\infty} \frac{1/x}{1/2\sqrt{x}} = \lim_{x \to +\infty} \frac{2\sqrt{x}}{x} = \lim_{x \to +\infty} \frac{2}{\sqrt{x}} = 0
$$

Es decir, *f* tiene una asíntota horizontal para  $y = 0$  cuando  $x \to +\infty$ Asíntotas verticales: el único punto donde *f* puede tener una asíntota vertical es a la derecha de *x* = 0. Calculamos el límite correspondiente

$$
\lim_{x \to 0^+} \frac{\ln x}{\sqrt{x}} = \frac{-\infty}{0} = -\infty
$$

Es decir, *f* tiene una asíntota horizontal,  $y = 0$ , cuando  $x \to +\infty$ 

Derivada: La derivada de la función es:

$$
f'(x) = \frac{\frac{1}{x}\sqrt{x} - \frac{1}{2\sqrt{x}}\ln x}{x} = \frac{2 - \ln x}{2x\sqrt{x}}
$$

Crecimiento y decrecimiento: El denominador,  $2x\sqrt{x}$ , es positivo en todo el dominio de definición, luego el signo de la derivada viene determinado por  $2 - \ln x$ , que se anula en  $x = e^2$ , es positivo en  $(0, e^2)$  y negativo en  $(e^2, +\infty)$ : la función es creciente en  $(0, e^2)$  y decreciente en  $(e^2, +\infty)$ .

Extremos: La función cambia de creciente a decreciente en el punto  $x = e^2$ , por lo tanto tiene un máximo en dicho punto. El valor de la función en  $x = e^2$  es  $f(e^2) = \frac{\ln e^2}{\sqrt{e^2}} =$ 

 $\frac{2}{e} \approx 0.73.$ 

Derivada segunda:

$$
f''(x) = \frac{-\frac{1}{x}2x\sqrt{x} - (2 - \ln x)3\sqrt{x}}{4x^3} = \frac{-8 + 3\ln x}{4x^{5/2}}
$$

Convexidad y concavidad: La derivada segunda se anula cuando  $3 \ln x - 8 = 0$ , es decir, para  $x = e^{8/3} \approx 14.4$ , y se tiene

$$
\begin{cases}\n f''(x) < 0 \quad \text{en } (0, e^{8/3}) \\
 f''(x) > 0 \quad \text{en } (e^{8/3}, +\infty) \quad \Rightarrow f \text{ es convexa en } (e^{8/3}, +\infty)\n\end{cases}
$$

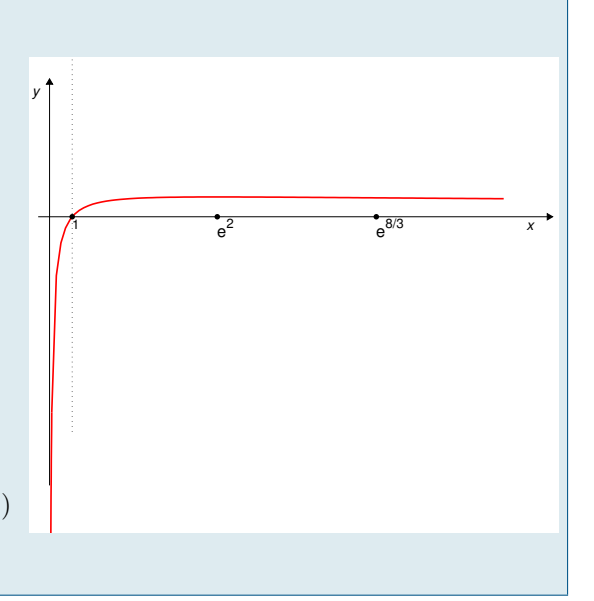

Ejemplo 1.53 Representar gráficamente la función  $f(x) = 2x + \frac{1}{x^2} = \frac{2x^3 + 1}{x^2}$ 

Dominio de definición:  $(-\infty, 0) \cup (0, +\infty)$ 

Corte con el eje *OY* : no hay, ya que el punto *x* = 0 no pertenece al dominio de definición. Corte con el eje *OX*: la función se anula cuando  $2x + \frac{1}{x^2} = 0 \Leftrightarrow x^3 = -\frac{1}{2} \Leftrightarrow x = \frac{-1}{\sqrt[3]{2}} \approx -0.79$ Signo de la función: claramente se tiene que  $f(x) > 0$  si  $x > 0$ . Por otro lado,

$$
2x^3 + 1 < 0 \quad \Longleftrightarrow \quad x^3 < \frac{-1}{2} \quad \Longleftrightarrow \quad x < \frac{-1}{\sqrt[3]{2}} \quad \Longrightarrow \quad \left\{ \begin{array}{l} f \text{ es negative en } (-\infty, \frac{-1}{\sqrt[3]{2}}) \\ f \text{ es positive en } (\frac{-1}{\sqrt[3]{2}}, 0) \cup (0, +\infty) \end{array} \right.
$$

Asíntotas horizontales: *f* no tiene asíntotas horizontales:

$$
\lim_{x \to +\infty} \left(2x + \frac{1}{x^2}\right) = +\infty, \qquad \lim_{x \to -\infty} \left(2x + \frac{1}{x^2}\right) = -\infty
$$

Asíntotas verticales: el único punto donde *f* puede tener asíntotas verticales es *x* = 0. Es obvio que la función tiende a infinito cuando x se acerca a cero y que lo hace a  $+\infty$ , ya que es positiva tanto a la izquierda como a la derecha de  $x = 0$ :

$$
\lim_{x \to 0^{-}} \left( 2x + \frac{1}{x^2} \right) = \lim_{x \to 0^{+}} \left( 2x + \frac{1}{x^2} \right) = +\infty
$$

Asíntotas oblicuas: son, si existen, las rectas  $y = mx + n$  tales que  $\lim_{x \to +\infty} (f(x) - mx - n) = 0$ . Si existen, se pueden calcular *m* y *n* mediante  $m = \lim_{x \to \pm \infty} \frac{f(x)}{x}$  $\int \frac{d^{n}}{x}$  y  $n = \lim_{x \to \pm \infty} (f(x) - mx)$ . En este caso:

$$
\lim_{x \to +\infty} \frac{2x + \frac{1}{x^2}}{x} = \lim_{x \to +\infty} \left(2 + \frac{1}{x^3}\right) = 2 = \lim_{x \to -\infty} \frac{2x + \frac{1}{x^2}}{x}
$$

y

$$
\lim_{x \to +\infty} \left( 2x + \frac{1}{x^2} - 2x \right) = \lim_{x \to +\infty} \frac{1}{x^2} = 0 = \lim_{x \to -\infty} \left( 2x + \frac{1}{x^2} - 2x \right)
$$

Es decir, la recta  $y = 2x$  es una asíntota de la función, tanto para  $x \to +\infty$  como para  $x \to -\infty$ . Derivada:

$$
f'(x) = 2 - \frac{2}{x^3} = \frac{2(x^3 - 1)}{x^3}
$$
 que sólo se anula para  $x = 1$ 

Crecimiento y decrecimiento:

Para  $x < 0$  es  $x^3 < 0$ . Luego  $f'(x) = 2 - \frac{2}{x^3} > 2 > 0$  en  $(-\infty, 0)$ . En el intervalo  $(0, 1)$ ,  $x^3 < 1$ , luego  $\frac{2}{x^3} > 2$ , luego  $f'(x) < 0$ . Finalmente, en  $(1, +\infty)$ ,  $f'(x) > 0$ , ya que  $\frac{2}{x^3} < 2$ . Resumiendo:  $\sqrt{2}$  $\frac{1}{2}$  $\mathsf{I}$  $f$  es creciente en  $(-\infty, 0)$ *f* es decreciente en (0*,* 1) *f* es creciente en  $(1, +\infty)$ 

Extremos: como consecuencia de lo anterior se tiene que *f* tiene un mínimo en  $x = 1$ .

Derivada segunda:

$$
f''(x) = -2(-3) x^{-4} = \frac{6}{x^4}
$$

Convexidad y concavidad: La derivada segunda es siempre positiva, luego *f* es convexa en sus intervalos de definición.

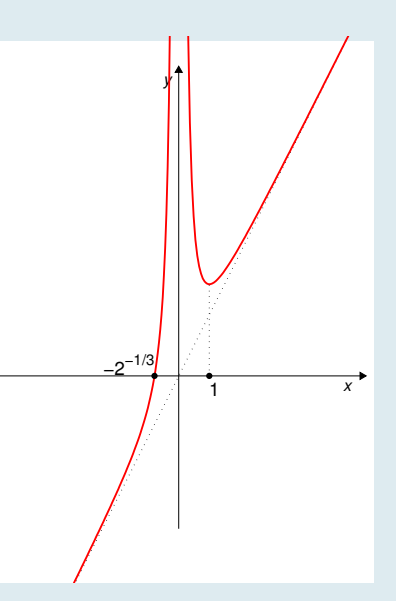

Ejemplo 1.54 Representar gráficamente la función  $f(x) = \frac{1}{x^2 + 1}$ 

Dominio de definición:  $(-\infty, +\infty)$ 

Corte con el eje  $OY$ :  $f(0) = 1$ , luego la gráfica corta al eje  $OY$  en  $(0, 1)$ .

Corte con el eje *OX*: no hay, ya que la función no se anula en ningún punto.

Signo de la función: claramente se tiene que  $f(x) > 0 \forall x \in \mathbb{R}$ . Por otro lado, es fácil observar que la función es simétrica, es decir,  $f(x) = f(-x)$ .

Asíntotas horizontales:

$$
\lim_{x \to +\infty} \frac{1}{x^2 + 1} = 0, \qquad \lim_{x \to -\infty} \frac{1}{x^2 + 1} = 0
$$

Es decir,  $y = 0$  es una asíntota horizontal de  $f$ .

Asíntotas verticales: no hay.

Asíntotas oblicuas: no hay, ya que hay horizontales, tanto para  $x \to +\infty$  como para  $x \to -\infty$ . Derivada:

$$
f'(x) = \frac{-2x}{(x^2+1)^2}
$$

que solo se anula para  $x = 0$ .

Crecimiento y decrecimiento: Puesto que el denominador,  $(x^2 + 1)^2$  es siempre positivo, es obvio  $f'(x) > 0$  $\sin x < 0$  y  $f'(x) < 0$  si  $x > 0$ . Por lo tanto,

$$
\begin{cases}\nf \text{ es creciente en } (-\infty, 0) \\
f \text{ es decreciente en } (0, +\infty)\n\end{cases}
$$

Extremos: como consecuencia de lo anterior se tiene que *f* tiene un máximo en  $x = 0$ , en el cual  $f(0) = 1$ . Derivada segunda:

$$
f''(x) = \frac{-2(x^2+1)^2+2x\cdot 2\cdot (x^2+1)\cdot 2x}{(x^2+1)^4} = (x^2+1)\frac{-2(x^2+1)+8x^2}{(x^2+1)^4} = \frac{6x^2-2}{(x^2+1)^3}
$$

Convexidad y concavidad: La derivada segunda se anula cuando  $6x^2 - 2 = 2(3x^2 - 1) = 0$ , esto es, para  $x = \pm \frac{1}{\sqrt{2}}$  $\frac{1}{\sqrt{3}}$ . Puesto que *f* tiene un máximo en *x* = 0, necesariamente ha de ser cóncava en  $\left(-\frac{1}{\sqrt{3}}, \frac{1}{\sqrt{3}}\right)$  y convexa en  $(-\infty, -\frac{1}{\sqrt{3}})$  y  $(\frac{1}{\sqrt{3}}, +\infty)$ .

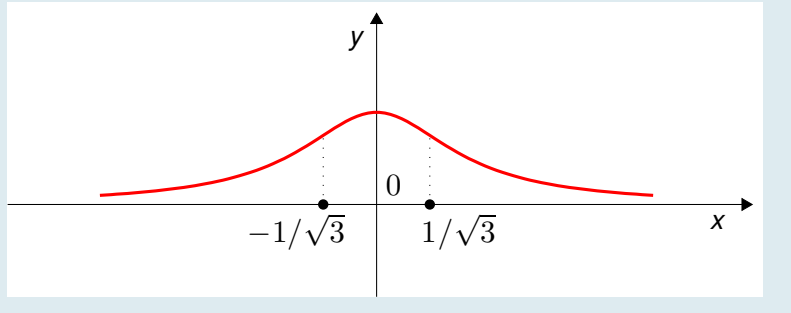

Ejemplo 1.55 Representación gráfica de  $f(x) = \frac{-x^2}{x+1}$ 

Dominio de definición:  $(-\infty, -1) \cup (-1 + \infty)$ Corte con el eje  $OY$ :  $f(0) = 0$ , luego la gráfica corta al eje  $OY$  en  $(0,0)$ . Corte con el eje *OX*: el único es (0*,* 0).

Signo de la función: teniendo en cuenta que el numerador es siempre negativo, claramente se tiene que:

$$
\begin{cases} f(x) > 0 \text{ si } x < -1 \\ f(x) < 0 \text{ si } x > -1 \end{cases}
$$

Asíntotas horizontales:

$$
\lim_{x \to +\infty} \frac{-x^2}{x+1} = -\infty \qquad \lim_{x \to -\infty} \frac{-x^2}{x+1} = +\infty
$$

Es decir, la función no tiene asíntotas horizontales.

Asíntotas verticales: es claro que tiene la asíntota vertical  $x = -1$ . Veamos los signos:

$$
\lim_{x \to (-1)^+} \frac{-x^2}{x+1} = -\infty \qquad \lim_{x \to (-1)^-} \frac{-x^2}{x+1} = +\infty
$$

Asíntotas oblicuas: puesto que  $\frac{-x^2}{x+1} = (-x+1) - \frac{1}{x+1}$ , se ve que  $y = -x+1$  es asíntota oblicua de  $\frac{-x^2}{x+1}$ . En efecto:

$$
\lim_{x \to +\infty} \frac{\frac{-x^2}{x+1}}{x} = \lim_{x \to +\infty} \frac{-x}{x+1} = -1 = \lim_{x \to -\infty} \frac{-x}{x+1}
$$

$$
\lim_{x \to +\infty} \frac{-x^2}{x+1} - (-x) = \lim_{x \to +\infty} \frac{-x^2}{x+1} + x = \lim_{x \to +\infty} \frac{-x^2 + x^2 + x}{x+1} = \lim_{x \to +\infty} \frac{x}{x+1} = 1 = \lim_{x \to -\infty} \frac{x}{x+1}
$$

lo que prueba que, efectivamente  $y = -x + 1$  es asíntota oblicua, tanto para  $x \to +\infty$  como para  $x \to -\infty$ . Derivada:

$$
f'(x) = \frac{-2x \cdot (x+1) - (-x^2)}{(x+1)^2} = \frac{-x^2 - 2x}{(x+1)^2} = \frac{-x(x+2)}{(x+1)^2}
$$

que se anula para  $x = 0$  y para  $x = -2$ .

Crecimiento y decrecimiento: Puesto que el denominador de  $f'(x+1)^2$ , es siempre positivo, se tiene que

$$
\left\{\begin{array}{l} f'(x)<0 \text{ en }(-\infty,-2)\\ f'(x)>0 \text{ en }(-2,-1)\cup(-1,0)\\ f'(x)<0 \text{ en }(0,\infty)\end{array}\right. \quad \text{y por lo tanto que }\quad \left\{\begin{array}{l} f \text{ e}\\ f \text{ e}\\ f \text{ e}\end{array}\right.
$$

 $\sqrt{2}$  $f$  es decreciente en  $(-\infty, -2)$ *f* es creciente en  $(-2, -1) \cup (-1, 0)$  $f$  es decreciente en  $(0, \infty)$ 

Extremos: como consecuencia de lo anterior se tiene que *f* tiene un mínimo en *x* = 2, en el cual  $f(-2) = 4$ , y tiene un máximo en  $x = 0$ , en el cual  $f(0) = 0$ . Derivada segunda:

$$
f''(x) = \frac{-2}{(x+1)^3}
$$

Convexidad y concavidad: el numerador es siempre negativo. Es obvio que:

$$
\left\{ \begin{array}{ll} f(x)''>0 \text{ si } x<-1 & \text{(convexa)}\\ f(x)''<0 \text{ si } x>-1 & \text{(concava)} \end{array} \right.
$$

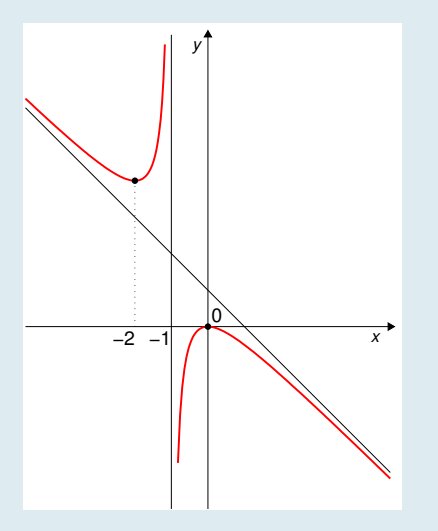

Ejemplo 1.56 Representar gráficamente la función *<sup>f</sup>*(*x*) = *<sup>x</sup>*<sup>2</sup>  $x^2 - 1$ 

Dominio de definición: la función está bien definida excepto cuando  $x^2 - 1 = 0$ , es decir, cuando  $x = \pm 1$ . Luego el dominio es  $D = (-\infty, -1) \cup (-1, 1) \cup (1, +\infty)$ 

Corte con el eje *OY* : el corte de la gráfica de la función con el eje  $OY$  se produce en el punto  $(0, f(0)) = (0, 0)$ . Corte con el eje  $OX: f(x) = 0 \Leftrightarrow x^2 = 0$ , es decir  $x=0.$ 

Signo de la función: el numerador,  $x^2$ , es siempre positivo. Luego el signo de la función coincide con el signo del denominador:

 $x^2 - 1 < 0 \Leftrightarrow x^2 < 1 \Leftrightarrow x \in (-1, 1).$ Es decir,  $f(x) > 0$  en  $(-\infty, -1) \cup (1, \infty)$  $f(x) < 0$  en  $(-1, 1)$ 

#### Asíntotas horizontales:

$$
\lim_{x \to +\infty} \frac{x^2}{x^2 - 1} = \lim_{x \to -\infty} \frac{x^2}{x^2 - 1} = 1
$$

Es decir,  $y = 1$  es asíntota horizontal de *f* para  $x \to +\infty$  y para  $x \to -\infty$ . Asíntotas verticales: las posibles asíntotas verticales son  $x = 1$  y  $x = -1$ .

$$
\lim_{x \to (-1)^{-}} \frac{x^{2}}{x^{2} - 1} = +\infty, \qquad \lim_{x \to (-1)^{+}} \frac{x^{2}}{x^{2} - 1} = -\infty
$$

$$
\lim_{x \to (1)^{-}} \frac{x^{2}}{x^{2} - 1} = -\infty, \qquad \lim_{x \to (1)^{+}} \frac{x^{2}}{x^{2} - 1} = +\infty
$$

**Asíntotas oblicuas:** no hay, ya que hay horizontales, tanto para  $x \to +\infty$  como para  $x \to -\infty$ . Derivada:

$$
f'(x) = \frac{2x(x^2 - 1) - 2x x^2}{(x^2 - 1)^2} = \frac{-2x}{(x^2 - 1)^2}
$$

que sólo se anula para  $x = 0$ .

Crecimiento y decrecimiento: Claramente se tiene que:

 $f'(x) > 0$  para  $x < 0 \Rightarrow f$  es creciente en  $(\infty, -1)$  y en  $(-1, 0)$ .

 $f'(x) < 0$  para  $x > 0 \Rightarrow f$  es decreciente en  $(0, 1)$  y en  $(1, \infty)$ .

Extremos: como consecuencia de lo anterior se tiene que en  $x = 0$  (punto en que se anula la derivada) la función tiene un máximo local. No tiene más extremos, ya que la derivada no se anula en más puntos y la función es derivable en todos los puntos en los que está definida. Derivada segunda:

$$
f''(x) = \frac{-2 \cdot (x^2 - 1)^2 + 2x \cdot 2(x^2 - 1)2x}{(x^2 - 1)^4} = \frac{-2 \cdot (x^2 - 1) + 8x^2}{(x^2 - 1)^3} = \frac{6x^2 + 2}{(x^2 - 1)^3}
$$

**Convexidad y concavidad:**  $6x^2 + 2$  es siempre positivo;  $(x^2 - 1)^3$  es positivo cuando  $|x| > 1$  y negativo si  $|x| < 1$ . En consecuencia  $f''$  es positiva y por tanto f es convexa ( $\cup$ ) en  $(-\infty, -1)$  y en  $(1, \infty)$  y  $f''$  es negativa y *f* es cóncava  $(\cap)$  en  $(-1, 1)$ 

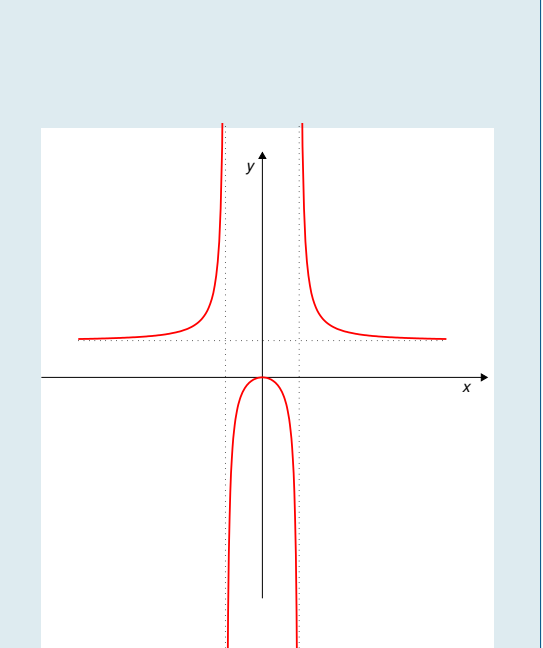

Ejemplo 1.57 empio 1.57<br>Representar gráficamente la función  $f(x) = \frac{e^x - 2}{x^2 - 1}$  $e^x-1$ 

Dominio de definición: la función está bien definida excepto cuando  $e^x - 1 = 0$ , es decir, cuando  $x = 0$ . Luego el dominio es  $D = (-\infty, 0) \cup (0, +\infty)$ 

Corte con el eje OY: no hay, ya que la función no está definida en  $x = 0$ .

Corte con el eje  $OX: f(x) = 0 \Leftrightarrow e^x - 2 = 0$ , es decir  $x = \ln(2)$ .

Signo de la función:

 $\text{En } (-\infty, 0), e^x < 1 < 2, \text{ luego } \frac{e^x - 2}{e^x - 1} > 0.$ En  $(0, \ln(2))$ , se tiene  $1 < e^x < 2$ , luego  $\frac{e^x - 2}{x - 1}$  $\frac{e^{x}-1}{e^{x}-1}$  < 0

En  $(\ln(2), \infty)$ , se tiene  $1 < 2 < e^x$ , luego  $\frac{e^x - 2}{e^x - 1} > 0$ 

Asíntotas horizontales:

$$
\lim_{x \to +\infty} \frac{e^x - 2}{e^x - 1} = 1, \qquad \lim_{x \to -\infty} \frac{e^x - 2}{e^x - 1} = 2
$$

Es decir,  $y = 1$  es asíntota horizontal de f para  $x \to +\infty$  e  $y = 2$  lo es para  $x \to -\infty$ . Asíntotas verticales: la única posible asíntota vertical es  $x = 0$ , es decir, el eje  $OY$ ,

$$
\lim_{x \to 0^{-}} \frac{e^x - 2}{e^x - 1} = +\infty, \qquad \lim_{x \to 0^{+}} \frac{e^x - 2}{e^x - 1} = -\infty
$$

**Asíntotas oblicuas:** no hay, ya que hay horizontales, tanto para  $x \to +\infty$  como para  $x \to -\infty$ . Derivada:

$$
f'(x) = \frac{e^x(e^x - 1) - e^x(e^x - 2)}{(e^x - 1)^2} = \frac{e^x}{(e^x - 1)^2}
$$

que no se anula en ningún punto.

Crecimiento y decrecimiento: La derivada es siempre positiva, ya que lo son numerador y denominador. Por tanto *f* es creciente en cada uno de sus intervalos de definición.

Extremos: como consecuencia de lo anterior se tiene que *f* no tiene extremos locales, puesto que la derivada no se anula en ningún punto y no hay otros posibles extremos, dado que *f* es derivable en todos los puntos en los que está definida.

Derivada segunda:

$$
f''(x) = \frac{e^x(e^x - 1)^2 - 2e^x(e^x - 1)e^x}{(e^x - 1)^4} = \frac{e^x(e^x - 1) - 2e^x e^x}{(e^x - 1)^3} = \frac{e^{2x} - e^x - 2e^{2x}}{(e^x - 1)^3} = \frac{-e^{2x} - e^x}{(e^x - 1)^3} = \frac{-(e^{2x} + e^x)}{(e^x - 1)^3}
$$

Convexidad y concavidad: Hay que estudiar el signo de la derivada segunda.

El numerador,  $-(e^{2x} + e^x) < 0 \quad \forall x \in \mathbb{R}$ . El denominador,  $(e^x - 1)^3$  es negativo en  $(-\infty, 0)$  (ya que  $e^x < 1$ ), y es positivo en  $(0, +\infty)$  (ya que  $e^x > 1$ ). En consecuencia

$$
\begin{cases} f''(x) > 0 \text{ en } (-\infty, 0) \\ f''(x) < 0 \text{ en } (0, +\infty) \end{cases}
$$

Luego  $f(x)$  es convexa ( $\cup$ ) en  $(-\infty, 0)$  y cóncava ( $\cap$ ) en  $(0, +\infty)$ .

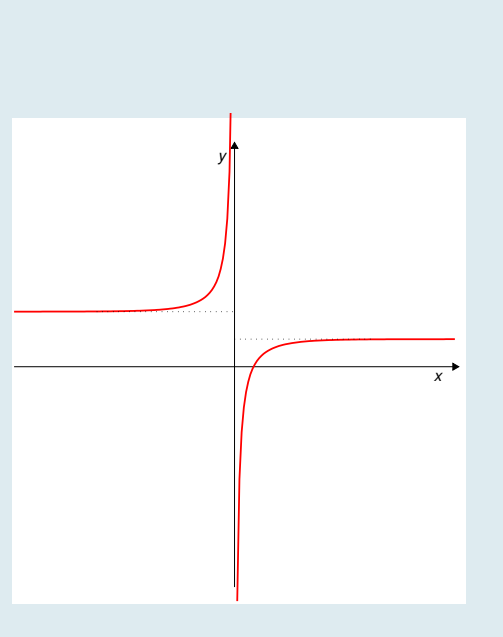

# 1.4 Aproximación de funciones por polinomios: polinomio de Taylor

En muchas ocasiones interesa sustituir una función (más o menos complicada o "difícil" de calcular) por otra función más sencilla que "se parezca" a ella (en algún sentido a precisar). Estas funciones más sencillas con frecuencia son polinomios, debido a que su evaluación sólo requiere hacer sumas y multiplicaciones.

El "parecido" del polinomio con la función se puede buscar de distintas formas: podemos requerir que el polinomio se parezca mucho a la función cerca de un punto dado o bien que se parezca "en algo" de forma más global (un intervalo, por ejemplo). En esta sección nos interesamos por la primera de estas opciones: un polinomio que se parezca mucho a una función cerca de un punto dado. En el Tema [4](#page-0-0) nos interesaremos por la segunda opción. Comenzamos por el caso más sencillo: sustitución de una función por una recta.

# <span id="page-45-1"></span>1.4.1 Aproximación lineal

Recordemos el concepto de recta tangente a una curva  $y = f(x)$  en un punto dado  $x = c$ : Es una recta que "toca" a la curva  $y = f(x)$  en el punto  $(c, f(c))$  con igual pendiente que la curva. La ecuación de esta recta se puede obtener fácilmente conociendo el valor de  $f(x)$  y de su derivada  $f'(x)$  en el punto  $x = c$ :

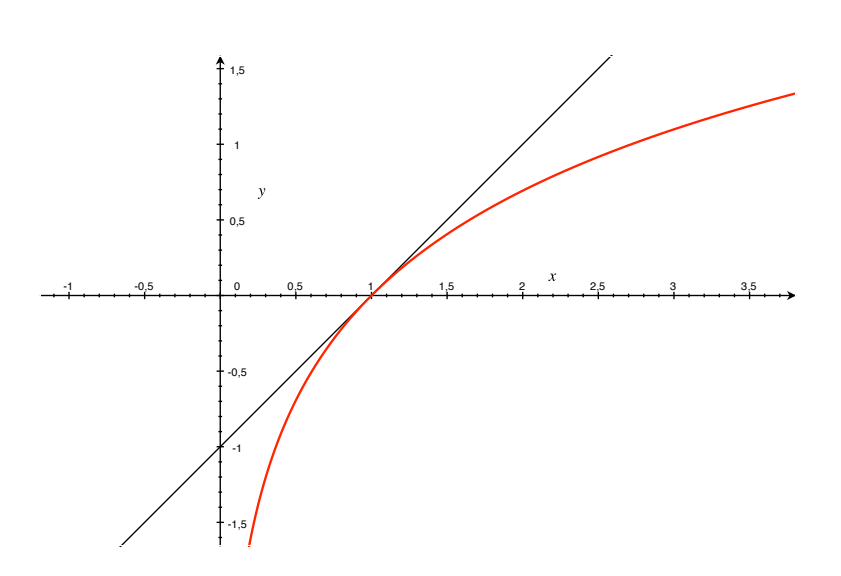

 $y = f(c) + f'(c)(x - c)$ 

<span id="page-45-0"></span>Figura 1.16: Curva  $y = \ln(x)$  y su recta tangente en el punto  $x = 1$ , de ecuación  $y = x - 1$ .

Como se puede observar, la recta tangente, cerca del punto de tangencia, "se parece" mucho a la función. Por ejemplo, en el caso de la Figura [1.16,](#page-45-0) en el punto  $x = 0.95$  el valor de f es  $f(0.95) = -0.0513$  y el valor en el mismo punto de la tangente es  $0.95 - 1 = -0.05$ .

Esto sugiere la idea de que, cerca del punto  $x = 1$ , se puede aproximar la función  $y = \ln(x)$  por su tangente en dicho punto  $y = x - 1$ . Obviamente, esta aproximación sólo es válida si *x* está cerca de 1, es decir, si  $|x - 1|$  es suficientemente pequeño.

Con carácter general,

# Aproximación lineal de  $y = f(x)$  en  $x = c$

Si  $f(x)$  es derivable en  $x = c$ , se llama **aproximación lineal** de  $f(x)$  en  $x = c$  a la función

$$
h(x) = f(c) + f'(c)(x - c)
$$

Esta técnica puede ser útil para calcular aproximadamente el valor de una función en un punto cercano a otro en el que se conoce el valor de la función y su derivada, como en el Ejemplo [1.58.](#page-46-0)

Pero es sobre todo útil cuando se desea, para cálculos ulteriores, sustituir la expresión de una función *f*(*x*) cerca de un punto, por la expresión de una función más "manejable" (su recta tangente), como en el Ejemplo [1.59.](#page-46-1)

#### <span id="page-46-0"></span>Ejemplo 1.58

Calcular una aproximación lineal de  $f(x) = \sqrt{x}$  y utilizar dicha aproximación para calcular el valor de  $\sqrt{50}$  (sin calcular raíces).

Puesto que la derivada de  $f(x) = \sqrt{x}$  es  $f'(x) = \frac{1}{2\sqrt{x}}$ , la aproximación lineal de *f* cerca de un punto *a* es:

$$
h(x) = f(a) + f'(a)(x - a) = \sqrt{a} + \frac{x - a}{2\sqrt{a}}
$$

En particular, para  $x = 49$ , se tiene  $\sqrt{49} = 7$  y

$$
h(x) = f(49) + f'(49)(x - 49) = \sqrt{49} + \frac{x - 49}{2\sqrt{49}} = 7 + \frac{x - 49}{14}
$$

Entonces, se puede aproximar  $\sqrt{50}$  por el valor  $h(50) = 7 + \frac{50 - 49}{14} = 7 + \frac{1}{14} \approx 7.0714$ 

#### <span id="page-46-1"></span>Ejemplo 1.59

Calcular una aproximación lineal de  $f(x) = \text{sen } x$  cerca de  $x = 0$ .

Puesto que la derivada de  $f(x) = \text{sen } x$  es  $f'(x) = \cos x$ , la aproximación lineal de  $f$  cerca del punto  $x = 0$  es:

$$
h(x) = f(0) + f'(0)(x - 0) = \operatorname{sen} 0 + (\cos 0) x = x
$$

Es decir, cerca de  $x = 0$ , la función sen x se aproxima linealmente por la recta  $y = x$ . De hecho, es ésta una sustitución frecuente, válida para valores pequeños de *x*.

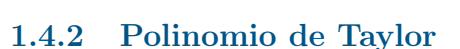

Ya se ha visto, en la subsección [1.4.1,](#page-45-1) cómo se puede utilizar la recta tangente para aproximar linealmente una función cerca de un punto.

Podemos pensar que obtendremos una mejor aproximación si aproximamos *f* no ya por un polinomio de grado 1, sino por un polinomio de grado 2. Nos planteamos ahora construir el polinomio de grado 2 cuya primera y segunda derivadas en *c* coincidan con las de *f*. Denotemos este polinomio por

$$
t_2(x) = a_2(x - c)^2 + a_1(x - c) + a_0.
$$

Sus derivadas primera y segunda son  $t'_{2}(x) = 2a_{2}(x-c) + a_{1}$  y  $t''_{2}(x) = 2a_{2}$ . Y los valores de  $t_2(x)$ ,  $t'_2(x)$  y  $t''_2(x)$  en  $x = c$  son:

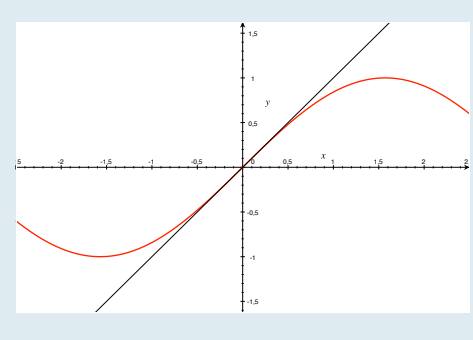

$$
t_2(c) = a_0
$$
,  $t'_2(c) = a_1$ ,  $t''_2(c) = 2a_2$ .

Lo que deseamos es que  $t_2$  y sus derivadas tomen los mismos valores que  $f$  y sus derivadas en  $x = c$ . Imponiendo estas condiciones, se tiene:

$$
\begin{cases}\nt_2(c) = a_0 = f(c) \\
t'_2(c) = a_1 = f'(c) \\
t''_2(c) = 2a_2 = f''(c) \Rightarrow a_2 = \frac{1}{2}f''(c)\n\end{cases}
$$

Así pues, el polinomio que buscamos es:

$$
t_2(x) = \frac{1}{2}f''(c)(x-c)^2 + f'(c)(x-c) + f(c).
$$

Con carácter general, repitiendo este proceso, podemos construir un polinomio de grado *n* (cualquiera),

$$
t_n(x) = a_n(x-c)^n + \cdots + a_3(x-c)^3 + a_2(x-c)^2 + a_1(x-c) + a_0
$$

cuyas derivadas sucesivas en *x* = *c* hasta las de orden *n* coincidan con las de *f*. Las derivadas de  $t_n$  y su valor en  $x = c$  son

$$
t_n(x) = a_n(x - c)^n + \dots + a_3(x - c)^3 + a_2(x - c)^2 + a_1(x - c) + a_0 \implies t_n(c) = a_0 = f(c)
$$
  

$$
t'_n(x) = na_n(x - c)^{n-1} + \dots + a_3(x - c)^2 + 2a_2(x - c) + a_1 \implies t'_n(c) = a_1 = f'(c)
$$
  

$$
t''_n(x) = n(n-1)a_n(x - c)^{n-2} + \dots + 6a_3(x - c) + 2a_2 \implies t''_n(c) = 2a_2 = f''(c)
$$
  

$$
t'''_n(x) = n(n-1)(n-2)a_n(x - c)^{n-3} + \dots + 6a_3 \implies t'''_n(c) = 6a_3 = 3 \cdot 2a_3 = f'''(c)
$$

En general, la derivada *k*-ésima de *t<sup>n</sup>* es

$$
t_n^{(k)} = n(n-1)\dots(n-k+1)a_n(x-c)^{n-k} + \dots + k! a_k \quad \Rightarrow \quad t_n^{(k)}(c) = k! \cdot a_k = f^{(k)}(c)
$$

Si *k* es un número entero positivo, la expresión *k*! se lee *k factorial* y representa el producto de *k* por todos los enteros positivos menores que *k*:

$$
k! = k \times (k-1) \times (k-2) \times (k-3) \cdots \times 3 \times 2 \times 1
$$

Por ejemplo,  $7! = 7 \times 6 \times 5 \times 4 \times 3 \times 2 = 5040$ .

Despejando los valores de *a*1, *a*2, ... *a<sup>n</sup>* de las igualdades anteriores, finalmente se encuentra la expresión de  $t_n(x)$ :

$$
t_n(x) = f(c) + f'(c)(x - c) + \frac{1}{2}f''(c)(x - c)^2 + \dots + \frac{1}{n!}f^{(n)}(c)(x - c)^n.
$$

Polinomio de Taylor de *f*(*x*) en torno al punto *c*

Es el polinomio

$$
t_n(x) = f(c) + f'(c)(x - c) + \frac{1}{2}f''(c)(x - c)^2 + \dots + \frac{1}{n!}f^{(n)}(c)(x - c)^n,
$$

que coincide con *f* y con todas sus derivadas hasta la de orden *n* en el punto  $x = c$ .

En particular, la recta tangente en  $x = c$  es el polinomio de Taylor de orden 1 en  $x = c$ .

Matemáticas Aplicadas a la Biología - Grado en Biología **A. Echevarría - R. Echevarría - Deto. EDAN** - Univ. de Sevilla

Para muchas funciones los sucesivos polinomios de Taylor proporcionan aproximaciones a *f* que mejoran al aumentar el grado *n*. Obviamente deben ser funciones que sean derivables hasta cualquier orden en *x* = *c* (se dice que son *indefinidamente derivables*).

### Ejemplo 1.60

Construir el polinomio de Taylor de orden 4 de la función exponencial  $f(x) = e^x$  en  $x = 0$ .

Su derivada coincide con ella misma:  $f'(x) = e^x$ , y por tanto todas sus derivadas de cualquier orden también:  $f^{(n)}(x) = e^x$ ,  $\forall n = 0, 1, 2, \dots$ . Por tanto,

$$
f^{(n)}(0) = 1, \quad \forall n = 0, 1, 2, \cdots,
$$

y su polinomio de Taylor de orden 4 en *x* = 0 es

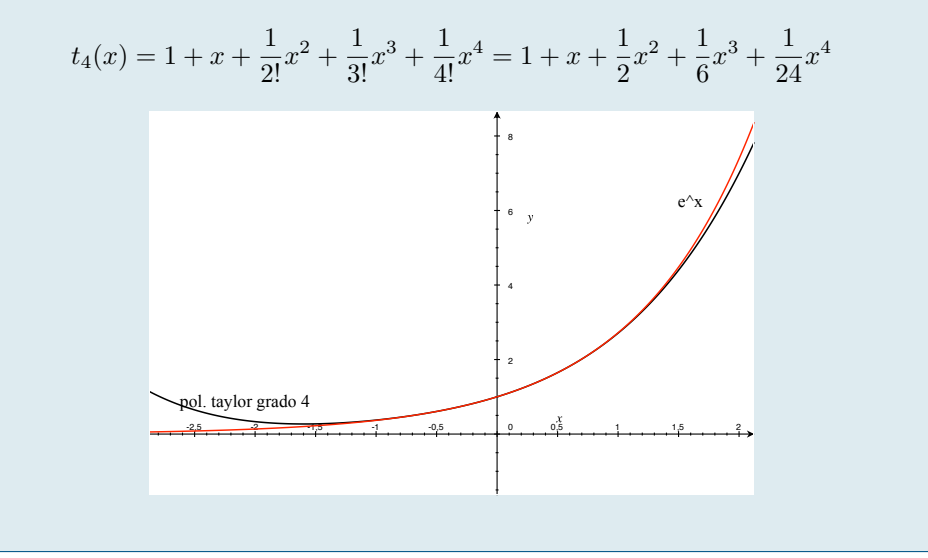

# 1.4.3 Estimación del error que se comete al aproximar una función por su polinomio de Taylor

Es importante poder determinar el error que se comete al aproximar una función por su polinomio de Taylor. En otro caso, la aproximación quedaría en buena medida indeterminada. Este error viene dado por la siguiente expresión:

<span id="page-48-1"></span>
$$
f(x) - t_n(x) = \frac{1}{(n+1)!} f^{(n+1)}(\xi) (x - c)^{n+1}, \text{ para cierto punto } \xi \in (\min\{x, c\}, \max\{x, c\}).
$$
 (1.2)

La expresión  $\xi \in (\min\{x, c\}, \max\{x, c\})$  significa que  $\xi$  está entre  $x \vee c$ , independientemente de cuál de los dos es mayor que el otro. $3$ 

La expresión del error es *parecida* a la expresión del término correspondiente a  $n+1$  en la expresión de  $t_{n+1}(x)$ . Esto ayuda a recordarla.

La igualdad anterior [\(1.2\)](#page-48-1) para la expresión del error del polinomio de Taylor presenta una situación muy habitual en el análisis matemático: se puede demostrar rigurosamente que existe un punto  $\xi$  entre  $x \, y \, c$  para el cual es cierta la igualdad, pero no se sabe cuál es ese punto.

Entonces, ¿para qué sirve? O –mejor planteado– ¿podemos extraer alguna información útil de la igualdad [\(1.2\)](#page-48-1) a pesar de no saber cuál es el punto  $\mathcal{E}$ ?

La respuesta es: sí podemos, siempre que podamos saber cuáles son los valores máximos que puede tomar  $|f^{(n+1)}(\xi)|$  entre *x* y *c*.

<span id="page-48-0"></span> $^3$  La  $\xi$  es la decimocuarta letra del alfabeto griego y se pronuncia [ksi].

Estimar el error que se comete cuando se aproxima el valor de  $e^{-2}$  por el valor del polinomio de Taylor de grado  $4 \text{ en } x = 0$ .

El polinomio de Taylor de orden 4 de la función  $e^x$  en torno a  $x = 0$  es, como hemos visto antes

$$
t_4(x) = 1 + x + \frac{1}{2}x^2 + \frac{1}{6}x^3 + \frac{1}{24}x^4
$$

Según la fórmula [\(1.2\)](#page-48-1), el error que cometemos si lo utilizamos para aproximar  $e^{-2}$  es

$$
e^{-2} - t_4(-2) = \frac{1}{(4+1)!}e^{\xi}(-2)^{4+1} = \frac{1}{5!}e^{\xi}(-2)^5
$$
para cierto  $\xi$  entre -2 y 0.

Normalmente, lo que interesa del error es su valor absoluto, así que:

$$
|e^{-2} - t_4(-2)| = \left| \frac{1}{(4+1)!} e^{\xi} (-2)^{4+1} \right| = \frac{1}{5!} e^{\xi} 2^5 = \frac{32}{120} e^{\xi}, \text{ para cierto } \xi \text{ entre } -2 \text{ y 0.}
$$

El punto  $\xi$  no es conocido, pero sí sabemos que está entre  $-2$  y 0 ( es decir, en el intervalo  $(-2, 0)$ ). Puesto que  $e^x$  es creciente, el máximo valor que puede alcanzar  $e^{\xi}$  en  $(-2,0)$  es  $e^0 = 1$  Por ello, podemos *estimar* (o sea, acotar) el error cometido por

$$
|e^{-2} - t_4(-2)| = \frac{32}{120}e^{\xi} \le \frac{32}{120} \approx 0.2666.
$$

Se puede usar la expresión [\(1.2\)](#page-48-1) para aproximar una función con un error predeterminado mediante su polinomio de Taylor.

En el caso del ejercicio anterior, si, por ejemplo, queremos aproximar el valor  $e^{-2}$  con 6 cifras decimales exactas, nuestro objetivo será determinar *n* de modo que  $|e^{-2} - t_n(x)| \leq 10^{-6}$ . Según la estimación [\(1.2\)](#page-48-1), bastará que

$$
\frac{1}{(n+1)!}e^{-2}2^{(n+1)} \le 10^{-6}.
$$

Ahora bien,  $e^{-2} < e^{0} = 1$ , luego

$$
\frac{1}{(n+1)!}e^{-2}2^{(n+1)} < \frac{2^{(n+1)}}{(n+1)!} \le 10^{-6}.
$$

Un cálculo muestra que si  $n = 13$ , el error es  $1.88 \times 10^{-7} = 0.000000188$  y si  $n = 12$ , el error es  $1.31 \times 10^{-6} =$ 0*.*00000131.

Tomamos, pues,  $n = 13$ , con lo que  $t_{13}(-2) = 0.1353351175573398$  proporciona una aproximación a  $e^{-2}$ 0*.*1353352832366127 con 5 cifras decimales exactas.

# 1.5 Optimización

La optimización matemática trata de resolver problemas en los que interesa **maximizar** una determinada cantidad (por ejemplo, un beneficio, una velocidad, la eficiencia de un sistema,. . . ) o por el contrario minimizar algún criterio (por ejemplo, un coste, un riesgo, el tiempo empleado en algo, . . . ).

La cantidad ó criterio a optimizar suele venir dado por una función dependiente de una o varias variables a la que con frecuecia se llama **función coste o funcion objetivo**. Se trata, pues, de encontrar para qué valores de las variables se produce el máximo (ó mínimo) de la función coste.

Con mucha frecuencia, en este tipo de problemas las variables de las que depende la función beneficio no son completamente independientes: deben verificar ciertas condiciones, denominadas restricciones. Normalmente, a partir de dichas restricciones, se puede encontrar la dependencia de alguna variable respecto de las otras.

Interesa, pues, en estos problemas, hallar el o los puntos del dominio de la función objetivo en donde ésta alcanza su máximo/mínimo valor.

# Mínimo / máximo global ó absoluto Sea  $f: A \subset \mathbb{R} \longrightarrow \mathbb{R}$  y sea  $c \in A$ .

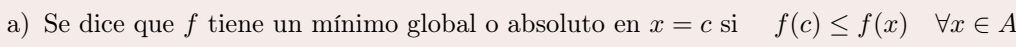

b) Se dice que *f* tiene un máximo global o absoluto en  $x = c$  si  $f(c) \ge f(x)$   $\forall x \in A$ 

Un máximo local no necesariamente será máximo global. De hecho, una función puede tener varios máximos locales, tomando distintos valores en cada uno de ellos. Y puede ocurrir que en ninguno de ellos alcance su máximo global.

Lo mismo es válido para los mínimos.

En la búsqueda de extremos globales de una función hay que prestar especial atención a los extremos del intervalo en que está definida, ya que, en el caso en que estén incluídos en el intervalo, pueden ser los que produzcan los valores extremos.

<span id="page-50-0"></span>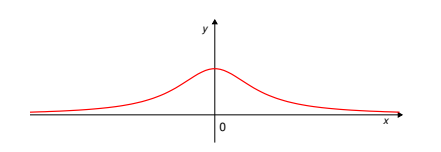

Figura 1.18: Esta función tiene un máximo global en el punto  $x = 0$ , pero no tiene mínimo.

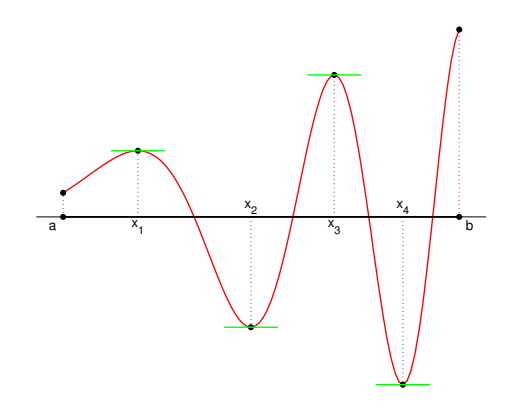

Figura 1.17: Esta función  $f : [a, b] \longrightarrow \mathbb{R}$  tiene dos máximos locales en el intervalo [*a, b*], *x* = *x*<sup>1</sup> y *x* =  $x_3$ , y dos mínimos locales,  $x = x_2$  y  $x = x_4$ . El mínimo global se alcanza en *x* = *x*<sup>4</sup> y el máximo global en el punto *x* = *b*

En la definición de extremo global es fundamental el hecho de que  $c \in A$ .

La función  $f : \mathbb{R} \to \mathbb{R}$  de la Figura [1.18](#page-50-0) tiene un máximo en *x* = 0 pero no tiene mínimo, ya que el valor  $f = 0$  no se alcanza en ningún punto del intervalo  $(-\infty, \infty).$ 

#### Candidatos a extremos globales

En la determinación de los máximo (resp. mínimos) globales de una función hay que tener en cuenta que los puntos que son susceptibles de producirlos son:

- a) Los máximos (resp. mínimos) locales.
- b) Los extremos del intervalo, en el caso de que estén incluidos en el mismo.

La determinación de los extremos globales o absolutos de una función precisa de un análisis detallado, ya que son muchos los casos distintos que pueden darse: intervalo acotado o no acotado, extremos del intervalo incluidos o no en el mismo, comportamiento de la función en los extremos. . .

Para este análisis resulta de mucha ayuda poder trazar (aunque no sea de forma detallada) la gráfica de la función.

A continuación se verán, con ayuda de varios ejemplos, algunos de los casos que se pueden dar.

Ejemplo 1.62 Encontrar los extremos de la función  $f(x) = x^4 - 2x^3 + 2x + 1$  para  $x \in \mathbb{R}$ 

Se trata de una función polinómica, en consecuencia está bien definida y es continua y derivable en todo R. La función tiende a  $+\infty$  tanto cuando  $x \to -\infty$  como cuando  $x \to +\infty$ , por ser el término dominante (el de mayor grado) de grado par y tener signo positivo:

$$
\lim_{x \to +\infty} f(x) = +\infty \quad y \quad \lim_{x \to -\infty} f(x) = +\infty.
$$

De aquí se deduce que *f* no alcanza su máximo en ningún punto:

No existe  $c \in \mathbb{R}$  tal que  $f(c) \geq f(x) \ \forall x \in \mathbb{R}$ 

Lo que sí tiene *f* es mínimo. Para determinarlo, se estudian los intervalos de crecimiento y decrecimiento de  $f(x)$ , es decir, puesto que *f* es derivable en R, el signo de su derivada:

*f*0 (*x*)=4*x*<sup>3</sup> <sup>6</sup>*x*<sup>2</sup> + 2 = 4(*<sup>x</sup>* 1)<sup>2</sup> ✓ *x* + 1 2 ◆ y se tiene 8 >>< >>: *f*0 (*x*) *<sup>&</sup>gt;* <sup>0</sup> si ✓ *x* + 1 2 ◆ *<sup>&</sup>gt;* <sup>0</sup> () *x >* <sup>1</sup> 2 *f*0 (*x*) *<sup>&</sup>lt;* <sup>0</sup> si ✓ *x* + 1 2 ◆ *<sup>&</sup>lt;* <sup>0</sup> () *x <* <sup>1</sup> 2

de modo que

$$
\begin{cases}\nf \text{ es decreaseiente en } (-\infty, -\frac{1}{2}) \\
f \text{ es creciente en } (-\frac{1}{2}, +\infty) \\
\implies \nf \text{ tiene un mínimo en } x = -\frac{1}{2}\n\end{cases}
$$

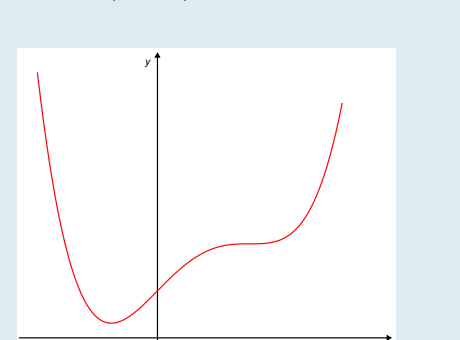

 $\lambda$ 

Encontrar los extremos de la función  $f(x) = x^3 - 12x - 3$  para  $x \in [0,3]$ 

Esta función está bien definida y es continua y derivable en todo R. Se trata de un polinomio cuyo término dominante tiene grado impar y signo positivo, luego se tiene

$$
\lim_{x \to +\infty} f(x) = +\infty \quad y \quad \lim_{x \to -\infty} f(x) = -\infty
$$

En consecuencia, en R, *f* no alcanza un máximo ni un mínimo. Ahora bien, se considera *f* definida solo para  $x \in [0, 3].$ 

En este intervalo, el máximo y el mínimo se pueden encontrar entre los máximos y mínimos locales (si los hay). Pero también podrían ser alguno de los extremos del intervalo ya que están incluidos en él.

Para determinar los extremos locales se analizan los intervalos de crecimiento y decrecimiento de *f*(*x*):

$$
f'(x) = 3x^2 - 12 = 3(x^2 - 4) = 3(x - 2)(x + 2)
$$
 y se tiene 
$$
\begin{cases} f'(x) < 0 \text{ (f decreaseiente) en } [0, 2) \\ f'(x) > 0 \text{ (f createe) en } (2, 3] \end{cases}
$$

Está claro que  $f$  tiene un mínimo local en  $x = 2$  que también es mínimo global en el intervalo [0*,* 3].

Puesto que *f* no tiene más extremos locales, el máximo sólo se puede encontrar en alguno de los extremos del intervalo. Como

$$
f(0) = -3
$$
 y  $f(3) = -12$ 

se tiene que *f*(*x*) alcanza su máximo en el intervalo [0*,* 3] en el punto  $x = 0$ .

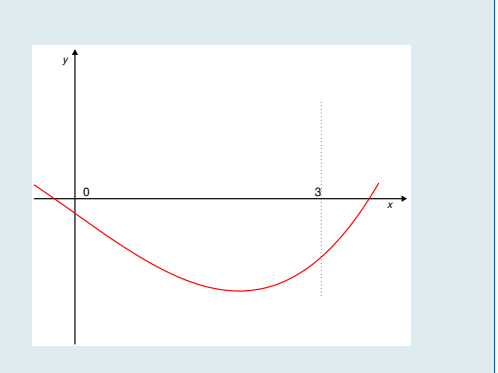

Ejemplo 1.64 Encontrar los extremos de la función  $f(x) = \frac{x+1}{x^2 + x + 4}$  para  $x \in \mathbb{R}$ 

El denominador  $x^2 + x + 4$  no se anula en R, ya que la ecuación  $x^2 + x + 4 = 0$  no tiene raíces reales: En consecuencia *f*(*x*) está definida y es continua y derivable en todo R. Derivada de  $f(x)$ :

$$
f'(x) = \frac{(x^2 + x + 4) - (x + 1)(2x + 1)}{(x^2 + x + 4)^2} = \frac{-x^2 - 2x + 3}{(x^2 + x + 4)^2}
$$
que se anula para  $x = -3$  y para  $x = 1$ 

El signo de  $f'(x)$  es el mismo de su numerador, ya que el denominador es siempre positivo, luego:

$$
\begin{cases}\nf'(x) < 0 \text{ (}f \text{ decreaseine)} \text{ en } (-\infty, -3) \\
f'(x) > 0 \text{ (}f \text{ decreaseine)} \text{ en } (-3, 1) \\
f'(x) < 0 \text{ (}f \text{ decreaseine)} \text{ en } (1, +\infty)\n\end{cases}\n\implies\n\begin{cases}\nf \text{ tiene un mínimo local en } x = -3 \\
f \text{ tiene un máxima local en } x = 1\n\end{cases}
$$

Para analizar si estos extremos locales son o no extremos globales habrá que analizar el comportamiento de *f* en el infinito (los extremos de su intervalo de definición):

$$
\lim_{x \to -\infty} \frac{x+1}{x^2 + x + 4} = \lim_{x \to +\infty} \frac{x+1}{x^2 + x + 4} = 0
$$

Es decir, *f* tiene una asíntota horizontal en  $y = 0$ , tanto para  $x \to -\infty$  como para  $x \to -\infty$ . En resumen se tiene:

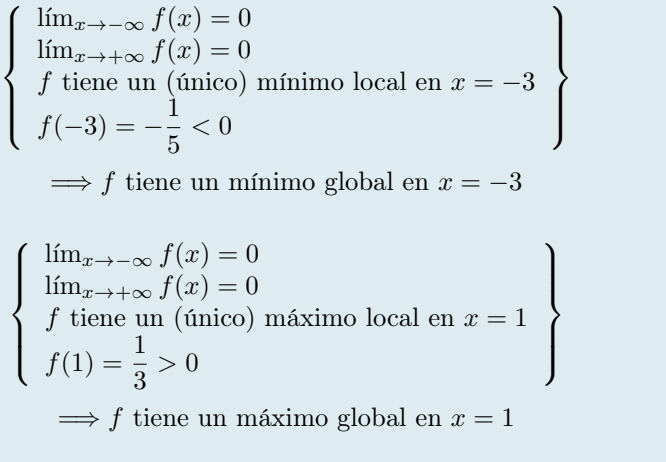

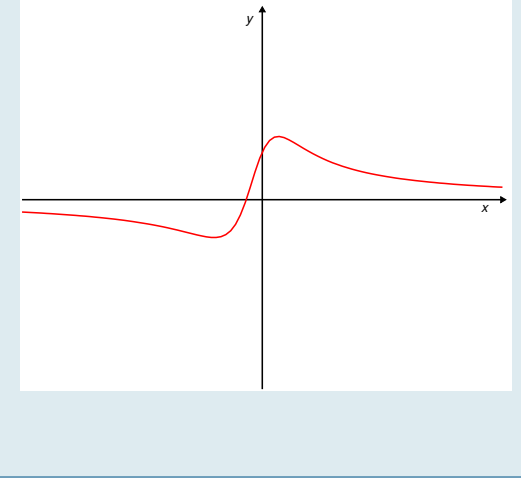

**Encontrar los extremos de la función** 
$$
f(x) = (x^2 + \frac{3}{4})e^x
$$
 para  $x \in \mathbb{R}$ 

 $f(x)$  es continua y derivable en todo R. Comportamiento de *f* en el infinito:

$$
\lim_{x \to -\infty} (x^2 + \frac{3}{4})e^x = \lim_{x \to -\infty} \frac{x^2 + \frac{3}{4}}{e^{-x}} \left(\frac{\infty}{\infty}\right) = \lim_{x \to -\infty} \frac{2x}{-e^{-x}} \left(\frac{\infty}{\infty}\right) = \lim_{x \to -\infty} \frac{2}{e^{-x}} = 0
$$

$$
\lim_{x \to \infty} (x^2 + \frac{3}{4})e^x = +\infty
$$

Derivada de  $f(x)$ :

$$
f'(x) = (2x)e^x + (x^2 + \frac{3}{4})e^x = (x^2 + 2x + \frac{3}{4})e^x
$$
que se anula cuando  $x^2 + 2x + \frac{3}{4} = 0$   

$$
x = \frac{-2 \pm \sqrt{4 - 4\frac{3}{4}}}{2} = \frac{-2 \pm \sqrt{4 - 3}}{2} = \frac{-2 \pm 1}{2}
$$

Luego la derivada  $f'$  se anula en  $x = -1/2$  y en  $x = -3/2$ . Intervalos de crecimiento y decrecimiento:  $e^x > 0$  para todo  $x \in \mathbb{R}$ , luego el signo de  $f'(x)$  coincide con el signo de  $x^2 + 2x + \frac{3}{4}$  y se tiene:

$$
\begin{cases}\nf'(x) > 0 \text{ (f creciente) en } (-\infty, -\frac{3}{2}) \\
f'(x) < 0 \text{ (f decreciente) en } (-\frac{3}{2}, -\frac{1}{2}) \\
f'(x) > 0 \text{ (f creciente) en } (-\frac{1}{2}, +\infty)\n\end{cases}\n\Rightarrow\n\begin{cases}\nf \text{ tiene un máxima local en } x = -\frac{3}{2} \\
f \text{ tiene un mismo local en } x = -\frac{1}{2}\n\end{cases}
$$

Ahora bien,  $x = -3/2$  no es máximo global de  $f$  ya que al ser  $\lim_{x \to +\infty} f(x) = +\infty$ , hay puntos de R en los que *f* alcanza valores tan grandes como se quiera, en particular mayores que  $f(-3/2) = 3e^{-3/2}$ . En consecuencia  $f$  no tiene máximo global.

Por otra parte,  $f(-1/2) = e^{-1/2} > 0$  lo que implica que tampoco $x = -1/2$ es el mínimo global de la función  $f$ , ya que al ser  $\lim_{x\to -\infty} f(x) = 0$ , existen puntos en R en los que *f* toma valores menores que  $e^{-1/2}$ .

En resumen: *f* no tiene máximo ni mínimo global.

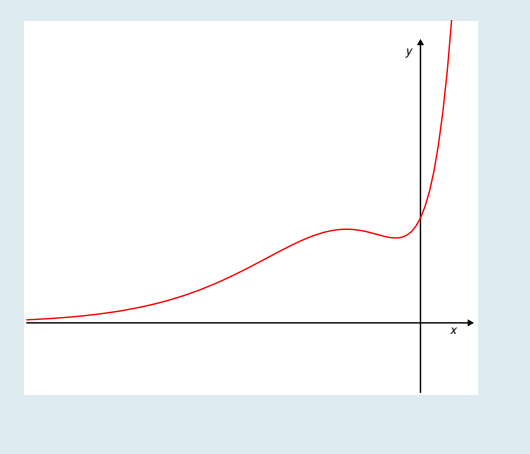

Ejemplo 1.66 Encontrar los extremos de la función  $f(x) = \frac{x^3 + 1}{x}$  para  $x \in (0, +\infty)$ 

La función  $f$  está bien definida y es continua y derivable en  $(0, +\infty)$ , ya que tanto el numerador como el denominador lo son y el denominador no se anula en dicho intervalo. Comportamiento en los extremos:

$$
\lim_{x \to 0^+} \frac{x^3 + 1}{x} = \frac{1}{0^+} = +\infty \qquad \text{y} \qquad \lim_{x \to +\infty} \frac{x^3 + 1}{x} = \lim_{x \to +\infty} \frac{x^3}{x} = \lim_{x \to +\infty} x^2 = +\infty
$$

La consecuencia inmediata es que *f* no tiene máximo global.

Derivada de 
$$
f: f'(x) = \frac{3x^2 \cdot x - (x^3 + 1)}{x^2} = \frac{2x^3 - 1}{x^2}
$$
 que sólo se anula para  $x = 1/\sqrt[3]{2}$ .

Intervalos de crecimiento / decrecimiento:

$$
\left\{\begin{array}{l} f'(x)<0\ (f\ \textrm{es }decreciente)\ \textrm{en}\ (0,1/\sqrt[3]{2})\\ f'(x)>0\ (f\ \textrm{es }creciente)\ \textrm{en}\ (1/\sqrt[3]{2},+\infty)\end{array}\right.
$$

Luego *f* tiene un mínimo local en  $x = 1/\sqrt[3]{2}$  que, a falta de más candidatos, es también mínimo global.

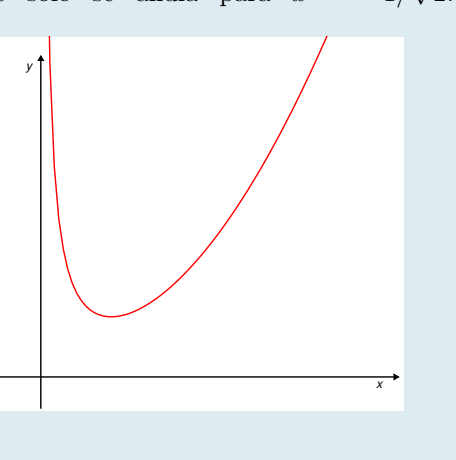

Encontrar las dimensiones que debe tener un rectángulo de perímetro igual a 4 cm para que su área sea lo más grande posible.

Las dimensiones del rectágulo son base, a la que llamaremos *x*, y altura, a la que llamaremos *y*. Ambas son las variables que intervienen en este problema.

El perímetro de un rectángulo (suma de las longitudes de sus lados) viene dado por  $P(x, y) = 2x + 2y$ . Su área viene dada por  $A(x, y) = x \cdot y$ . Obviamente, ambas dimensiones deben ser números estrictamente positivos. El problema que se plantea es:

$$
\begin{cases}\n\text{Maximizar } A = xy \\
\text{sujeto a } \begin{cases}\nP(x, y) = 2x + 2y = 4 \\
x > 0, \ y > 0\n\end{cases}\n\end{cases}
$$

A partir de la restricción  $2x + 2y = 4$  se puede deducir la dependencia de *y* con respecto de *x* (o al contrario, de *x* con respecto de *y*):

$$
2x + 2y = 4 \quad \Longleftrightarrow \quad y = \frac{4 - 2x}{2} = 2 - x
$$

En consecuencia, puesto que para los rectángulos «admisibles» (aquéllos cuyo perímetro es de 4 cm), la dimensión *y* viene dada a partir de la dimensión *x*, su área se puede escribir

$$
A = xy = x(2 - x)
$$

y el problema de optimización anterior se escribe ahora, en función de una sola variable:

$$
\begin{cases} \text{Maximizar } A = x(2 - x) \\ \text{sujeto a } x > 0 \end{cases}
$$

Para resolver este problema hay que hallar el máximo global de la función  $A(x) = x(2 - x)$  en el intervalo  $(0, +\infty).$ 

La función *A* es continua y derivable en todo el intervalo  $(0, +\infty)$ . Se tiene

$$
A'(x) = 2 - 2x, \quad \text{que sólo se anula para } x = 1 \text{ y se tiene } \begin{cases} A' > 0 \text{ en } (0,1) \\ A' < 0 \text{ en } (1, +\infty) \end{cases}
$$

Está claro, pues, que *A* tiene un máximo local en *x* = 1 y éste es el único candidato a máximo global, ya que los extremos del intervalo no están incluidos en el mismo.

Así pues la dimensión *x* (base) optima es  $x = 1$ . La altura óptima será  $y = 2 - x = 1$ .

Solución: el rectángulo de perímetro 4cm y área máxima es un cuadrado de lado 1cm.

Un conservero debe fabricar botes cilíndricos de 1 litro para envasar tomate frito. Determinar las dimensiones que debe tener el bote para que se fabrique con la menor cantidad posible de hojalata.

En primer lugar identificamos los datos del problema: las dimensiones de un cilindro son el radio de su base, que llamaremos *r* y su altura, que llamaremos *y*. Utilizaremos como unidades los centímetros.

El volumen del cilindro es igual al área de su base  $(\pi r^2)$  multiplicada por la altura del cilindro (*y*):

$$
V(r, y) = \pi r^2 y
$$

Por otro lado, la superficie total de la lata está formada por la superficie cilíndrica más las dos tapas circulares.

La superficie cilíndrica, desarrollada, es un rectángulo de base igual a la longitud de la circunferencia de la base  $(2\pi r)$  y de altura *y*, luego su área (longitud de la base por la altura) es  $2\pi ry$ .

El área de cada tapa es  $\pi r^2$ .

Finalmente, pues, el área total de la superficie que rodea la lata es:  $A(r, y) = 2\pi ry + 2\pi r^2$ De lo que se trata, pues es de resolver el problema:

$$
\left\{\begin{array}{ll}\text{Minimizar } A(r,y)=2\pi ry+2\pi r^2\\ \text{sujeto a }\left\{\begin{array}{ll} V(r,y)=\pi\,r^2\,y=1000 & \text{(1 litro}=1000\,\mathrm{cm}^3)\\ r>0,\ y>0\end{array}\right.\end{array}\right.
$$

De la restricción  $V(r, y) = 1000$  se puede deducir la relación que liga r con *y*:

$$
V(r, y) = \pi r^2 y = 1000
$$
 de donde  $y = \frac{1000}{\pi r^2}$ 

Sustituyendo esta expresión de *y* en función de *r* en la fórmula del área total de la superficie nos queda esta última expresada sólo en función de *r*:

$$
A(r) = 2\pi ry + 2\pi r^2 = 2\pi r \frac{1000}{\pi r^2} + 2\pi r^2 = \frac{2000}{r} + 2\pi r^2 = \frac{2000 + 2\pi r^3}{r}
$$

De lo que se trata, pues, es de encontrar para qué valor de *r* se consigue que esta área sea mínima:

$$
\begin{cases} \text{Minimizar } A(r) = \frac{2000 + 2\pi r^3}{r} \\ \text{sujeto a } r > 0 \end{cases}
$$

es decir, de calcular el mínimo de la función  $A(r)$  en  $(0, +\infty)$ . Esta función es continua y derivable en  $(0, +\infty)$ y se tiene:

$$
\lim_{x \to -\infty} \frac{2000 + 2\pi r^3}{r} = +\infty = \lim_{x \to +\infty} \frac{2000 + 2\pi r^3}{r}
$$

La derivada  $A'(x) = \frac{6\pi r^3 - (2000 + 2\pi r^3)}{r^2} = \frac{4\pi r^3 - 2000}{r^2}$  se anula para  $r = \sqrt[3]{}$  $\sqrt{2000}$  $\frac{1}{4\pi} \approx 5.42 \text{ cm}$  que sólo puede ser un mínimo debido a que A tiende a  $+\infty$  en los extremos del intervalo  $(0, +\infty)$  y no hay más puntos críticos.

En consecuencia, el radio óptimo para la base de la lata es de 5*.*42 cm y la altura correspondiente es

$$
y = \frac{1000}{\pi r^2} \approx \frac{1000}{\pi \cdot (5.42)^2} \approx 10.83
$$

En resumen, las dimensiones óptimas de la lata son:

Radio de la base  $= 5.42$  cm y altura  $= 10.83$  cm

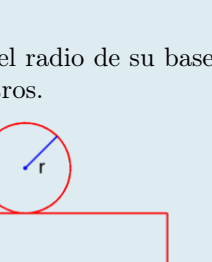

 $\mathsf{v}$ 

Se desea construir una nave industrial de base cuadrada y cubierta plana cuyo volumen sea  $V = 100 \,\mathrm{m}^3$ . Los costes de construcción son de 100 euros por cada m<sup>2</sup> de pared lateral y de 200 euros por cada m<sup>2</sup> de cubierta. ¿Cómo deben elegirse las dimensiones de la nave para que el coste de construcción sea mínimo ?

Las dimensiones de la nave son: la longitud del lado del cuadrado que forma la base, que llamaremos *x* y la altura de la nave, que llamaremos *y*. Utilizaremos como unidad de longitud el metro. El volumen encerrado dentro de la nave viene dado por el área de la base multiplicada por la altura. El área de la base es  $x^2$ , luego

$$
V(x, y) = x^2 y \,\mathrm{m}^3
$$

Por otra parte, la nave tendrá 4 paredes iguales, cada una de las cuales tiene un área de *xy*, luego el área total de las paredes es 4*xy*. La cubierta tiene la misma área que la base: *x*2. El costo de construcción, por lo tanto vendrá dado por:

$$
C(x, y) = 100 \, 4xy + 200 \, x^2 = 400xy + 200x^2
$$

El problema que se desea resolver es, en consecuencia:

$$
\begin{cases}\n\text{Minimizar } C(x, y) = 400xy + 200x^2\\ \n\text{sujeto a } \begin{cases}\nV(x, y) = x^2y = 100\\ \nx, y > 0\n\end{cases}\n\end{cases}
$$

De la restricción  $x^2y = 100$ , que impone una relación entre las variables, se puede despejar (por ejemplo) la variable *y* en función de la variable *x*:

$$
y = \frac{100}{x^2}
$$

Entonces, sustituyendo esta expresión de *y* en función de *x* en nuestro problema, éste se reduce a uno de minimización en una variable:

$$
\begin{cases} \text{Minimizar } C(x) = 400x \frac{100}{x^2} + 200x^2 = \frac{40000}{x} + 200x^2\\ \text{para } x \in (0, +\infty) \end{cases}
$$

Se trata, pues, de calcular el máximo de la función  $C(x)$  en el intervalo  $(0, -\infty)$ . Esta función es continua y derivable en  $(0, +\infty)$  y se tiene

$$
\lim_{x \to 0^+} \frac{40000}{x} + 200x^2 = +\infty \quad y \quad \lim_{x \to +\infty} \frac{40000}{x} + 200x^2 = +\infty
$$

Su derivada  $C'(x) = \frac{-40000}{x^2} + 400x = \frac{-40000 + 400x^3}{x^2}$  se anula cuando  $-40000 + 400x^3 = 0$ , es decir, para

$$
x = \sqrt[3]{\frac{40000}{400}} = \sqrt[3]{100}
$$
 y se tiene 
$$
\begin{cases} f \text{ es decreciente en } (0, \sqrt[3]{100}) \\ f \text{ es creciente en } (\sqrt[3]{100}, +\infty) \end{cases}
$$

Es claro, por lo tanto, que  $C(x)$  tiene un mínimo local en  $x = \sqrt[3]{100}$  que, por lo visto antes, también es mínimo global en el intervalo  $(0, +\infty)$ . Así pues, la solución al problema es  $x = \sqrt[3]{100}$  y en consecuencia

$$
y = \frac{100}{x^2} = \frac{100}{\left(\sqrt[3]{100}\right)^2} = \frac{100}{100^{2/3}} = 100^{1/3} = \sqrt[3]{100}
$$

La opción óptima es construir una nave con forma de cubo de lado  $\sqrt[3]{100}$ .

Se estima que el precio de mercado de un cierto producto ganadero durante el año próximo vendrá dado por la función

$$
p(t) = -2(t+1)(t-13), \quad t \in [0, 12]
$$

donde la variable *t* representa el tiempo medido en meses. Por otra parte, el coste de producción de dicho producto viene dado por

$$
c(t) = 4 + 20\ln(1+t), \quad t \in [0, 12]
$$

Se desea calcular cuál es el momento óptimo para poner a la venta el producto obteniendo el máximo beneficio posible.

El beneficio obtenido al poner a la venta el producto en el instante *t* vendrá dado por la diferencia entre el precio de venta y el coste de producción, es decir

$$
f(t) = -2(t+1)(t-13) - 4 - 20\ln(1+t) = -2t^2 + 24t + 22 - 20\ln(1+t)
$$

Es preciso, pues, hallar el máximo absoluto de esta función en el intervalo [0*,* 12]. Los candidatos (puntos que hay que estudiar) son:

- los máximos locales
- $\blacksquare$  los extremos del intervalo

La función *f* está definida y es continua y derivable en el intervalo [0*,* 12], ya que el argumento del logaritmo,  $(1 + t)$ , es positivo en dicho intervalo.

En los extremos del intervalo se tiene

$$
f(0) = 22, \qquad f(12) = -488 + 488 + 22 - 20 \ln(13) \approx -29.3
$$

Veamos en qué puntos se anula la derivada (puntos críticos):

$$
f'(t) = -4t + 24 - 20 \frac{1}{1+t} = 0 \quad \Leftrightarrow \quad (-4t + 24)(1+t) = 20 \quad \Leftrightarrow \quad -4t^2 + 20t + 4 = 0
$$

$$
\Leftrightarrow t = \frac{-20 \pm \sqrt{400 + 64}}{-8} = \begin{cases} \nt = t_1 = \approx 5.2\\ \nt = t_2 = \approx -0.2 \end{cases}
$$

Obviamente, sólo el punto *t*<sup>1</sup> pertenece al intervalo [0*,* 12], y para él se tiene

 $f(t_1) \approx f(5.3) = 56.2$ 

de donde se deduce que el máximo beneficio se obtiene vendiendo tras 5*.*3 meses.

# 1.6 Problemas de determinación de parámetros

En muchas ocasiones ocurre que se sabe que una cierta magnitud *y*, que depende de otra *x*, sigue una ley determinada; por ejemplo, que tiene un comportamiento lineal. Esto significa que se sabe que la función *y* = *f*(*x*) es de la forma  $f(x) = ax + b$ . Sin embargo no se conocen los valores de los coeficientes *a* y *b* que determinan dicha dependencia.

En ocasiones, los valores de dichos coeficientes se pueden calcular si se conoce el valor de la función en un número suficiente de puntos, es decir, si se conoce el valor de *y* correspondiente a un número suficiente de *x*.

### Ejemplo 1.71

Se sabe que la temperatura de cierto objeto tiene un comportamiento lineal, con respecto del tiempo. Sabiendo que en un instante inicial,  $t = 0$ , la temperatura era de 10<sup>o</sup>C y que pasados 30 minutos era de 20C, determinar la función que proporciona la temperatura en función del tiempo, en cualquier instante *t*. Determinar también el instante *t* en que la temperatura del objeto alcanza el valor de  $45^{\circ}$ C.

Denotaremos por *T* a la temperatura y por *t* al tiempo medido en minutos. Puesto que la temperatura sigue una ley lineal se tendrá:  $T(t) = at + b$  para algunos valores *a* y *b* que (de momento) no conocemos. Se trata, pues, de determinarlos utilizando la información dada. Por un lado,

$$
10 = T(0) = a \cdot 0 + b = b \iff b = 10
$$

Por otro lado, y sabiendo ya que  $b = 10$ ,

$$
20 = T(30) = a \cdot 30 + 10 \iff a \cdot 30 = 20 - 10 = 10 \iff a = \frac{10}{30} = \frac{1}{3}
$$

Luego se tiene, para la función *T*(*t*):

$$
T(t) = \frac{1}{3}t + 10
$$

Para determinar el instante en que *T* = 45, hay que calcular para qué valor de *t* de tiene

 $T(t) = \frac{1}{3}t + 10 = 45 \iff \frac{1}{3}$  $\frac{1}{3}t = 45 - 10 = 35 \iff t = 305 \text{ minutes.}$ 

Un incendio comienza en un campo abierto y seco y se extiende en forma de círculo. El radio de tal círculo aumenta a razón de 0*.*5 metros por minuto. Determínese el área de la zona incendiada como una función del tiempo.

Aunque se trata de determinar el área de la zona incendiada, la información de la que se dispone es relativa al radio de dicha zona. Por ello, será más fácil determinar en primer lugar el radio en función del tiempo. Una vez conocido éste, sólo hay que calcular el área del círculo con dicho radio.

Denotaremos por *r* al radio del círculo medido en metros y por *t* al tiempo medido en minutos. Comenzaremos a contar el tiempo en el instante en que se inicia el incendio.

Aumentar (o disminuir) a un ritmo constante es una característica de las funciones lineales. Luego la información proporcionada nos indica que *r*(*t*) es una función lineal:

$$
r(t) = at + b
$$

La información de la que se dispone para determinar *a* y *b* es:

1.  $r(0) = 0$ , ya que inicialmente el radio de la zona incendiada es nulo.

2. *r*(1) = 0*.*5, ya que en un minuto dicho radio habrá aumentado 0*.*5 metros.

En consecuencia:

$$
0 = r(0) = a \cdot 0 + b \iff b = 0
$$
  

$$
0.5 = r(1) = a \cdot 1 = a \iff a = 0.5
$$

Luego la función que nos da el radio en función del tiempo es

$$
r(t) = 0.5 t = \frac{1}{2} t
$$

En consecuencia, el área de la zona incendiada será el área del círculo de radio *r*(*t*):

$$
S(t) = \pi r(t)^{2} = \pi \left(\frac{1}{2}t\right)^{2} = \frac{\pi}{4}t^{2}
$$

El número de bacterias de un determinado cultivo de laboratorio sigue la ley  $y =$ 

 $\frac{1 + Ce^{-t}}{1 + Ce^{-t}}$ donde *t* es el tiempo medido en días, *y* es el número de bacterias medido en millones y *r* y *C* son parámetros que hay determinar a partir de datos experimentales. Se sabe que, al inicio del cultivo había  $5 \times 10^5$  bacterias y que, cuando pasa mucho tiempo, la población de bacterias tiende a estabilizarse en el valor de 40 millones. Determínense los valores de dichos parámetros. Determínese también en qué instante *t* se alcanzará el número de 10 millones de bacterias.

Por comodidad y porque es lo lógico, comenzaremos a contar el tiempo en el momento en que se inicia el cultivo.

Por tanto se tiene que  $y(0) = 500000$  bacterias  $= \frac{1}{2}$  millones de bacterias.

Por otro lado, el valor en el que se estabiliza la población cuando se deja pasar mucho tiempo se obtendrá tomando límite cuando *t* tiende a  $+\infty$ :

$$
\lim_{t \to \infty} y(t) = 40
$$

Utilizando estas dos informaciones se tiene:

$$
\lim_{t \to \infty} y(t) = \lim_{t \to \infty} \frac{r}{1 + Ce^{-t}} = \frac{r}{1 + C \cdot 0} = r = 40
$$
  

$$
\frac{1}{2} = y(0) = \frac{40}{1 + Ce^{0}} = \frac{40}{1 + C} \iff 1 + C = 80 \iff C = 79
$$

Luego finalmente se tiene:

$$
y(t) = \frac{40}{1 + 79e^{-t}}
$$

Para determinar el instante en que la población llega a 10 millones de bacterias hay que resolver la ecuación

$$
\frac{40}{1+79e^{-t}} = 10 \quad \Leftrightarrow \quad \frac{40}{10} = 4 = 1 + 79e^{-t} \quad \Leftrightarrow \quad 3 = 79e^{-t} \quad \Leftrightarrow \quad \frac{3}{79} = e^{-t}
$$

de donde, tomando logaritmos en ambos miembros, se tiene

$$
-t = \ln\left(\frac{3}{79}\right) \quad \Leftrightarrow \quad t = -\ln\left(\frac{3}{79}\right) \approx 3.3 \text{ días}
$$

Para cierta población de microorganismos, la densidad en el instante *t* (medido en minutos), viene dada por

$$
p(t) = p_0 + \frac{at}{e^{kt}},
$$

siendo *p*0, *a* y *k* parámetros por determinar. Se sabe que la densidad inicial era de 2850, y se ha observado que el valor máximo *p<sup>m</sup>* = 9344 se alcanza en el tiempo *t<sup>m</sup>* = 7*.*5. Determinar los valores de  $p_0$ ,  $a \, y \, k$ .

Tenemos tres parámetros que determinar y tres informaciones para hacerlo:

(1) La densidad inicial es de 2850:  $p(0) = 2850$ 

(2) El valor máximo se obtiene para  $t_m = 7.5$ :  $p'(7.5) = 0$ 

(3) El valor máximo es 9344: *p*(7*.*5) = 9344

De (1) se obtiene

$$
p(0) = \boxed{p_0 = 2850}
$$

De (2) se tiene

$$
p'(t) = \frac{a(1-kt)}{e^{kt}} = 0 \Leftrightarrow 1 - kt = 0 \text{ luego } 1 - 7.5k = 0 \Leftrightarrow \left| k = \frac{1}{7.5} (\approx 0.13333)
$$

Finalmente, de (3) se tiene

$$
p(7.5) = p_0 + \frac{7.5a}{e^{7.5k}} = 2850 + \frac{7.5a}{e} = 9344 \Leftrightarrow a = \frac{e}{7.5}(9344 - 2850) \Rightarrow a \approx 2353.67
$$

La población de cierta especie sigue la siguiente función

$$
P(t) = a + \frac{100t}{e^{t/2}}, \quad t \ge 0
$$

donde *P*(*t*) es el número de individuos de la población, *t* el tiempo (medido en meses) y *a* es una constante positiva.

(1) Calcular *a* sabiendo que inicialmente la población constaba de 300 individuos.

(2) ¿En qué momento se puede predecir que alcanzará la población su máximo? ¿Cuánto es el valor de dicho máximo?

(3) ¿A qué tiende la población a largo plazo?

(4) Si se sabe que esta especie está en peligro de extinción cuando el número de sus individuos es menor que 100, ¿puede ocurrir que esta población entre de peligro de extinción?

(1) Si inicialmente había 300 individuos, se tiene

$$
P(0) = \boxed{a = 300}
$$

(2) Lo que queremos calcular es para qué valor de la variable independiente *t* se produce el máximo de esta función. Para ello igualamos a cero la derivada.

$$
P'(t) = 100 \frac{e^{t/2} - \frac{1}{2}te^{t/2}}{(e^{t/2})^2} = 100 \frac{\left(1 - \frac{t}{2}\right)}{e^{t/2}} = 0 \iff 1 - \frac{t}{2} = 0 \iff \boxed{t = 2}
$$

Tenemos que asegurarnos de que para *t* = 2 se produce efectivamente un máximo de la función, pero esto es claro, ya que  $P'(t)$  es positiva a la izquierda de  $t = 2$  y negativa a su derecha. El valor de dicho máximo es el valor de  $P(t)$  en  $t = 2$ :

$$
P(2) = 300 + \frac{100 \times 2}{e^{2/2}} = 300 + \frac{200}{e} \approx 373.57 \approx 374 \Rightarrow \boxed{\text{El valor máxima es } 374}.
$$

(3) Matemáticamente, el comportamiento de la población a largo plazo viene dado por el comportamiento de la función cuando  $t \to \infty$ :

$$
\lim_{t \to \infty} P(t) = \lim_{t \to \infty} 300 + \frac{100t}{e^{t/2}} = 300 + 100 \times \lim_{t \to \infty} \frac{t}{e^{t/2}} = 300 + 100 \times 0 = 300.
$$

Es decir, a largo plazo el tamaño de la población se estabiliza en 300 individuos

(4) El tamaño de nuestra población no desciende en ningún instante por debajo de 100; de hecho no desciende por debajo de 300. En efecto, ya hemos visto que el valor máximo es 374 y que asintóticamente tiende a 300. Si descendiera de 300, para volver a "subir" tendría que tener un mínimo relativo, y ya hemos visto que *t* = 2 es el único punto crítico. Así pues, esta población no entrará en peligro de extinción.

# 1.7 Matrices

Una matriz es un conjunto de números colocados en una determinada disposición, ordenados en filas y columnas. Las líneas horizontales de una matriz se denominan filas y las líneas verticales se denominan columnas. Cuando una matriz contiene m filas y n columnas se dice que es de orden  $m \times n$ . Los elementos de una matriz se suelen encerrar entre paréntesis o corchetes rectos.

## Ejemplo 1.76

Las siguientes matrices son, respectivamente, de orden  $3 \times 3$ ,  $3 \times 2$ ,  $3 \times 4$  y  $2 \times 3$ :

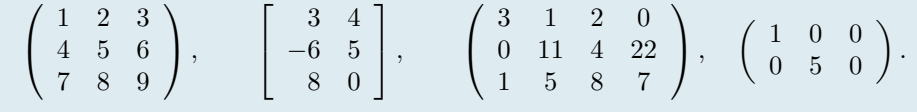

- **Matriz cuadrada** es la que tiene el mismo número de filas que de columnas, es decir de orden  $n \times n$  o simplemente de orden *n*.
- Matriz diagonal es una matriz cuadrada cuyos elementos son todos nulos salvo los de la diagonal principal, es decir la diagonal que va desde la esquina superior izquierda hasta la esquina inferior derecha.
- Vector fila es una matriz de una sola fila y varias columnas. Por ejemplo, una matriz  $1 \times 7$  es un vector fila de longitud 7.
- Vector columna es una matriz de varias filas y una sola columna. Por ejemplo, una matriz  $20 \times 1$  es un vector columna de longitud 20.
- Matriz triangular inferior (resp. superior) es una matriz cuyos elementos por encima (resp. debajo) de la diagonal principal son todos nulos.
- Diagonal principal de una matriz cuadrada es la que va de la esquina superior izquierda a la esquina inferior derecha. Si la matriz no es cuadrada, se llama diagonal principal a la que comienza en la esquina superior izquierda.

# Ejemplo 1.77

Las siguientes matrices son respectivamente vector fila, vector columna, matriz triangular superior, matriz triangular inferior y matriz diagonal:

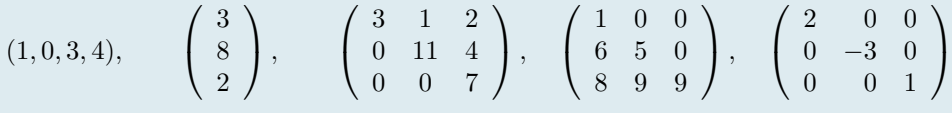

Ejemplo 1.78 (Diagonal principal de una matriz cuadrada y de una matriz rectangular)  $\sqrt{ }$  $\overline{1}$ 3 1 2 1 11 4  $0 \t 0 \t 7$ 1  $\vert$ ,  $\sqrt{ }$  $\overline{\phantom{a}}$ 1 1 5 6 5 3 8 9 9 247  $0 \t 1 \t -3$ 1  $\Bigg\}$ ,  $\Bigg($  $\overline{1}$  $2 \t 0 \t 0 \t -1 \t 2$  $5 \t -3 \t 0 \t 2 \t 4$ 0 0 1 0 1 1 A

De manera general, una matriz de *m* filas y *n* columnas cualquiera se escribe de la forma siguiente:

$$
A = \begin{bmatrix} a_{11} & a_{12} & \dots & a_{1n} \\ a_{21} & a_{22} & \dots & a_{2n} \\ \vdots & \vdots & \ddots & \vdots \\ a_{m1} & a_{m2} & \dots & a_{mn} \end{bmatrix}, \text{ o bien } A = (a_{ij}), 1 \le i \le m, 1 \le j \le n.
$$

Obsérvese que el primer subíndice de cada elemento representa el número de la fila y el segundo el número de la columna a la que pertenece dicho elemento. Así *aij* es el elemento que está en la intersección de la fila *i* con la columna *j*.

Las siguientes operaciones tienen sentido entre matrices:

Suma y resta de matrices. Sean *A* y *B* dos matrices del mismo orden,  $m \times n$ . La suma  $A + B$  es otra matriz de orden  $m \times n$  cuyos elementos son la suma de los elementos homólogos de las matrices a sumar. La resta  $A - B$  se define de forma análoga.

> $\sqrt{2}$ 4 132 100 211 3  $+$  $\sqrt{2}$ 4 250 164 051 3  $\vert$  =  $\sqrt{2}$ 4  $1+2$   $3+5$   $2+0$  $1+1$   $0+6$   $0+4$  $2+0$  1+5 1+1 3  $\vert$  =  $\sqrt{2}$ 4 382 264 262 3  $\vert \cdot$

**Producto de una matriz por un número.** Dada una matriz A de orden  $m \times n$  y un número  $c$ , el producto *cA* es una nueva matriz  $m \times n$  que se calcula multiplicando cada elemento de *A* por el número *c*.

Ejemplo 1.80

Ejemplo 1.79

$$
2\left[\begin{array}{ccc} 1 & 8 & -3 \\ 4 & -2 & 5 \end{array}\right] = \left[\begin{array}{ccc} 2 \times 1 & 2 \times 8 & 2 \times -3 \\ 2 \times 4 & 2 \times -2 & 2 \times 5 \end{array}\right] = \left[\begin{array}{ccc} 2 & 16 & -6 \\ 8 & -4 & 10 \end{array}\right]
$$

Producto de una matriz por un vector columna. Para poder hacer esta multiplicación, el número de columnas de la matriz ha de ser igual al número de filas del vector columna, es decir dada una matriz *A* de orden  $m \times n$  y un vector columna *b* de longitud *n*, el producto *A b* es un nuevo vector columna, de longitud m, que se calcula como sigue:

$$
\begin{bmatrix} a_{11} & a_{12} & \dots & a_{1n} \\ a_{21} & a_{22} & \dots & a_{2n} \\ \vdots & \vdots & \ddots & \vdots \\ a_{m1} & a_{m2} & \dots & a_{mn} \end{bmatrix} \begin{bmatrix} b_1 \\ b_2 \\ \vdots \\ b_n \end{bmatrix} = \begin{bmatrix} a_{11}b_1 + a_{12}b_2 + \dots + a_{1n}b_n \\ a_{21}b_1 + a_{22}b_2 + \dots + a_{2n}b_n \\ \vdots \\ a_{m1}b_1 + a_{m2}b_2 + \dots + a_{mn}b_n \end{bmatrix}
$$

Ejemplo 1.81

- $\sqrt{2}$ 4 01 3  $4 \t 0 \t -1$ 36 4 3  $\overline{1}$  $\sqrt{2}$ 4 5 0 2 3  $\vert$  =  $\sqrt{2}$ 4  $0 \times 5 + 1 \times 0 + 3 \times 2$  $4 \times 5 + 0 \times 0 + -1 \times 2$  $3 \times 5 + 6 \times 0 + 4 \times 2$ 3  $\vert$  =  $\sqrt{2}$ 4 6 18 23 3  $\vert \cdot$
- Producto de matrices. El producto de dos matrices se puede definir sólo si el número de columnas de la matriz izquierda es el mismo que el número de filas de la matriz derecha. Si  $A$  es una matriz  $m \times n$  y

*B* es una matriz  $n \times k$ , entonces su producto matricial *AB* es la matriz  $m \times k$  (*m* filas, *k* columnas) dada por

$$
A = \begin{bmatrix} a_{11} & a_{12} & \dots & a_{1n} \\ a_{21} & a_{22} & \dots & a_{2n} \\ \vdots & \vdots & \ddots & \vdots \\ a_{m1} & a_{m2} & \dots & a_{mn} \end{bmatrix}, \quad B = \begin{bmatrix} b_{11} & b_{12} & \dots & b_{1k} \\ b_{21} & b_{22} & \dots & b_{2k} \\ \vdots & \vdots & \ddots & \vdots \\ b_{n1} & b_{n2} & \dots & b_{nk} \end{bmatrix}
$$

$$
AB = \begin{bmatrix} \sum_{p=1}^{n} a_{1p}b_{p1} & \sum_{p=1}^{n} a_{1p}b_{p2} & \dots & \sum_{p=1}^{n} a_{1p}b_{pk} \\ \sum_{p=1}^{n} a_{2p}b_{p1} & \sum_{p=1}^{n} a_{2p}b_{p2} & \dots & \sum_{p=1}^{n} a_{2p}b_{pk} \\ \vdots & \vdots & \ddots & \vdots \\ \sum_{p=1}^{n} a_{mp}b_{p1} & \sum_{p=1}^{n} a_{mp}b_{p2} & \dots & \sum_{p=1}^{n} a_{mp}b_{pk} \end{bmatrix}.
$$

Ejemplo 1.82

$$
\begin{bmatrix} 0 & 1 & 3 \ 4 & 0 & -1 \ 3 & 6 & 4 \end{bmatrix} \begin{bmatrix} 5 & 1 \ 0 & 1 \ 2 & 0 \end{bmatrix} = \begin{bmatrix} 0 \times 5 + 1 \times 0 + 3 \times 2 & 0 \times 1 + 1 \times 1 + 3 \times 0 \\ 4 \times 5 + 0 \times 0 + -1 \times 2 & 4 \times 1 + 0 \times 1 + (-1) \times 0 \\ 3 \times 5 + 6 \times 0 + 4 \times 2 & 3 \times 1 + 6 \times 1 + 4 \times 0 \end{bmatrix}
$$

$$
= \begin{bmatrix} 6 & 1 \ 18 & 4 \ 23 & 9 \end{bmatrix}.
$$

En el producto matricial, el orden es fundamental: Puede tener sentido el producto *AB* y no tenerlo el producto *BA*, como en el ejemplo anterior. Pero, incluso en el caso de matrices cuadradas del mismo orden, en que tienen sentido ambos productos (*AB* y *BA*), en general el resultado no es el mismo. Es decir, el producto matricial no es conmutativo:

 $AB \neq BA$ .

Ejemplo 1.83

$$
AB = \begin{bmatrix} 3 & 1 & 2 \\ 2 & 1 & 0 \end{bmatrix} \begin{bmatrix} 1 & 0 \\ 2 & -1 \\ 1 & 2 \end{bmatrix} = \begin{bmatrix} 7 & 3 \\ 4 & -1 \end{bmatrix},
$$
  

$$
BA = \begin{bmatrix} 1 & 0 \\ 2 & -1 \\ 1 & 2 \end{bmatrix} \begin{bmatrix} 3 & 1 & 2 \\ 2 & 1 & 0 \end{bmatrix} = \begin{bmatrix} 3 & 1 & 2 \\ 4 & 1 & 4 \\ 7 & 3 & 2 \end{bmatrix}.
$$

# 1.8 Sistemas lineales de ecuaciones

Una ecuación lineal (sistema de orden 1) es de la forma:

$$
ax = b,
$$

donde *a* y *b* son números dados y *x* es la incógnita a determinar.

Un sistema de ecuaciones lineales es un conjunto de ecuaciones lineales que comparten las mismas incógnitas. Un sistema de ecuaciones de orden 2 es de la forma:

$$
\begin{cases}\nax + by &= c \\
dx + ey &= f,\n\end{cases}
$$

donde *a*, *b*, *c*, *d*, *e*, *f* son números dados y *x* e *y* son las incógnitas.

Ejemplo 1.84  

$$
2x = 5
$$
 (orden 1),  $\begin{cases} 2x + 3y = 1 \\ 4x - 2y = 5 \end{cases}$  (orden 2),  $\begin{cases} x_1 + x_2 + x_3 = 1 \\ 2x_2 - x_3 = 3 \\ x_1 + 4x_3 = 6 \end{cases}$  (orden 3).

Cuando hay más de 3 o 4 ecuaciones y/o incógnitas, se suele utilizar una notación con subíndices para designar tanto las incógnitas como los coeficientes. Así, un sistema lineal de *m* ecuaciones con *n* incógnitas se representa, de forma general:

<span id="page-68-0"></span>
$$
\begin{cases}\n a_{11}x_1 + a_{12}x_2 + \dots + a_{1n}x_n = b_1 \\
 a_{21}x_1 + a_{22}x_2 + \dots + a_{2n}x_n = b_2 \\
 \dots \\
 a_{m1}x_1 + a_{m2}x_2 + \dots + a_{mn}x_n = b_m.\n\end{cases}
$$
\n(1.3)

Este sistema se puede escribir de forma equivalente utilizando notación matricial, que es, en general, más fácil de escribir:

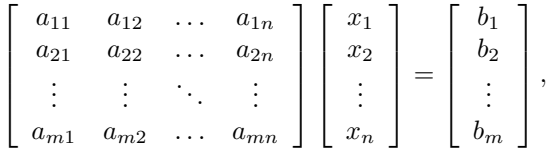

Llamando *A* a la matriz  $m \times n$  de los coeficientes del sistema, *x* al vector columna de longitud *n* de las incógnitas y *b* al vector columna de longitud *m* del segundo miembro, el sistema de ecuaciones anterior se puede finalmente escribir en la forma más resumida:

<span id="page-68-1"></span>
$$
Ax = b.\t(1.4)
$$

Una solución del sistema [\(1.3\)](#page-68-0) es un conjunto de *n* valores (ordenados) tales que, al sustituir las incógnitas por estos valores, las ecuaciones se convierten en identidades. Colocando estos valores en forma de vector columna, *x* de longitud *n*, se tiene, obviamente, una solución del sistema escrito en forma matricial [\(1.4\)](#page-68-1). Por ello se suele hablar de vector solución, tanto de [\(1.3\)](#page-68-0) como de [\(1.4\)](#page-68-1).

Los sistemas lineales no siempre tienen solución. Si un sistema no tiene solución, se dice que es incompatible.

#### Ejemplo 1.85

El siguiente sistema es incompatible (no tiene solución):

$$
\begin{cases}\nx_1 + x_2 &= 1 \\
x_1 + x_2 &= 2.\n\end{cases}
$$

Si un sistema lineal tiene alguna solución, se dice que es compatible. En este caso, la solución no tiene porqué ser única.

*•* El siguiente sistema tiene una única solución:

$$
\left\{\n\begin{array}{ccc}\nx_1 & - & x_2 & = & 0 \\
x_1 & + & x_2 & = & 2\n\end{array}\n\right.\n\qquad\n\left(\n\begin{array}{c}\nx_1 \\
x_2\n\end{array}\n\right) =\n\left(\n\begin{array}{c}\n1 \\
1\n\end{array}\n\right).
$$

*•* El siguiente sistema tiene infinitas soluciones:

$$
\begin{cases}\nx_1 + x_2 = 1 \\
2x_1 + 2x_2 = 2\n\end{cases}\n\begin{pmatrix}\nx_1 \\
x_2\n\end{pmatrix} = \begin{pmatrix}\n\alpha \\
1 - \alpha\n\end{pmatrix}, \quad \forall \alpha \in \mathbb{R}.
$$

De hecho, en relación con el número de soluciones de un sistema lineal de ecuaciones, sólo pueden darse los tres casos siguientes:

- 1. No tener ninguna solución: se dice que el sistema es incompatible.
- 2. Tener una única solución: el sistema es compatible determinado.
- 3. Tener infinitas soluciones: el sistema es compatible indeterminado.

En el caso particular en que un sistema lineal tiene el mismo número de ecuaciones que de incógnitas, la matriz del sistema es cuadrada,

<span id="page-69-0"></span>
$$
\begin{bmatrix} a_{11} & a_{12} & \dots & a_{1n} \\ a_{21} & a_{22} & \dots & a_{2n} \\ \vdots & \vdots & \ddots & \vdots \\ a_{n1} & a_{n2} & \dots & a_{nn} \end{bmatrix} \begin{bmatrix} x_1 \\ x_2 \\ \vdots \\ x_n \end{bmatrix} = \begin{bmatrix} b_1 \\ b_2 \\ \vdots \\ b_n \end{bmatrix}.
$$
 (1.5)

Los métodos de reducción, sustitución e igualación que se estudian en la enseñanza secundaria están diseñados principalmente para sistemas de pocas ecuaciones e incógnitas (2 ó 3). Por otra parte, la conocida *regla de Cramer* proporciona fórmulas para las soluciones de sistemas compatibles determinados: si en [\(1.5\)](#page-69-0), la matriz *A* es tal que det( $A$ )  $\neq$  0<sup>[4](#page-69-1)</sup>, entonces el sistema posee una única solución, que es el vector columna x de componentes:

$$
x_i = \frac{\det(A_i)}{\det(A)}, \quad i = 1, \dots, n,
$$

donde *A<sup>i</sup>* es la matriz obtenida a partir de *A* reemplazando su *i*-ésima columna por el vector *b*.

En la práctica, en ocasiones, es necesario resolver sistemas lineales con un número elevado de ecuaciones e incógnitas y la resolución de tales sistemas por la regla de Cramer es inviable, incluso para un ordenador, a causa de la enorme cantidad de operacionesque exige: aproximadamente 2(*n*+1)! Por ejemplo, con un ordenador capaz de realizar 10<sup>9</sup> operaciones por segundo, se necesitarían en torno a 12 horas para resolver un sistema de dimensión  $n = 15$  (aprox.  $4 \times 10^{13}$  operaciones) por este método, y en torno a 3240 años para un sistema de dimensión  $n = 20$  (aprox.  $10^{20}$  operaciones).

Más adecuados para la resolución de sistemas lineales son los métodos basados en la construcción de un sistema equivalente al dado, es decir, con la misma solución (ver la Sección [1.8.2\)](#page-71-0), pero que sea más fácil de resolver, concretamente que tenga una matriz triangular (ver la Sección [1.8.1\)](#page-70-0). Estos métodos, en general, requieren del orden de  $2n^3/3$  operaciones para resolver el sistema lineal [\(1.5\)](#page-69-0), es decir aprox. 2250 operaciones para  $n = 15$ y 5300 para *n* = 20.

A continuación presentamos el procedimiento para resolver sistemas lineales con matriz triangular.

<span id="page-69-1"></span><sup>4</sup>det(*A*) es el determinante de *A*, valor numérico que se puede asociar a cada matriz cuadrada y que, entre otras cosas, sirve para determinar la compatibilidad de un sistema lineal, aunque no se utiliza en este curso.

# <span id="page-70-0"></span>1.8.1 Resolución de sistemas triangulares

Cuando la matriz del sistema lineal [\(1.5\)](#page-69-0) es triangular inferior (resp. superior) dicho sistema se puede resolver fácilmente, ya que las incógnitas se pueden ir despejando de una en una y sustituyendo en las demás ecuaciones, como se muestra en el siguiente ejemplo de dimensión 3:

$$
\left[\begin{array}{ccc} a_{11} & 0 & 0 \\ a_{21} & a_{22} & 0 \\ a_{31} & a_{32} & a_{33} \end{array}\right] \left[\begin{array}{c} x_1 \\ x_2 \\ x_3 \end{array}\right] = \left[\begin{array}{c} b_1 \\ b_2 \\ b_3 \end{array}\right],
$$

que se escribe en forma desarrollada:

8  $\frac{1}{2}$  $\mathbf{I}$  $a_{11}x_1 = b_1$  $a_{21}x_1 + a_{22}x_2 = b_2$  $a_{31}x_1 + a_{32}x_2 + a_{33}x_3 = b_3$ .

Dada la especial estructura escalonada de este sistema, es fácil darse cuenta de que se pueden calcular las incógnitas una a una, comenzando desde arriba, despejando y sustituyendo su valor en la siguiente ecuación:

$$
x_1 = b_1/a_{11},
$$
  
\n
$$
x_2 = (b_2 - a_{21}x_1)/a_{22},
$$
  
\n
$$
x_3 = (b_3 - a_{31}x_1 - a_{32}x_2)/a_{33}.
$$

Ejemplo 1.87 Resolución de un sistema triangular inferior

$$
\begin{cases}\n4x &=& 8 \\
x + 2y &=& 6 \\
-x + y - 2z &=& 12\n\end{cases}
$$

1. En la primera ecuación sólo aparece la incógnita *x* y por lo tanto se puede resolver independientemente:

 $4x = 8 \Longleftrightarrow x = 2.$ 

2. Una vez resuelta la primera ecuación, ya se sabe que, necesariamente, tiene que ser *x* = 2. Se puede ahora sustituir su valor en la segunda ecuación, en la que entonces quedará *y* como única incógnita:

 $x + 2y = 6 \Longleftrightarrow 2y = 6 - x = 6 - 2 = 4 \Longleftrightarrow y = 2.$ 

3. Conocidas  $x = 2 e y = 2$ , se sustituyen en la tercera ecuación:

 $-2z = 12 + x - y = 12 + 2 - 2 = 12 \Longleftrightarrow z = -6.$ 

4. Resumiendo, la (única) solución del sistema es

 $x = 2, \quad y = 2, \quad z = -6.$ 

Este procedimiento se denomina algoritmo de bajada, ya que las incógnitas se van obteniendo por recurrencia, desde arriba hacia abajo.

En general, si un sistema de dimensión  $n \times n$  con matriz triangular inferior

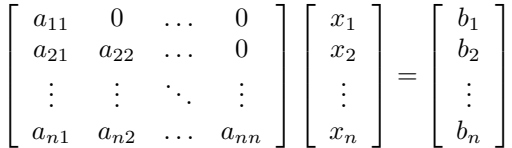

tiene todos sus elementos diagonales son no nulos, el proceso anterior siempre puede llevarse a cabo, y se puede describir de forma general como sigue:

ALGORITMO DE BAJADA:

$$
x_1 = \frac{b_1}{a_{11}},
$$
  
\n
$$
x_i = \frac{1}{a_{ii}} (b_i - (a_{i1} x_1 + a_{i2} x_2 + \dots + a_{i(i-1)} x_{(i-1)})) = \frac{1}{a_{ii}} \left( b_i - \sum_{j=1}^{i-1} a_{ij} x_j \right),
$$
  
\npara  $i = 2, ..., n$ .

Para un sistema lineal con matriz triangular superior se puede utilizar un procedimiento análogo, pero comenzando desde abajo hacia arriba, por lo cual se denomina algoritmo de subida:

$$
\begin{bmatrix} a_{11} & a_{12} & \dots & a_{1n} \\ 0 & a_{22} & \dots & a_{2n} \\ \vdots & \vdots & \ddots & \vdots \\ 0 & 0 & \dots & a_{nn} \end{bmatrix} \begin{bmatrix} x_1 \\ x_2 \\ \vdots \\ x_n \end{bmatrix} = \begin{bmatrix} b_1 \\ b_2 \\ \vdots \\ b_n \end{bmatrix},
$$

se puede utilizar un procedimiento análogo, pero comenzando desde abajo hacia arriba, por lo cual se denomina algoritmo de subida:

ALGORITMO DE SUBIDA:

$$
x_n = \frac{b_n}{a_{nn}},
$$
  

$$
x_i = \frac{1}{a_{ii}} \left( b_i - \sum_{j=i+1}^n a_{ij} x_j \right), \quad i = n-1, ..., 1.
$$

# Ejemplo 1.88 Resolución de un sistema triangular superior

$$
\begin{cases}\n x & + & 3y & + & z = & 6 \\
 & y & + & z = & 1 \\
 & & 2z = & -2\n\end{cases}
$$

1. En primer lugar se observa que, en la última ecuación sólo aparece la incógnita *z* y que puede ser despejada:

$$
2z = -2 \Longleftrightarrow z = -1.
$$

2. Conocida  $z = -1$ , se puede sustituir su valor en la anterior ecuación:

$$
y + z = 1 \Longleftrightarrow y = 1 - z = 2.
$$

3. Por último, sustituyendo  $y = 2$  y  $z = -1$  en la primera ecuación se obtiene

$$
x + 3y + z = 6 \Longleftrightarrow x = 6 - z - 3y = 6 + 1 - 6 = 1.
$$

<span id="page-71-0"></span>Luego la solución (única) del sistema es  $x = 1$ ,  $y = 2$ ,  $z = -1$ .
### 1.8.2 Sistemas equivalentes

Dos sistemas se dicen equivalentes si tienen las mismas soluciones. Determinadas operaciones pueden transformar un sistema en otro equivalente, por ejemplo:

- 1. Cambiar el orden de las ecuaciones de un sistema.
- 2. Multiplicar los dos miembros de una de las ecuaciones por el mismo número (distinto de cero).
- 3. Suprimir una ecuación que sea combinación lineal de las demás. [5](#page-72-0)
- 4. Sustituir una ecuación por una combinación lineal de ella misma y alguna/s otra/s.

El método siguiente hace uso de estas propiedades para transformar un sistema dado en otro equivalente de matriz triangular superior que, como se ha visto, es "fácil" de resolver.

## 1.8.3 Método de Gauss

Se procede, en etapas sucesivas, como sigue:

- En cada etapa, se trata de "sustituir" por cero uno de los coeficientes por debajo de la diagonal.
- Para ello, y mediante las transformaciones elementales descritas en al apartado anterior, se sustituye la ecuación correspondiente por otra que haga el sistema equivalente y que tenga nulo dicho coeficiente.
- Se llega así a un sistema triangular equivalente, que se resuelve por el algoritmo de subida.

La descripción de este método en el caso general resulta bastante farragosa de escribir. En lugar de ello, en el Ejemplo [1.89](#page-73-0) se describe con detalle en un caso particular, lo que permite, más fácilmente, comprender el proceso.

En el Ejemplo [1.89](#page-73-0) las transformaciones del método de Gauss se llevan a cabo directamente sobre las ecuaciones del sistema. Sin embargo, desde el punto de vista práctico, es más fácil llevar a cabo estas transformaciones sobre la forma matricial del sistema. Para ello se procede como sigue:

- 1. Se escribe el sistema en su forma matricial, *Ax* = *b*, donde *A* es una matriz, *x* es el vector de las incógnitas y *b* es el vector de los términos independientes.
- 2. Se construye la matriz ampliada correspondiente, que es una matriz que denotamos [*A|b*] que se forma añadiendo el vector *b* como última columna de la matriz *A*.
- 3. Se aplican las operaciones elementales que se han hecho antes con las ecuaciones del sistema a las filas de la matriz ampliada.

Para mayor claridad, en el Ejemplo [1.90](#page-74-0) se repite el mismo sistema del Ejemplo [1.89,](#page-73-0) pero esta vez en forma matricial. Además se usa una notación abreviada para indicar las operaciones efectuadas. Por ejemplo:

$$
F_2 \rightarrow -2F_1 + F_2
$$

indica que se sustituye la segunda fila de la matriz ampliada (*F*2) por la suma de la primera multiplicada por  $-2$  más la segunda  $(-2F_1 + F_2)$ .

<span id="page-72-0"></span><sup>5</sup>Una combinación lineal de dos ecuaciones es otra ecuación obtenida multiplicando cada una de ellas por un número y luego sumándolas.

<span id="page-73-0"></span>Resolución por el método de Gauss del sistema:

$$
\begin{cases}\n x - y - 2z = -1 \\
 2x - 3y + 4z = 4 \\
 5x - y + 3z = 16\n\end{cases}
$$

1. Anular el coeficiente de *x* en la segunda ecuación: se observa que, si se suman la primera ecuación multiplicada por 2 y la segunda, en la ecuación resultante el coeficiente de la incógnita *x* es nulo.

$$
\begin{cases}\n-2x + 2y + 4z = +2 \\
+ + \ 2x - 3y + 4z = 4\n\end{cases}\n\rightarrow 0 x - 1 y + 8 z = 6 \iff -y + 8 z = 6
$$

Como la ecuación  $-y + 8z = 6$  es una combinación lineal de la primera y la segunda, en el sistema se puede sustituir la segunda ecuación por esta nueva, y la solución seguirá siendo la misma. El sistema quedará, entonces:

$$
\begin{cases}\n x - y - 2z = -1 \\
 - y + 8z = 6 \\
 5x - y + 3z = 16\n\end{cases}
$$

2. Anular el coeficiente de *x* en la tercera ecuación: se puede sustituir la tercera ecuación por la suma de ella misma más la primera multiplicada por  $-5$ :

> $\sqrt{2}$  $\frac{1}{2}$  $\mathfrak{t}$  $-5x + 5y + 10z = +5$ +  $5x - y + 3z = 16$  $\longrightarrow$  0 *x* + 4 *y* + 13*z* = 21  $\iff$  4 *y* + 13 *z* = 21

3. Tras estas dos etapas, en las que no se ha modificado la primera ecuación, se ha transformado el sistema original en el siguiente sistema equivalente:

$$
\begin{cases}\n x - y - 2z = -1 \\
 2x - 3y + 4z = 4 \\
 5x - y + 3z = 16\n\end{cases}\n\Longleftrightarrow\n\begin{cases}\n x - y - 2z = -1 \\
 - y + 8z = 6 \\
 4y + 13z = 21\n\end{cases}
$$

4. Anular el coeficiente de *y* en la tercera ecuación: se puede conseguir sustituyendo la tercera ecuación por la suma de ella misma más la segunda multiplicada por 4:

$$
\begin{cases}\n-4y + 32z = 24 \\
4y + 13z = 21\n\end{cases} \longrightarrow 0y + 45z = 45 \iff 45z = 45
$$

5. Finalmente, el sistema original se ha transformado en:

$$
\begin{cases}\n x - y - 2z = -1 \\
 2x - 3y + 4z = 4 \\
 5x - y + 3z = 16\n\end{cases}\n\longrightarrow\n\begin{cases}\n x - y - 2z = -1 \\
 - y + 8z = 6 \\
 45z = 45\n\end{cases}
$$

que se resuelve por el algoritmo de subida:

$$
\begin{cases}\n\begin{cases}\nx = y + 2z - 1 = 2 + 2 - 1 = 3 \\
y = 8z - 6 = 8 - 6 = 2\n\end{cases} \\
z = 1
$$

lo que, además de proporcionar la solución, prueba que ésta es única.

<span id="page-74-0"></span>(Repetición del anterior en notación matricial)

$$
\begin{cases}\n x - y - 2z = -1 \\
 2x - 3y + 4z = 4 \\
 5x - y + 3z = 16\n\end{cases}
$$

1. Se comienza por escribir el sistema en forma matricial  $Ax = b$ :

$$
\begin{bmatrix} 1 & -1 & -2 \ 2 & -3 & 4 \ 5 & -1 & 3 \end{bmatrix} \begin{bmatrix} x \ y \ z \end{bmatrix} = \begin{bmatrix} -1 \ 4 \ 16 \end{bmatrix} \implies [A|b] = \begin{bmatrix} 1 & -1 & -2 \ 2 & -3 & 4 \ 5 & -1 & 3 \end{bmatrix} \begin{bmatrix} -1 \ 4 \ 16 \end{bmatrix}
$$

2. A continuación se procede a aplicar las transformaciones adecuadas para anular el elemento *a*<sup>21</sup> de la matriz: se sustituye la segunda fila por la suma de la primera multiplicada por  $-2$  más la segunda:

$$
\left[\begin{array}{ccc|c} 1 & -1 & -2 & -1 \\ 2 & -3 & 4 & 4 \\ 5 & -1 & 3 & 16 \end{array}\right] \xrightarrow{F_2 \to -2F_1 + F_2} \left[\begin{array}{ccc|c} 1 & -1 & -2 & -1 \\ 0 & -1 & 8 & 6 \\ 5 & -1 & 3 & 16 \end{array}\right]
$$

3. Para anular el elemento *a*<sup>31</sup> se sustituye la fila tercera por ella misma más la primera multiplicada por  $-5:$ 

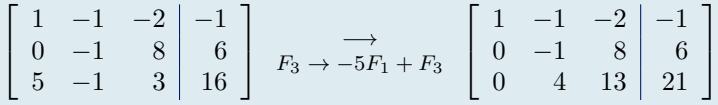

4. Una vez anulados todos los elementos sub-diagonales de la primera columna, se pasa a hacer lo mismo con la segunda. (Es preciso a partir de ahora no utilizar la primera fila en las transformaciones, ya que eso modificaría los ceros ya conseguidos en la primera columna). Para anular el elemento  $a_{32}$  se sustituye la tercera fila por ella misma más la segunda multiplicada por 4:

$$
\left[\begin{array}{ccc|c} 1 & -1 & -2 & -1 \\ 0 & -1 & 8 & 6 \\ 0 & 4 & 13 & 21 \end{array}\right] \xrightarrow{F_3 \to 4F_2 + F_3} \left[\begin{array}{ccc|c} 1 & -1 & -2 & -1 \\ 0 & -1 & 8 & 6 \\ 0 & 0 & 45 & 45 \end{array}\right]
$$

5. Con esto el sistema ya está en forma triangular, ya que todos los elementos por debajo de la diagonal principal son nulos. Se resuelve, pues, despejando las incógnitas de abajo hacia arriba:

$$
\begin{cases}\n x - y - 2z = -1 \\
 - y + 8z = 6 \\
 45z = 45\n\end{cases}\n\longrightarrow\n\begin{cases}\n x = y + 2z - 1 = 2 + 2 - 1 = 3 \\
 y = 8z - 6 = 8 - 6 = 2 \\
 z = 1\n\end{cases}
$$

El procedimiento anterior puede llevarse a cabo siempre y cuando el elemento diagonal de la columna sobre la que se está actuando no valga cero, ya que en ese caso no es posible convertir en ceros los elementos de dicha columna que están por debajo de él. Lo que hay que hacer en ese caso es permutar la fila del elemento nulo con otra de más abajo que no tenga cero en esa columna. Intercambiar dos filas de la matriz ampliada es equivalente a intercambiar la posición de dos ecuaciones del sistema, y esto no cambia la solución. El siguiente ejemplo muestra ese caso. La notación

$$
F_i \leftrightarrow F_j
$$

indica que se intercambian la fila *i* con la fila *j*.

 $\sqrt{2}$ 4

Ejemplo 1.91

$$
\begin{cases}\n2x - y + 3z &= 6 \\
4x - 2y + 6z &= 9 \\
x - y + z &= 3\n\end{cases}
$$

1. Se comienza por transformar en ceros los elementos sub-diagonales de la primera columna:

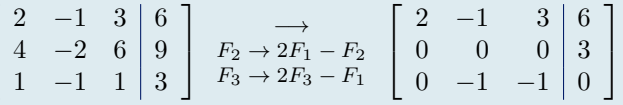

2. Para hacer las transformaciones necesarias en la segunda columna, se necesitaría que  $a_{22}$  fuera distinto de cero. Como no lo es, se permutan las filas 2 y 3:

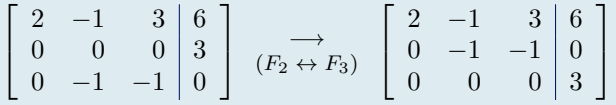

3. El sistema ya está en forma triangular, luego no es necesario seguir aplicando transformaciones.

$$
\begin{cases}\n2x - y + 3z = 6 \\
-y - z = 0 \\
0z = 3\n\end{cases}
$$

4. La última ecuación de este sistema es  $0 \cdot z = 3$ , lo que es imposible. En consecuencia el sistema no tiene solución: es incompatible.

En el último ejemplo se muestra un caso de sistema que resulta indeterminado, ya que aparece una ecuación de la forma  $0 \cdot z = 0$  : esta ecuación se cumple siempre, es decir, para **cualquier** valor de *z*.

$$
\begin{cases}\n x - 3y + z = 4 \\
 x - 2y + 3z = 6 \\
 2x - 6y + 2z = 8\n\end{cases}
$$
\n
$$
\begin{bmatrix}\n 1 & -3 & 1 & | & 4 \\
 1 & -2 & 3 & | & 6 \\
 2 & -6 & 2 & | & 8\n\end{bmatrix}\n\xrightarrow{F_2 \to F_2 - F_1}\n\begin{bmatrix}\n 1 & -3 & 1 & | & 4 \\
 0 & 1 & 2 & | & 2 \\
 2 & -6 & 2 & | & 8\n\end{bmatrix}\n\xrightarrow{F_3 \to F_3 - 2F_1}\n\begin{bmatrix}\n 1 & -3 & 1 & | & 4 \\
 0 & 1 & 2 & | & 2 \\
 0 & 0 & 0 & | & 0\n\end{bmatrix}
$$

El sistema ya está en forma triangular, por lo que no es necesario continuar el procedimiento. La última ecuación es  $0 \cdot z = 0$  lo que significa que *z* puede tomar cualquier valor:  $z = \alpha$  para cualquier  $\alpha \in \mathbb{R}$ . La segunda ecuación es  $y + 2z = 2$ , de donde se deduce  $y = 2 - 2z = 2 - 2\alpha$ . Y por último, de la primera ecuación se deduce  $x = 4 - z + 3y = 4 - \alpha + 3(2 - 2\alpha) = 10 - 7\alpha$ .

Así pues, el sistema tiene infinitas soluciones (una para cada valor que tome  $\alpha$ ), que son de la forma:

 $x = 10 - 7\alpha$ ,  $y = 2 - 2\alpha$ ,  $z = \alpha$ , para  $\alpha \in \mathbb{R}$ .

# 1.8.4 Ejercicios: Igualación de reacciones químicas

En una reacción química, un conjunto de reactivos, en las proporciones adecuadas, se transforman en otros productos diferentes.

En los ejercicios siguientes, se trata de calcular las cantidades de cada producto que participan en la reacción, igualando el número de átomos que intervienen antes y después de la reacción. Naturalmente, debe ser un número entero de átomos.

Calcular los coeficientes de la siguiente reacción química

$$
a \operatorname{Fe} S_2 + b O_2 \rightarrow c \operatorname{Fe}_2 O_3 + d S O_2
$$

El número de átomos de Fe, S y O debe ser el mismo a ambos lados de la reacción:

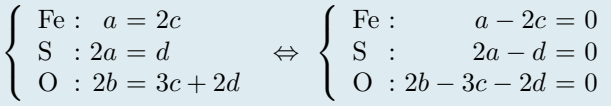

Se tiene así un sistema de 3 ecuaciones con 4 incógnitas: *a*, *b*, *c* y *d*. Un sistema como este, *normalmente*, tiene infinitas soluciones, ya que hay menos condiciones que incógnitas.

También se puede resolver por el método de Gauss: se procede como en los casos anteriores, convirtiendo en ceros todos los elmentos que están por debajo de la diagonal.

1. Se comienza por escribir el sistema en forma matricial  $Ax = b$ :

$$
\begin{bmatrix} 1 & 0 & -2 & 0 \ 2 & 0 & 0 & -1 \ 0 & 2 & -3 & -2 \end{bmatrix} \begin{bmatrix} a \\ b \\ c \\ d \end{bmatrix} = \begin{bmatrix} 0 \\ 0 \\ 0 \end{bmatrix} \implies [A|b] = \begin{bmatrix} 1 & 0 & -2 & 0 & 0 \ 2 & 0 & 0 & -1 & 0 \ 0 & 2 & -3 & -2 & 0 \end{bmatrix}
$$

2. A continuación se transforman en ceros los elementos sub-diagonales de la primera columna:

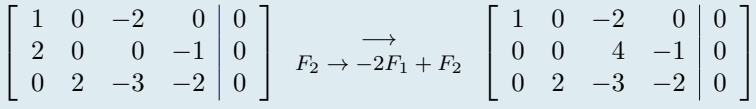

3. A continuación se intercambian las filas segunda y tercera:

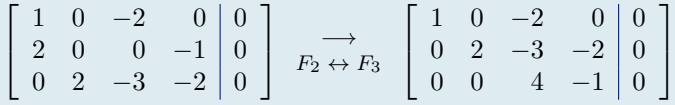

con lo cual el sistema ya está en forma triangular (por debajo de la diagonal principal sólo hay ceros)

4. El sistema (equivalente al original) resultante se resuelve también de abajo hacia arriba. En este caso, las incógnitas vendrán dadas en función de un parámetro (infinitas soluciones)

$$
\begin{cases}\n a - 2c = 0 \\
 2b - 3c - 2d = 0 \\
 4c - d = 0\n\end{cases}\n\longrightarrow\n\begin{cases}\n a = 2c = \frac{2t}{4} = \frac{t}{2} \\
 b = \frac{1}{2}(3c + 2d) = \frac{1}{2}\left(\frac{3t}{4} + 2t\right) = \frac{11}{8}t \\
 d = t, \quad c = \frac{t}{4}\n\end{cases}
$$

5. Así pues, las soluciones (infinitas) del sistema son de la forma:

$$
(a, b, c, d) = \left(\frac{t}{2}, \frac{11}{8}t, \frac{t}{4}, t\right) \quad t \in \mathbb{R}
$$

Puesto que sólo interesan soluciones con valores enteros y lo más pequeños posible, se elige *t* = 8 (mínimo común múltiplo de los denominadores), y se tiene así:

$$
(a, b, c, d) = (4, 11, 2, 8)
$$

de donde, finalmente, se tienen los coeficientes de la reacción:

 $4 \text{ Fe S}_2 + 11 \text{ O}_2 \rightarrow 2 \text{ Fe}_2 \text{ O}_3 + 8 \text{ SO}_2$ 

Ejemplo 1.94 Calcular los coeficientes de la siguiente reacción química  $a \text{ K} \text{Mn O}_4 + b \text{ K} \text{Cl} + c \text{H}_2 \text{S} \text{O}_4 \rightarrow d \text{ Mn} \text{S} \text{O}_4 + e \text{K}_2 \text{S} \text{O}_4 + f \text{Cl}_2 + g \text{H}_2 \text{O}$  $\sqrt{2}$  $\int$  $\left\lfloor \frac{1}{2} \right\rfloor$  $K : a + b = 2e$  $\mathrm{Mn}: a = d$  $0 : 4a + 4c = 4d + 4e + g$  $Cl : b = 2f$  $H : 2c = 2g$ S :  $c = d + e$  $\Leftrightarrow$  $\sqrt{2}$  $\int$  $\left| \right|$ K :  $a + b - 2e = 0$  $\text{Mn}$  :  $a - d = 0$  $\overline{O}$  :  $4a + 4c - 4d - 4e - g = 0$ Cl :  $b - 2f = 0$  $H : 2c - 2g = 0$ S :  $c - d - e = 0$ 1. Se comienza por escribir el sistema en forma matricial  $Ax = b$ :  $\sqrt{2}$ 6 6 6 6 6 6 4  $1 \t1 \t0 \t0 \t-2 \t0 \t0$  $1 \t0 \t0 \t-1 \t0 \t0 \t0$  $4 \t 0 \t 4 \t -4 \t -4 \t 0 \t -1$  $0 \t1 \t0 \t0 \t0 \t-2 \t0$  $0 \t 0 \t 2 \t 0 \t 0 \t 0 \t -2$  $0 \t 0 \t 1 \t -1 \t -1 \t 0 \t 0$ 3  $\begin{array}{c} \hline \phantom{a} \phantom{a} \phantom{a} \end{array}$  $\sqrt{2}$ 6 6 6 6 6 6 4 *a b c d e g* 3 7 7 7 7 7 7 5 =  $\sqrt{2}$  $\begin{array}{c|c} \hline \end{array}$ 0 0 0 0 0 0 3 7 7 7 7 7 7 5  $\rightarrow$   $[A|b] =$  $\sqrt{2}$ 6 6 6 6 6 6 4  $1 \t1 \t0 \t0 \t-2 \t0 \t0 \t0$  $1 \t0 \t0 \t-1 \t0 \t0 \t0$ 4 0 4  $-4$   $-4$  0  $-1$  0  $0 \t1 \t0 \t0 \t0 \t-2 \t0 \t0$  $0 \t0 \t2 \t0 \t0 \t0 \t-2 \t0$  $0 \t 0 \t 1 \t -1 \t -1 \t 0 \t 0 \t 0$ 3 7 7 7 7 7 7 5 2. A continuación se transforman en ceros los elementos sub-diagonales de la primera columna:  $\sqrt{2}$ 6 6 6 6 6 6 4  $1 \t1 \t0 \t0 \t-2 \t0 \t0 0$  $1 \t0 \t0 \t-1 \t0 \t0 \t0$  $4\quad 4\quad -4\quad -4\quad 0\quad -1\mid 0$  $0 \t1 \t0 \t0 \t0 \t-2 \t0 0$  $0 \quad 0 \quad 2 \quad 0 \quad 0 \quad 0 \quad -2 \mid 0$  $0 \t 0 \t 1 \t -1 \t -1 \t 0 \t 0 \t 0$ 3 7 7 7 7 7 7 5  $F_2 \rightarrow F_1 - F_2$  $F_3 \to 4F_1 - F_2$  $\sqrt{2}$  $\begin{array}{c|c} \hline \end{array}$  $1 \quad 1 \quad 0 \quad 0 \quad -2 \quad 0 \quad 0 \quad 0$  $0 \quad 1 \quad 0 \quad 1 \quad -2 \quad 0 \quad 0 \mid 0$  $0 \t 4 \t -4 \t 4 \t -4 \t 0 \t 1 \t 0$  $0 \quad 1 \quad 0 \quad 0 \quad 0 \quad -2 \quad 0 \mid 0$  $0 \quad 0 \quad 2 \quad 0 \quad 0 \quad 0 \quad -2 \mid 0$  $0 \quad 0 \quad 1 \quad -1 \quad -1 \quad 0 \quad 0 \mid 0$ 3 7 7 7 7 7 7 5 3. Se prosigue transformando en ceros los elementos sub-diagonales de la segunda, tercera, cuarta y quinta columnas (en ese orden):  $\sqrt{2}$  $\overline{\phantom{a}}$  $1 \quad 1 \quad 0 \quad 0 \quad -2 \quad 0 \quad 0 \quad 0$  $\begin{array}{ccccccc} 0 & 1 & 0 & 1 & -2 & 0 & 0 & 0 \end{array}$  $\begin{bmatrix} 0 & 4 & -4 & 4 & -4 & 0 & 1 \end{bmatrix}$  $0 \quad 1 \quad 0 \quad 0 \quad 0 \quad -2 \quad 0 \mid 0$  $0 \quad 0 \quad 2 \quad 0 \quad 0 \quad 0 \quad -2 \mid 0$  $0 \quad 0 \quad 1 \quad -1 \quad -1 \quad 0 \quad 0 \mid 0$ 3 7 7 7 7 7 7 5  $F_3 \rightarrow 4F_2 - F_3$  $F_4 \to F_2 - F_4$  $\sqrt{2}$  $\overline{\phantom{a}}$  $1 \t1 \t0 \t0 \t-2 \t0 \t0 \t0$  $0 \t1 \t0 \t1 \t-2 \t0 \t0 \t0$  $0 \t 0 \t 4 \t 0 \t -1 \t 0 \t -1$  $0 \t0 \t0 \t1 \t-2 \t2 \t0 \t0$  $0 \t0 \t2 \t0 \t0 \t0 \t-2 \t0$  $0 \t 0 \t 1 \t -1 \t -1 \t 0 \t 0 \t 0$ 3 7 7 7 7 7 7 5  $F_5 \rightarrow F_3 - 2F_5$  $F_6 \to F_3 - 4F_6$  $\sqrt{2}$  $\overline{\phantom{a}}$  $1 \t1 \t0 \t0 \t-2 \t0 \t0$  $0 \t1 \t0 \t1 \t-2 \t0 \t0$  $0 \t0 \t4 \t0 \t-4 \t0 \t-1 \t0$  $0 \t 0 \t 1 \t -2 \t 2 \t 0 \t 0$  $0 \t 0 \t 0 \t -4 \t 0 \t 3 \t 0$  $0 \t0 \t0 \t4 \t0 \t0 \t-1 \t0$ 3 7 7 7 7 7 7 5  $F_6 \rightarrow 4F_4 - F_6$  $\sqrt{2}$  $\begin{array}{c|c} \hline \end{array}$  $1 \t1 \t0 \t0 \t-2 \t0 \t0$  $0 \t1 \t0 \t1 \t-2 \t0 \t0$  $0 \t0 \t4 \t0 \t-4 \t0 \t-1 \t0$  $\begin{array}{cccc|c} 0 & 0 & 0 & 1 & -2 & 2 & 0 & 0 \end{array}$  $0 \t 0 \t 0 \t -4 \t 0 \t 3 \t 0$  $0 \t0 \t0 \t-8 \t8 \t1 \t0$ 3 7 7 7 7 7 7 5  $F_6 \rightarrow 2F_5 - F_6$  $\sqrt{2}$  $\overline{\phantom{a}}$  $1 \t1 \t0 \t0 \t-2 \t0 \t0$  $0 \t1 \t0 \t1 \t-2 \t0 \t0$  $0 \t 0 \t 4 \t 0 \t -4 \t 0 \t -1 \t 0$  $\begin{array}{ccccccc} 0 & 0 & 0 & 1 & -2 & 2 & 0 & 0 \end{array}$  $0 \t 0 \t 0 \t -4 \t 0 \t 3 \t 0$  $0 \t 0 \t 0 \t 0 \t -8 \t 5 \t 0$ 3 7 7 7 7 7 7 5 con lo cual el sistema ya está en forma triangular (por debajo de la diagonal principal sólo hay ceros)

### ... sigue ...

4. El sistema (equivalente al original) resultante se resuelve también de abajo hacia arriba. En este caso, las incógnitas vendrán dadas en función de un parámetro (infinitas soluciones)

$$
\begin{cases}\n a+b-2e = 0 \\
 b+d-2e = 0 \\
 4c-4e-g = 0 \\
 -4e+3g = 0 \\
 -8f+5g = 0\n\end{cases}\n\rightarrow\n\begin{cases}\n a = 2e - b = \frac{3}{2}t - t = \frac{1}{2}t \\
 b = 2e - d = \frac{3}{2}t - \frac{1}{2}t = t \\
 c = \frac{1}{4}(4e+g) = \frac{1}{4}(3t+t) = t \\
 d = 2e - 2f = \frac{6}{4}t - \frac{10}{8}t = \frac{1}{4}t \\
 e = \frac{3}{4}g = \frac{3}{4}t \\
 g = t, f = \frac{5}{8}t\n\end{cases}
$$

Luego la solución general del sistema es:

$$
(a, b, c, d, e, f, g) = \left(\frac{1}{2}t \;,\; t \;,\; t \;,\; \frac{1}{4}t \;,\; \frac{3}{4}t \;,\; \frac{5}{8}t \;,\; t\right) \quad \text{para cualquier } t \in \mathbb{R}.
$$

La solución formada sólo por números enteros positivos y lo más pequeños posible se obtiene para *t* = 8 (mínimo común múltiplo de los denominadores):

$$
(a, b, c, d, e, f, g) = (4, 8, 8, 2, 6, 5, 8)
$$

y la fórmula correcta de la reacción química será:

 $4 K Mn O_4 + 8 K Cl + 8 H_2 SO_4 \rightarrow 2 M n SO_4 + 6 K_2 SO_4 + 5 Cl_2 + 8 H_2 O$ 

En ocasiones es posible simplificar algo el sistema antes de resolverlo, como en el ejemplo siguiente.

Calcular los coeficientes de la siguiente reacción química

 $a_1$  H Cl +  $a_2$  K Mn O<sub>4</sub> +  $a_3$  H<sub>3</sub> As O<sub>3</sub>  $\rightarrow$   $a_4$  H<sub>3</sub> As O<sub>4</sub> +  $a_5$  Mn Cl<sub>2</sub> +  $a_6$  K Cl +  $a_7$  H<sub>2</sub> O

El número de átomos de cada elemento debe ser el mismo en cada lado de la igualdad, luego:

$$
(S) \begin{cases} H : a_1 + 3a_3 = 3a_4 + 2a_7 \\ Cl : a_1 = 2a_5 + a_6 \\ K : a_2 = a_6 \\ Mn : a_2 = a_5 \\ O : 4a_2 + 3a_3 = 4a_4 + a_7 \end{cases} \Leftrightarrow \begin{cases} H : a_1 + 3a_3 - 3a_4 - 2a_7 = 0 \\ Cl : a_1 - 2a_5 - a_6 = 0 \\ K : a_2 - a_6 = 0 \\ Mn : a_2 - a_5 = 0 \\ O : 4a_2 + 3a_3 - 4a_4 - a_7 = 0 \\ As : a_3 - a_4 = 0 \end{cases}
$$

Puesto que tres de las incógnitas se encuentran trivialmente a partir de las otras  $(a_6 = a_5 = a_2 \, y \, a_4 = a_3)$ , podemos sustituirlas y reducir el sistema a uno con 4 incógnitas (*a*1, *a*2, *a*<sup>3</sup> y *a*7) y 3 ecuaciones:

$$
\begin{cases}\nH : a_1 + 3a_3 - 3a_3 - 2a_7 \equiv a_1 - 2a_7 = 0 \\
Cl : a_1 - 2a_2 - a_2 \equiv a_1 - 3a_2 = 0 \\
O : 4a_2 + 3a_3 - 4a_3 - a_7 \equiv 4a_2 - a_3 - a_7 = 0\n\end{cases}
$$

que, en forma matricial se escribe

$$
\left(\begin{array}{rrr} 1 & 0 & 0 & -2 \\ 1 & -3 & 0 & 0 \\ 0 & 4 & -1 & -1 \end{array}\right) \left(\begin{array}{c} a_1 \\ a_2 \\ a_3 \\ a_7 \end{array}\right) = \left(\begin{array}{c} 0 \\ 0 \\ 0 \end{array}\right).
$$

Vamos a calcular su solución (si existe) por el método de Gauss:

$$
[A|b] = \begin{pmatrix} 1 & 0 & 0 & -2 & 0 \\ 1 & -3 & 0 & 0 & 0 \\ 0 & 4 & -1 & -1 & 0 \end{pmatrix} \xrightarrow{F_2 \to F_2} F_1 \begin{pmatrix} 1 & 0 & 0 & -2 & 0 \\ 0 & -3 & 0 & 2 & 0 \\ 0 & 4 & -1 & -1 & 0 \end{pmatrix} \xrightarrow{F_3 \to 4F_2 + 3F_3}
$$
  

$$
\begin{pmatrix} 1 & 0 & 0 & -2 & 0 \\ 0 & -3 & 0 & 2 & 0 \\ 0 & 0 & -3 & 5 & 0 \end{pmatrix} \xrightarrow{a_1} \xrightarrow{-3a_2} \begin{cases} a_1 & -2a_7 = 0 \\ -3a_2 & +2a_7 = 0 \\ -3a_3 & +5a_7 = 0 \end{cases} \xrightarrow{a_2} \begin{pmatrix} a_1 = 2 & a_7 \\ a_2 = \frac{2}{3} & a_7 \\ a_3 = \frac{5}{3} & a_7 \end{pmatrix}
$$

Es decir,  $a_7$  puede tomar cualquier valor, pongamos  $a_7 = t \in \mathbb{R}$ , y todas las demás incógnitas vienen dadas en función de *t*. Son, por lo tanto soluciones del sistema global (S) todas las de la forma

$$
(a_1, a_2, a_3, a_4, a_5, a_6, a_7) = \left(2t, \frac{2}{3}t, \frac{5}{3}t, \frac{5}{3}t, \frac{2}{3}t, \frac{2}{3}t, t\right) \text{ con } t \in \mathbb{R}.
$$

Ahora bien, en la ecuación de la reacción química se necesita que los coeficientes sean números enteros, ya que representan el número de moléculas de los diferentes reactivos. Por lo tanto, habrá que elegir el valor de  $t$  adecuado que haga que todos los  $a_i$  sean enteros, que, claramente, es  $t = 3$ , mínimo común múltiplo de los denominadores:

Así pues, la solución del ejercicio es:

 $(a_1, a_2, a_3, a_4, a_5, a_6, a_7) = (6, 2, 5, 5, 2, 2, 3)$ 

y la fórmula correcta de la reacción es:

$$
6 \text{ H Cl} + 2 \text{ K Mn O}_4 + 5 \text{ H}_3 \text{ As O}_3 \rightarrow 5 \text{ H}_3 \text{ As O}_4 + 2 \text{ Mn Cl}_2 + 2 \text{ K Cl} + 3 \text{ H}_2 \text{ O}
$$